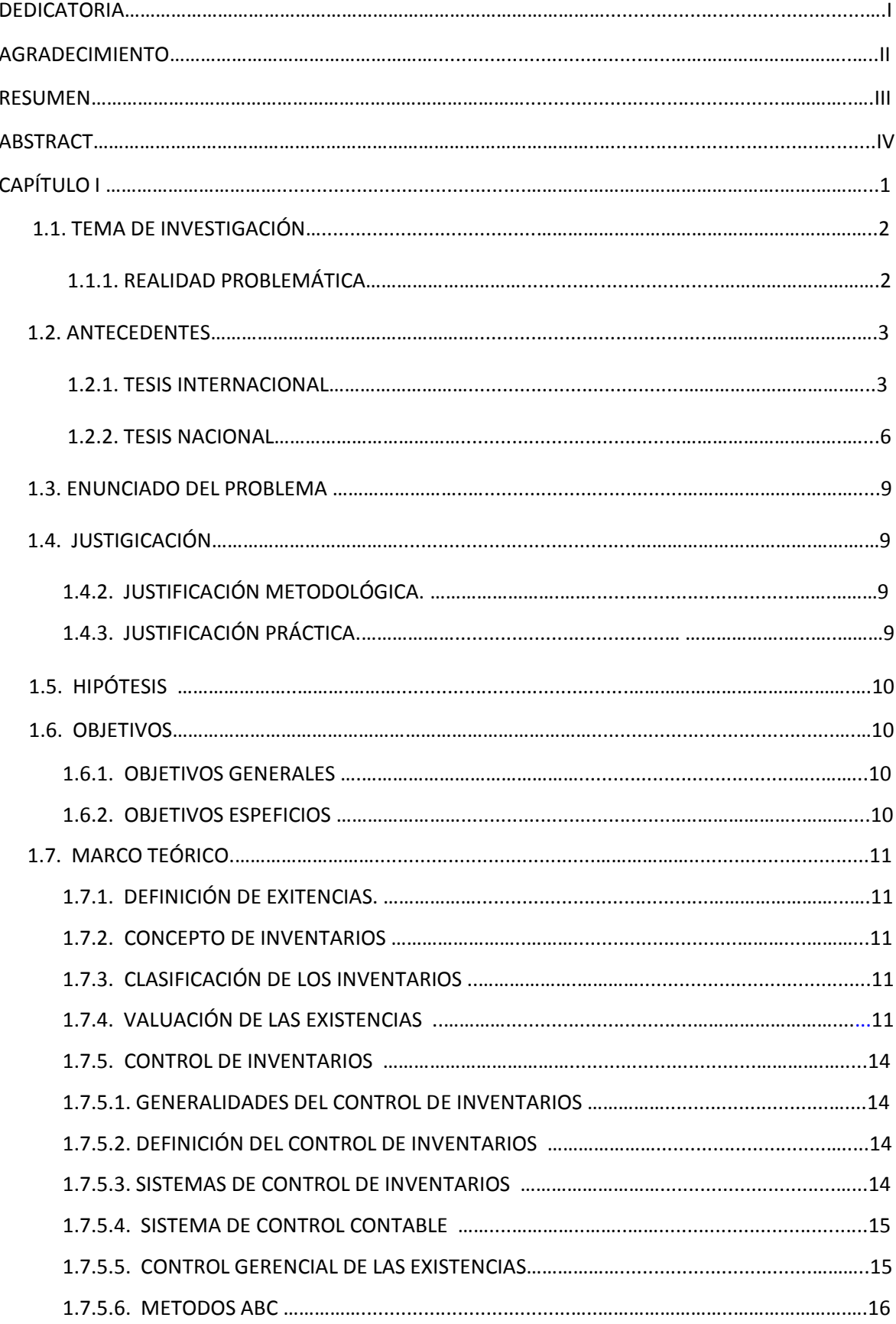

# ÍNDICE

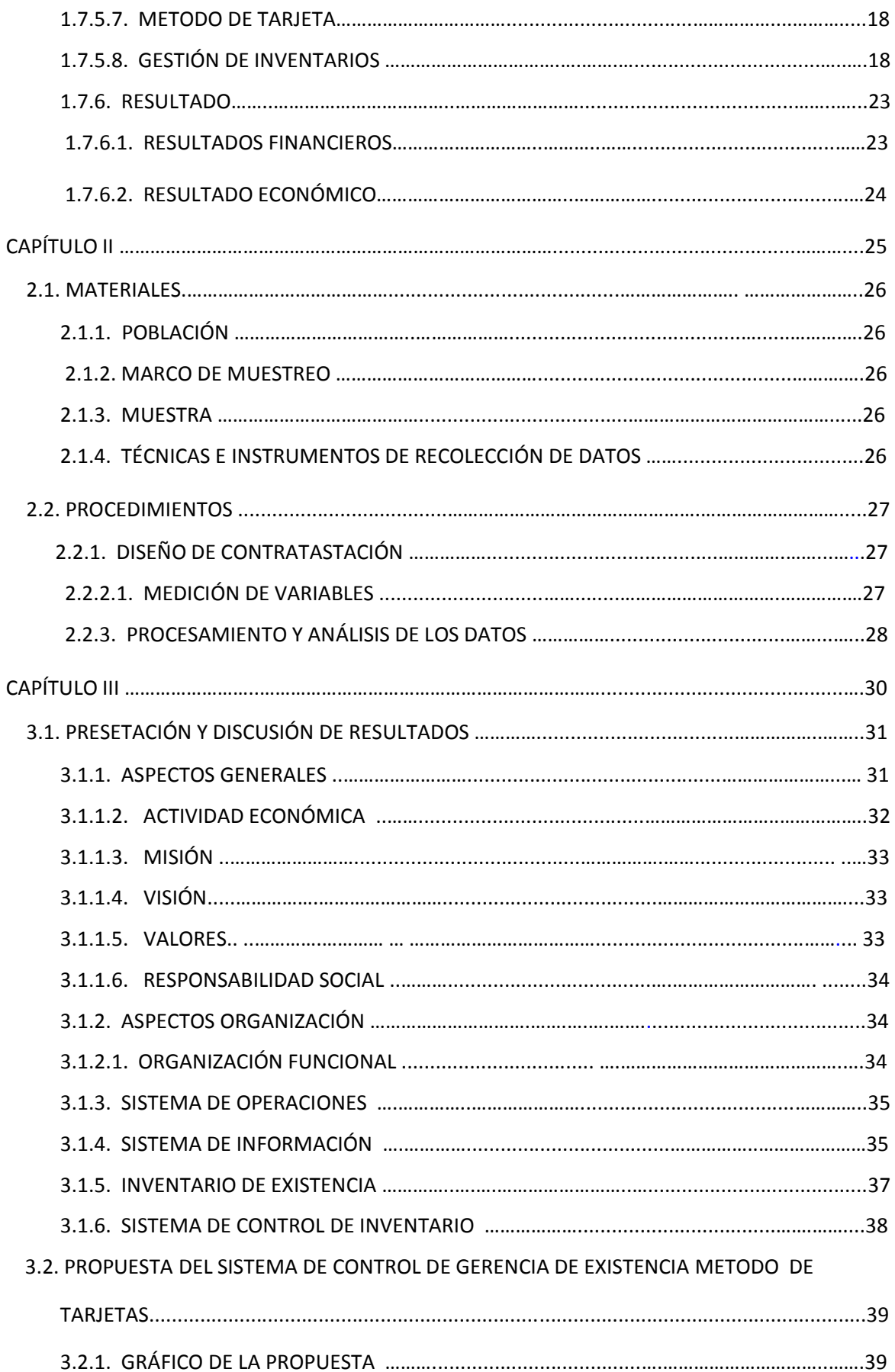

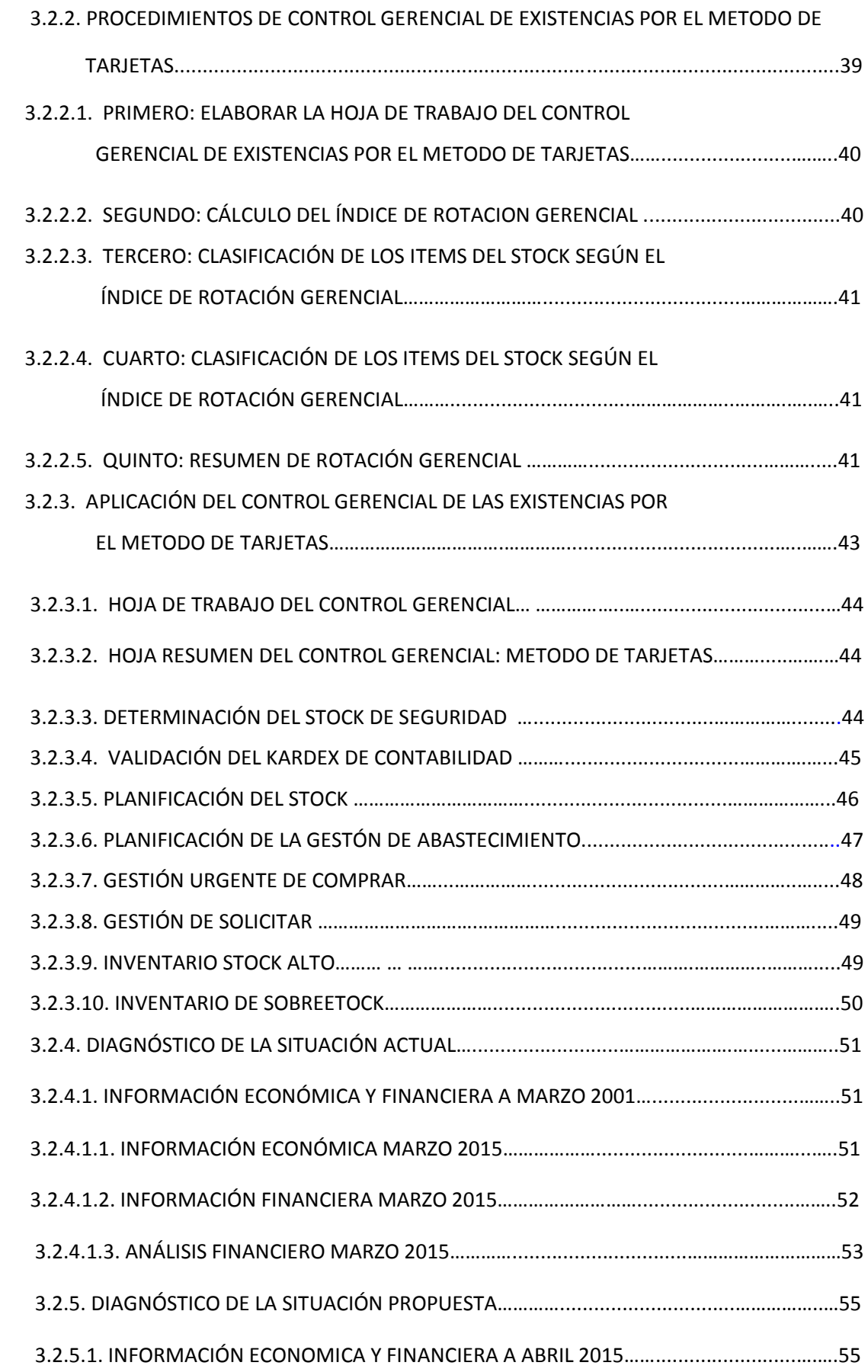

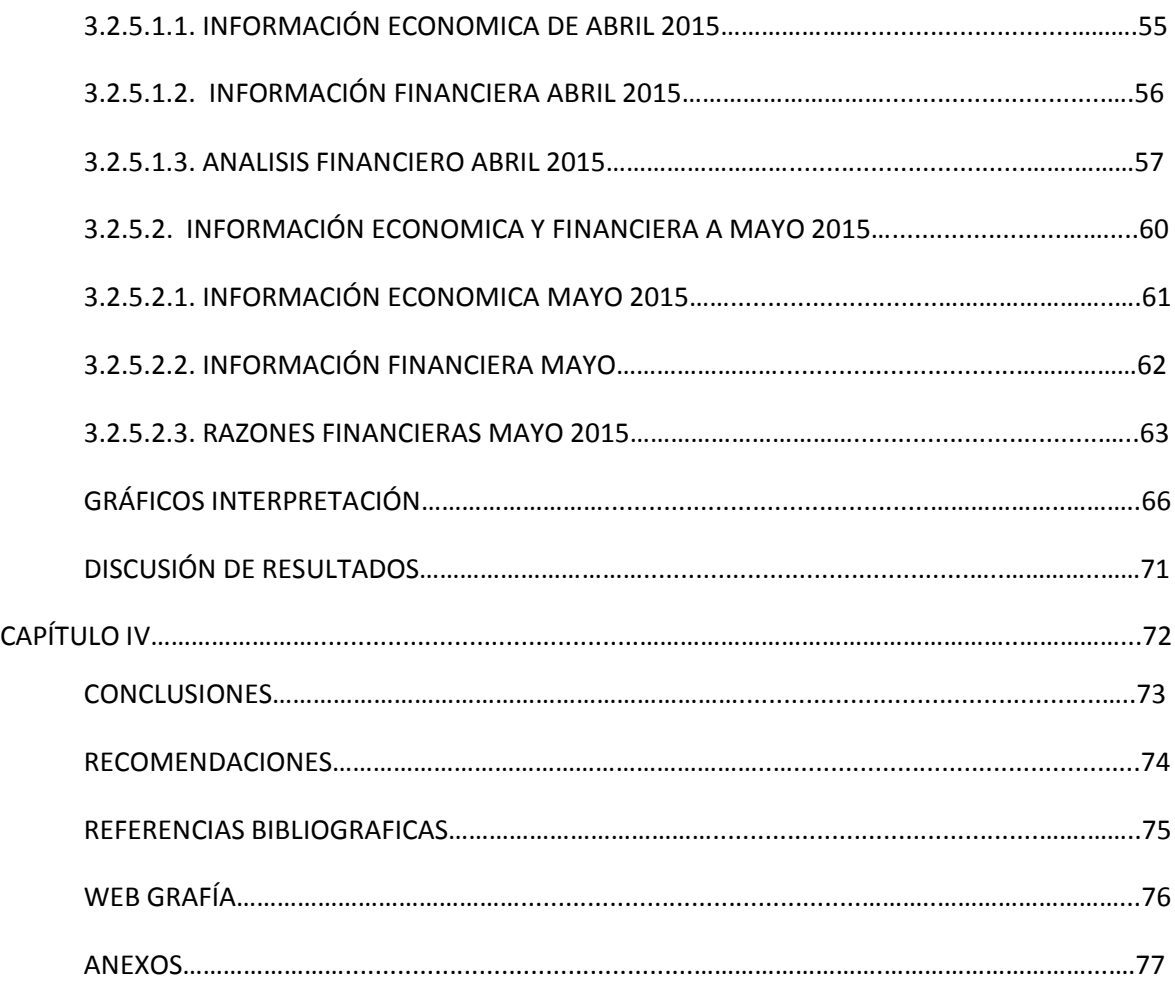

# ÍNDICE DE CUADROS

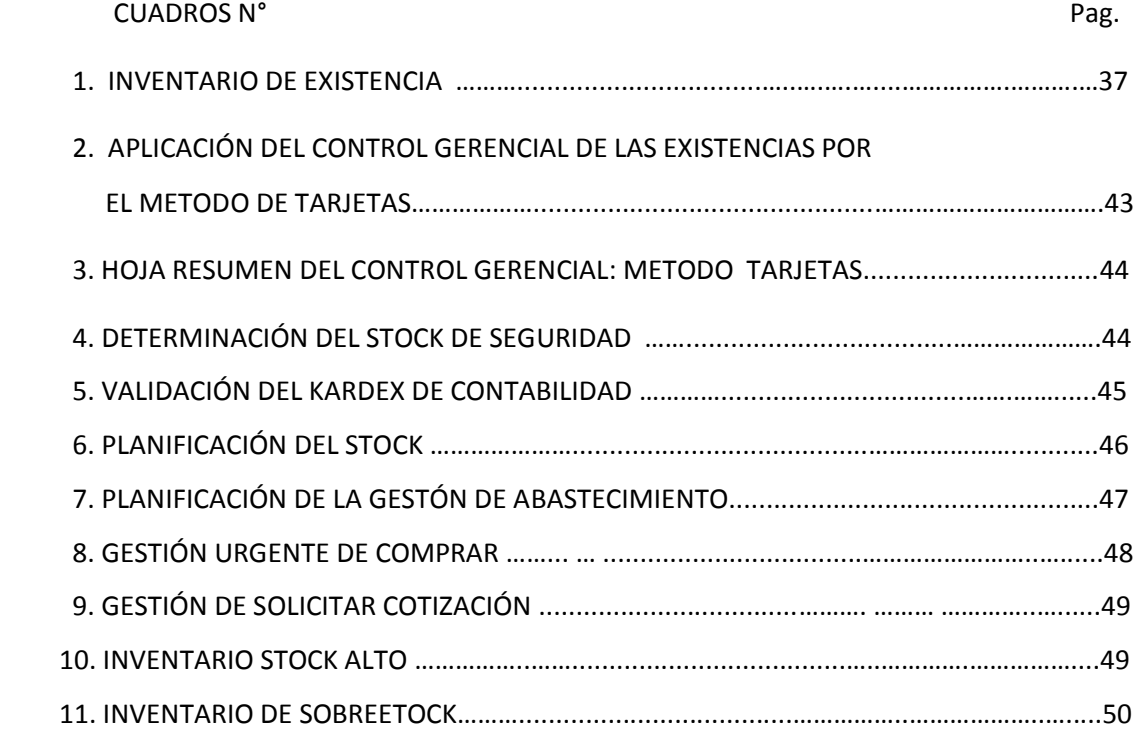

# **ÍNDICE DE FIGURAS**

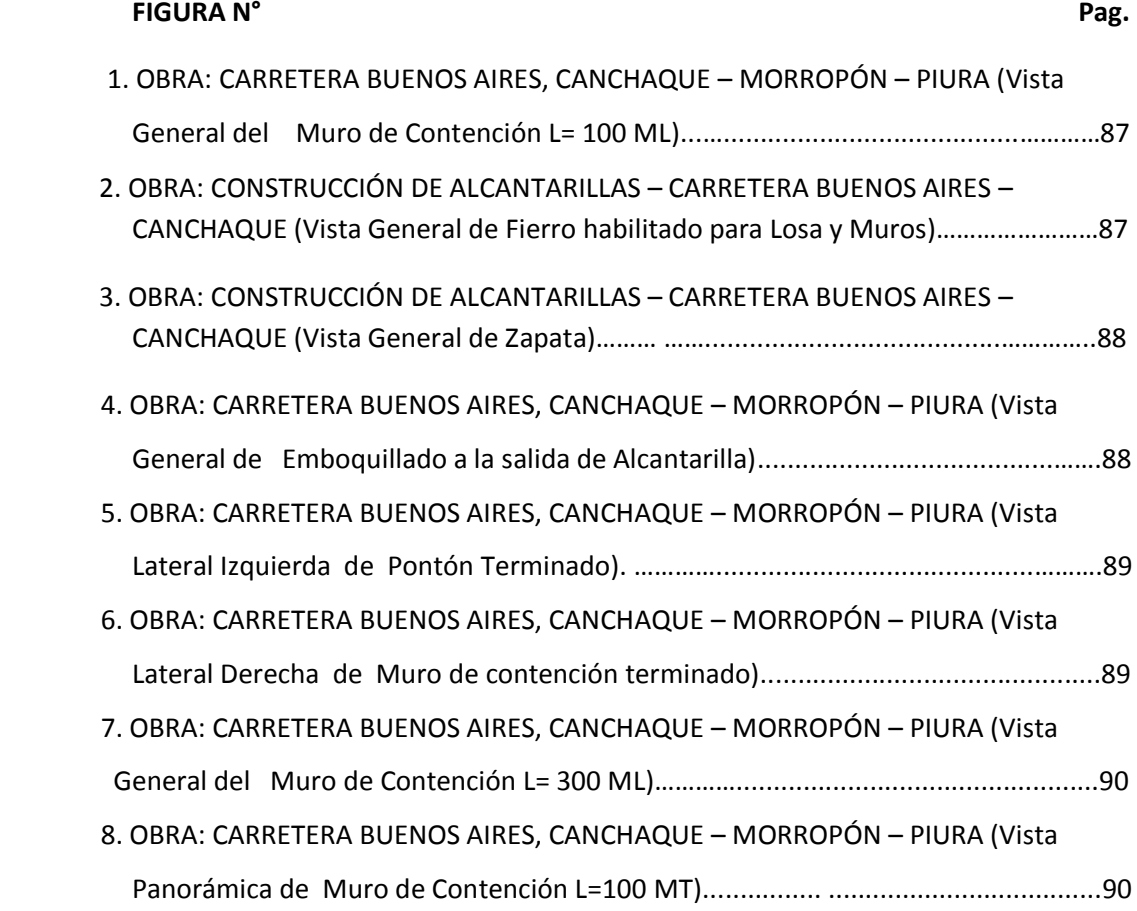

# **UNIVERSIDAD PRIVADA ANTENOR ORREGO FACULTAD DE CIENCIAS ECONÓMICAS ESCUELA PROFESIONAL DE CONTABILIDAD**

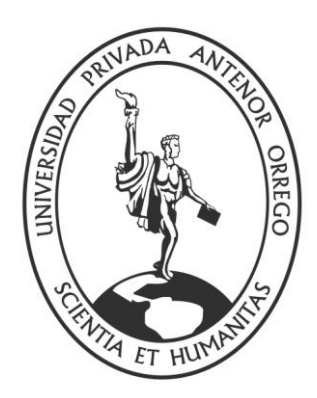

# **"APLICACIÓN DE UN SISTEMA GERENCIAL DE INVENTARIO Y SU INCIDENCIA EN LOS RESULTADOS DE LA EMPRESA CONSTRUCTORA CREA ARQUITECTURA Y CONSTRUCCIÓN S.A.C TRUJILLO"**

Tesis para obtener el Título Profesional de Contador Público

 **AUTORES:** 

BACH. CAYO ARAUJO KELY GIANNI

BACH. VELASQUEZ MENDEZ CESAR JAIRO

 **ASESOR:** 

Dr. MONTES BALTODANO GERMAN

**Trujillo – Perú**

**2015**

#### **PRESENTACIÓN**

#### **Señores Miembros del Jurado:**

 Dando cumplimiento a lo establecido por el Reglamento de Grados y Títulos de la Facultad de Ciencias Económicas de la Universidad Privada Antenor Orrego, ponemos a vuestra consideración el presente Informe de Investigación titulado**:** "APLICACIÓN DE UN SISTEMA GERENCIAL DE INVENTARIO Y SU INCIDENCIA EN LOS RESULTADOS DE LA EMPRESA CONSTRUCTORA CREA ARQUITECTURA Y CONSTRUCCIÓN S.A.C TRUJILLO", con el propósito de obtener el Título de Contador Público.

 El presente Informe de Investigación ha sido elaborado en base a las consultas bibliográficas sobre la materia, a los conocimientos adquiridos a través de los años de formación profesional.

 Aprovechamos esta oportunidad para reconocer nuestra eterna gratitud a los Señores Profesores de la Universidad en especial a los de la Escuela de Contabilidad quienes con sus conocimientos y experiencias contribuyeron en nuestra formación profesional.

Trujillo, 19 de Noviembre 2015

CAYO ARAUJO KELY GIANNI VELASQUEZ MENDEZ CESAR JAIRO

Bachiller en Ciencias Económicas Bachiller en Ciencias Económicas

# **DEDICATORIA**

*A Dios Todopoderoso por iluminarme el* 

*camino a seguir y ser mi compañía en los* 

*buenos y sobre todo en los malos momentos.*

*A mis Querida MADRE:* 

*A quien le debo todo lo que soy como persona,*

*mis valores, mis principios, mi perseverancia* 

*mi empeño, que me permitieron culminar* 

*con éxito mi carrera profesional*

**JAIRO**

# **DEDICATORIA**

 *A mis Queridos Padres:* 

*A quien les debo mi formación personal y*

*Profesional, quienes con mucho esfuerzo,*

*y dedicación fueron estímulo para la culminación* 

*de mi carrera profesional.*

A **Dios** por guiarme por el camino

correcto y sus múltiples bendiciones.

A mi hijo:

que es mi mayor motivación

a seguir adelante**.**

**Kely**

# **AGRADECIMIENTO**

*Aprovechamos la oportunidad para dejar constancia de nuestro sincero agradecimiento al Dr. GERMAN MONTES BALTODANO por su orientación, consejos y valioso tiempo y por hacer posible la realización de este trabajo.*

*Atentamente,*

*Los autores*

#### **RESUMEN**

El presente trabajo de Investigación **"APLICACIÓN DE UN SISTEMA DE CONTROL GERENCIAL DE INVENTARIO Y LA INCIDENCIA EN LOS RESULTADOS EN LA EMPRESA CONSTRUCTORA CREA ARQUITECTURA Y CONSTRUCCIÓN S.A.C TRUJILLO"** tiene como objetivo investigar el control interno en el Área de Almacén desde una óptica gerencial en la empresa mencionada para apoyar con información detallada a la mejor gestión y esto se traduzca en mejorar los resultados económicos y financieros de la empresa.

De la investigación se ha determinado que no existe control de los inventarios, de la muestra de los 25 ítems, solamente 3 de ellos están conformes, los 22 ítems restantes no tienen control, respecto a los resultados presenta una situación financiera muy débil y una regular situación económica.

Se ha logrado elaborar una propuesta de Aplicación de un sistema gerencial de Control de Inventario, planteando a la gerencia de la empresa para su ejecución como una herramienta de gestión y control, analíticamente sustentados en hojas de trabajo, reportes analíticos y hojas de resumen.

Luego de aplicar el Sistema Gerencial de Control de Inventarios se logró determinar que existe un sobreestok de 53%, compras elevadas del 25 %, es urgente comprar un 12%, solicitar cotización un 12% y solamente un 4 % de los ítems tiene un comportamiento normal.

Se ha propuesto además, efectuar las compras urgentes, vender los ítems de sobreestok más elevados y realizar una racionalización de recursos en la gestión de almacén y luego de la medición de los resultados la liquidez en Marzo 2015 fue 1.01, a Mayo 2015 mejorará significativamente a 14.39 respecto a la situación económica medida a través de la rentabilidad en Marzo 2015 fue 13.18% y a Mayo 2015 mejorará significativamente 21.39%.

#### **ABSTRACT**

The present **research "APPLICATION OF A SYSTEM OF MANAGEMENT AND INVENTORY CONTROL OF IMPACT ON THE RESULTS IN THE CONSTRUCTION COMPANY CREATES ARCHITECTURE AND CONSTRUCTION TRUJILLO SAC"**

Aims to investigate the internal control in the warehouse area from a management perspective on the company referred to support Detailed information for better management and this will translate into improved economic and financial results of the company.

The investigation has determined that there is no control of inventories, the sample of the 25 items, only 3 of them are satisfied, the remaining 22 items have no control, in respect of the results shows a very weak financial situation and a regular economic situation.

It has managed to develop a proposal for implementation of a management system to control inventory, raising the management of the company for execution as a tool of management and control, analytically supported by worksheets, analytical reports and summary sheets.

After applying the Management System Inventory Control it was determined that there is a sobreestok of 53%, higher purchases of 25%, it is urgent to buy a 12% request price by 12% and only 4% of the items has a behavior Normal.

It has also proposed making the urgent purchases, selling items higher sobreestok and perform a rationalization of resources in the management of warehouse and then measuring the results liquidity in March 2015 was 1.01, and in May 2015 will improve significantly 14.39 regarding the economic situation measured by profitability was 13.18% in March 2015 and May 2015 to 21.39% significantly improved.

**VI**

# CAPÍTULO I

# TEMA DE INVESTIGACIÓN

# **1. TEMA DE INVESTIGACIÓN**

# **1.1. REALIDAD PROBLEMÁTICA:**

El presente trabajo se realizará en la empresa constructora Crea Arquitectura y Construcción S.A.C, que se dedica a la elaboración de perfiles, expedientes técnicos, y a la ejecución de obras así como a los servicios de obras de arquitectura y construcción; la empresa inició sus actividades el 20 de Marzo del 2005, con domicilio fiscal Lote 7 Urbanización Los Rosales de San Andrés, Trujillo, Región La Libertad.

El sector construcción es un motor de la economía, reacciona de manera inmediata con el comportamiento del crecimiento, es gran generador de empleo y tiene una importante inversión privada y pública. Creció de manera promedio 7.7% y 5.3%, respectivamente en los últimos quince años, en el 2014 alcanzó el 1.7% de crecimiento a nivel nacional. A nivel regional hubo un decrecimiento de 6.69% hasta el mes de julio, explicado por el resultado contractivo del avance físico de obras y el consumo interno de cemento; se espera mejorar en la segunda parte del año del 2015, según lo proyectado por el **Ministerio de Vivienda, Construcción y Saneamiento** (MVCS).

Las empresas constructoras utilizan una gran cantidad de materiales, herramientas, equipos en la producción de bienes y servicios, los cuales son parte del patrimonio empresarial y depende de la gestión de tales existencias para lograr los objetivos propuestos.

Las nuevas políticas del control eficiente de las existencias para la gestión son esenciales en la planeación de los ingresos, costos y utilidades en las compañías constructoras, donde la información cumple un papel fundamental en la toma de decisiones.

La empresa constructora Crea Arquitectura y Construcción S.A.C presenta un deficiente sistema de control de inventarios, en el que se identifican los siguientes problemas de control:

- Se lleva el registro de Kardex de almacén para algunos artículos.
- Se registran las compras de materiales en un cuaderno con la finalidad de programar los pagos a proveedores.
- Las facturas de compras directamente se llevan a contabilidad para su registro y para su uso en la declaración tributaria.
- No se lleva el registro de Kardex de contabilidad, por lo tanto no es posible contrastar la información con el Kardex que se lleva en el almacén.
- No se supervisa la ubicación de las existencias ni su maniobrabilidad.
- No reportan las mermas.
- No se aplican tomas de inventario como políticas de control interno.
- Existen confusiones al momento de valorizar los inventarios.
- No se tiene medidas financieras de desempeño: Rotación de inventarios.
- No se elabora información de apoyo la toma de decisiones a otras áreas administrativas

# **1.2 ANTECEDENTES:**

# **1.2.1 TESIS INTERNACIONAL**

# **1.2.1.1 TESIS - VENEZUELA**

**DISEÑO DE UN SISTEMA DE CONTROL INTERNO DE EXISTENCIAS, MATERIALES, HERRAMIENTAS Y EQUIPOS EN LAS EMPRESAS CONSTRUCTORAS DE LA PENÍNSULA DE PARAGUANÁ**

# **Autor:**

Lic. Jorge Luis Chirinos Navas

# **Universidad:**

# UNIVERSIDAD CENTRO OCCIDENTAL "LISANDRO ALVARADO"

# **Conclusiones**:

- 1. Actualmente Acofesa, con cuenta con un manual de cargos al personal y procedimientos administrativos que permiten darle atribuciones al personal que allí labora. Solo existen tareas escritas que le dictan al personal sus actividades a realizar.
- 2. Acofesa, no cuenta con controles automatizados, sus procesos se hacen de una forma manual, el cual no permite una información rápida y oportuna. Es por ello que se recomienda la adquisición de sistemas computarizados, que le permitan el seguimiento y el control tanto de los materiales en existencias como los consumidos.

3. Debido a la gran cantidad de insumos menores (Cascos, Bragas, Lentes, Tapa oídos Guantes, herramientas, equipos menores) entregados a trabajadores para ser utilizados en una determinada obra, los cuales no son devueltos por cuanto no tienen otra aplicación por el uso como representan parte del elemento del costo del proyecto.

Se recomienda a los efectos de control podría tratarse de su devolución en el momento de finiquitar la obra y de esta manera cotejar la cantidad de unidades entregadas con las que se estén recibiendo.

4. Como última conclusión, por la falta de controles de inventario, indispensable en la empresa, me permito recomendar la aplicación del diseño de control interno de inventario, propuesto en este trabajo.

# **1.2.1.2 TESIS - ECUADOR**

# **"DISEÑO DE UN SISTEMA DE CONTROL BASADO EN EL METODO ABC DE GESTIÓN DE INVENTARIOS, A TRAVÉZ DE INDICADORES DE MEDICION, APLICADO A UN ESTUDIO FOTOGRAFICO EN LA CIUDAD DE MACHALA"**

#### **Autores:**

Gánela Lissette Granda León Roberto Erick Rodríguez Gaybor

# **Universidad**

Escuela Superior Politécnica del Litoral – Guayaquil Ecuador

# **Conclusiones**

1. El avance tecnológico masivo para los estudios fotográficos tradicionales ha causado un gran impacto generando que los productos y servicios que se comercializan queden obsoletos generando pérdidas desesperación en los gerentes. De esta necesidad surge el diseño de un sistema de control basado en el Método ABC de Gestión de Inventarios con la finalidad de conseguir distribuir de una forma técnica los recursos destinados a la verificación y control, además de conocer aquellos inventarios que se está vendiendo más o vendiendo menos o lo que nunca se vendió.

- 2. El inventario, como en la mayorías de empresas, representa una inversión que se recupera en el tiempo a medida de la gestión de ventas o producción que posee la compañía; por tal motivo debe ser administrado y controlado eficientemente.
- 3. El estudio fotográfico, al iniciar nuestra investigación, no contaba con directrices que aporten a la toma de decisiones con respecto a la administración del inventario que su inversión en ellos aumentara significativamente en \$12.470 dólares americanos y que representa un 41.39% del total de artículos que posee la bodega; generando así, perdidas por mantener los mismos.
- 4. De acuerdo a la hipótesis plateada en el capítulo 1 de este trabajo de graduación, se puede concluir que es factible la disminución de los costos asociados a los inventarios si se reconocen se controlan oportunamente en base a la metodología ABC que incluyen políticas y modelos definidos para una adecuadas administración control continuo de las existencias. Con el modelo propuesto de identifico una reducción del 41,39% de los costos en bodega de los inventarios de la categoría Obsoletos.
- 5. El Diseño de un sistema de control basado en el Método ABC de Gestión de inventarios, se irá adaptando progresivamente a la organización, al hacer modificaciones a las estrategias e identificar nuevas metas, procesos y objetivos.
- 6. Con el Método ABC de Gestión de inventarios que se diseñó, se consiguió realizar una categorización de los artículos del Inventario que fue el origen para el establecimiento de políticas por cada categoría. Con la meta de distribuir de forma técnica los recursos que posee el estudio fotográfico para el control y utilización de los Inventarios.
- 7. Adicionalmente, se destacó nuestra participación en el inventario físico realizado al iniciar este estudio, con lo cual se determinan aquellos artículos que poseen stock aunque no hayan tenido movimiento alguno desde su compra; por lo cual se clasifico en una nueva categoría denominada Obsoletos.

# **1.2.2 TESIS NACIONAL**

# **1.2.2.1 TESIS LOCAL**

# **CONTROL DE EXISTENCIAS POR LOS SISTEMAS ABC Y DE TARJETAS EN LA EMPRESA FERRETERA LIDER S.A.**

#### **Autores:**

María Nancy Benítez Baltodano y

Sheilla Isabel Gil Romero

#### **Universidad**:

### UNIVERSIDAD PRIVADA ANTENOR ORREGO

# **Conclusiones:**

- 1. Los costos o inversiones que la empresa tiene constituye un rubro muy importante en la empresa Ferretera "LIDER" la que supera fácilmente el 25% de las inversiones en el activo fijo y por lo tanto amerita un particular y exhaustivo control gerencial.
- 2. El control gerencial que se ha instituido en la empresa para cautelar y manejar adecuadamente los niveles de existencias deben efectuarse utilizando mecanismos gerenciales modernos tales como el control de costos de pedir, costos de inventariar, el control de existencias usando los sistemas ABC Y DE TARJETAS que se sustentan en el presente trabajo de investigación.
- 3. El control de las existencias ha originado desde el proceso mismo de las adquisiciones y compras de manera que ha permitido calcular con mucha anticipación la cantidad económica a pedir y los costos de pedir e inventariar de manera que se pueda dar respuesta a tres pregunta fundamentales:
	- A. Cuanto Comprar.
	- B. Cuando Comprar.
	- C. El costo de Adquisición.
- 4. El control de las existencias en el almacén ameritan además del control contable mediante el mayor de almacén o mayor de mercaderías o Kardex y/o fichas de stock; necesita completarlo con el control gerencial del sistema ABC que permite planificar el control de existencias sobre la base de productos que tienen un alto costo con un significativo control gerencial frente a otros que tienen un bajo costo que tienen un control gerencial relativamente pequeño.
- 5. Un complemento del control gerencial de las existencias en almacén se hace usando el modelo socialista de control por tarjetas, mediante el cual la empresa hace un control estricto de los productos de alta rotación y un control relativamente pequeño de aquellos que tienen un bajo nivel de rotaciones.
- 6. Por lo tanto al culminar la aplicación de los sistemas "ABC" y de "TARJETAS" en la empresa ferretera "LIDER", concluimos que la Hipótesis es verdadera.

# **1.2.2.2 TESIS LOCAL**

# **LOS MÉTODOS ABC Y DE TARJETAS Y EL CONTROL GERENCIAL EN LA EMPRESA COMERCIALIZADORA MERCURIO S.A.**

#### **Autores:**

Víctor Ruiz Díaz

Ángel Saldaña Velásquez.

#### **Universidad:**

UNIVERSIDAD PRIVADA ANTENOR ORREGO

### **Conclusiones**:

- 1. En la actualidad la empresa Comercializadora Mercurio S.A, no cuenta con un instrumento de gestión y de control gerencial que apoye a la mejor administración de los inventarios y esto se demuestra en que no tiene información que apoye la gestión de compras, el control que existe es de naturaleza rutinario, se lleva en el almacén como un control físico.
- 2. Se ha logrado demostrar que es posible aplicar un método gerencial para el control de las existencias, el más idóneo es el Método de Tarjetas que se basa

en la rotación de las existencias y clasifica a los ítems en los siguientes tipos de tarjeta o intervalo de rotación.

- $\checkmark$  Tarjeta Viva (TV): Alta Rotación  $\checkmark$  3.00 9.00 = Gran importancia.
- $\checkmark$  Tarjeta Intermedia (TI): Media Rotación 1.10 2.15 = Mediana Importancia.
- $\checkmark$  Tarjeta Muerta (TM) : Baja o Nula rotación 0.72 0.90 = Poca importancia
- 3. Se ha determinado que con la aplicación del método de tarjeta se obtiene información para la gestión de compra y reponer stock y refiere que son los ítems 13, 17,8, 2, y 5, los que al tener mayor rotación, son más importantes para la empresa, por lo tanto el nivel del control que debe ser mayor por parte de la administración.
- 4. Se ha demostrado que el Método de Tarjetas contribuye a mejorar el Control Gerencial en la Empresa Comercializadora Mercurio S.A, por lo tanto nuestra hipótesis es verdadera.

#### **1.3 ENUNCIADO DEL PROBLEMA:**

¿De qué manera la aplicación de un sistema de control gerencial de inventarios incidirá en los resultados de la empresa constructora Crea Arquitectura y Construcción S.A.C de Trujillo?

#### **1.4 JUSTIFICACIÓN:**

La presente investigación se justifica por las siguientes razones:

#### **1.4.1 Justificación Teórica:**

La presente investigación le permitirá a la empresa constructora Crea Arquitectura y Construcción S.A.C conocer las herramientas de control gerencial aplicables a los recursos materiales, para una eficiente programación, compra, almacenaje y distribución de tales recursos en términos de economicidad y por ende contribuir a mejorar la gestión y resultados empresariales.

#### **1.4.2 Justificación Metodológica:**

Los procesos inherentes al manejo integral de los recursos materiales del inventario, son mensurables y permiten utilizar un análisis sistemático y riguroso para poder aplicar herramientas de control gerencial y mejorar la gestión de los inventarios.

#### **1.4.3 Justificación Práctica:**

El presente trabajo de investigación es necesario para la empresa constructora Crea Arquitectura y Construcción S.A.C por que le va permitir llevar un adecuado y permanente control de las existencias desde un enfoque técnico contable y un enfoque gerencial, esto implica determinar cuáles son los productos de mayor rotación, cuales son las cantidades que se están comprando, conocer su stock de seguridad, la cantidad optima a pedir, que productos por su naturaleza son susceptibles a ocasionar pérdidas patrimoniales, etc. con la finalidad de apoyar a la gerencia a lograr mejores resultados en la empresa.

Debido a esto es necesario aplicar el sistema de control gerencial de inventarios que nos permita analizar la rotación de los inventarios para manejar las políticas de compras y los respectivos procesos que intervienen en la adquisición de las mercaderías, minimizando costos y gastos para la mayor rentabilidad.

También es importante para los profesionales que laboran en empresas constructoras y afines específicamente en el área de control de almacenes como un modelo de gestión y además es conveniente para los estudiantes de contabilidad porque les va a permitir mostrar la aplicación de un modelo de investigación para casos similares.

# **1.5 HIPÓTESIS**

"La aplicación de un sistema de control gerencial de inventarios incide de manera significativa en el mejoramiento de los resultados de la empresa constructora Crea Arquitectura y Construcción S.A.C"

# **1.6 OBJETIVOS**

# **1.6.1 Objetivos Generales:**

Demostrar como la aplicación del sistema de control gerencial de inventario incide de manera significativa en el mejoramiento de los resultados en la empresa constructora "Crea Arquitectura y Construcción S.A.C"

# **1.6.2 Objetivos Específicos:**

- Diagnosticar la situación actual de los resultados de la empresa constructora "Crea Arquitectura y Construcción S.A.C".
- Proponer el sistema de control gerencial de inventarios y su aplicación en la empresa Crea Arquitectura y Construcción S.A.C"
- Medir los resultados de la empresa luego de la propuesta del sistema de control gerencial de inventarios propuesto.

# **1.7 MARCO TEÓRICO**

# **1.7.1 Definición Existencias**

Son los insumos que se encuentran en forma de materiales o suministros y que serán consumidos en el proceso de producción o en la prestación de servicios.<sup>1</sup>

El inventario es una lista detallada que nos describe la cantidad, el costo por unidad y el costo total de materiales, suministros, producción en proceso y productos terminados.<sup>2</sup>

# **1.7.2 Concepto de Inventarios.**

Se entiende por inventario a todos los bienes que posee la empresa y que serán destinados a la venta, a la fabricación de productos o al mantenimiento de sus servicios

# **1.7.3 Clasificación de las Existencias o Inventarios**

Las existencias que posee una empresa y que serán destinados a la producción, venta y mantenimiento de la producción o servicios son:

- a) Mercaderías.
- b) Productos terminados.
- c) Subproductos, desechos y desperdicios.
- d) Productos en proceso.
- e) Materias primas.
- f) Materiales auxiliares envases y embalajes
- g) Suministros diversos.
- h) Existencias por recibir.

# **1.7.4 Valuación de las existencias.**

Los métodos de valuación de las existencias aceptadas tributariamente son:

- Primeras Entradas Primeras Salidas (PEPS)
- Promedio Diario, Mensual o Anual (ponderado móvil)
- Identificación Especificada

 1 En la Norma NIFS de la Contabilidad Internacional

<sup>&</sup>lt;sup>2</sup> J. Neuner 1996 en su obra "Contabilidad de costos"

- Intensificación al detalle o por menor
- Existencias básicas

La Directiva N° 002-2000 SUNAT (11 de marzo 2000) y el Texto Único Ordenado de la Ley Impuesto a la Renta, Decreto Supremo N° 054 – 99 EF del 14 de abril 1999. En su Artículo 62, establece los métodos de existencias aceptados tributariamente, y las cuales pueden optar las empresas de acuerdo a la actividad que desarrollan.

Según el reglamento de la Ley del impuesto a la Renta, Decreto Supremo N°122-94 EF del 21 1994 en el artículo 35 inciso e) indica "no podrán variar el método valuación de existencias sin autorización de la SUNAT y surtirá efectos a partir del ejercicio siguiente aquel en que se otorgue la aprobación previa realización de los ajustes, que dicha entidad determina.

La valuación de las existencias deben ser valuados al costo o al valor neto de realización, lo que resulta menor.

# **A) P.E.P.S: Primera Entradas Primeras Salidas**.

Este método consiste en que los primeros artículos que entran al almacén, son los primeros en salir por lo tanto en inventario o sea las existencias están valuadas a las últimas entradas o sea a los últimos precios de adquisición. El costo de ventas queda valuado a las primeras compras del periodo contable. Cuando existe alza en los precios o sea en época inflacionaria el inventario queda sobrevaluado ya que tiene precios de compra recientes, y el costo de venta queda valuado a precios anteriores, esto afectará los resultados produciendo una mayor utilidad.

# **Ventajas:**

Es que al valuar los inventarios según la corriente normal de existencias se establece una política óptima de administración de los inventarios, pues primero se venderán o enviarán a producción las mercancías o los materiales que entraron al almacén en primer lugar, lo cual propicia que, al finalizar el ejercicio

# **Desventajas:**

No cumple plenamente con el principio del periodo contable o acumulación en cuanto al enfrentamiento o apareamiento de los costos actuales de los inventarios con los precios de ventas actuales; es decir, no permite un adecuado enfrentamiento de los ingresos con sus costos correspondientes.

# **B) Costos Promedios.**

Los costos promedios se obtienen dividiendo el valor del inventario de mercancías entre el número de unidades en existencia. Con el costo promedio se valúan los artículos en el inventario, así como las unidades vendidas que van a dar al costo de ventas.

# **FÓRMULA:**

Costo promedio  $=$ Saldo Existencia

#### **Ventajas:**

En épocas donde los cambios de precios no son bruscos, éste método limita las distorsiones de los precios en el corto plazo, ya que normaliza los costos unitarios en el periodo.

#### **Desventajas:**

Teóricamente es ilógico porque se basa en la idea de que las ventas se realizan en proporción a las compras y que el promedio ponderado es afectado por el inventario inicial, las primeras y las últimas adquisiciones, lo que puede ocasionar un retraso entre los costos de compras y la valuación del inventario, pues los costos iniciales pueden llegar a influir tanto o más que los costos finales.<sup>3</sup>

 $\mathfrak z$ <sup>3</sup> David cuni (2012) Titulo: Concepto de Kardex, disponible en:http://www.aplicacionesempresariales.com/kardex concepto.html recuperado 11 de marzo 2012.

# **1.7.5 Control de inventarios**

# **1.7.5.1 Generalidades del control de inventarios**

El control de los inventarios es una de las actividades más complejas, ya que hay que enfrentarse a intereses y consideraciones en conflicto por las múltiples incertidumbres que encierran. Su planeación y ejecución implica la participación activa de varios segmentos de la organización, como ventas, finanzas, compras, producción y contabilidad. Su resultado final tiene gran trascendencia en la posición financiera y competitiva, puesto que afecta directamente al servicio, a la clientela, a los costos de fabricación, a las utilidades y a la liquidez del capital de trabajo.

Un control adecuado sobre los inventarios exige que las mercaderías sean debidamente pedidas, recibidas, controladas, entregadas las que quedan en almacén se cuenten y valoricen con cuidado y exactitud; de allí que el fin primordial de un sistema de control de inventarios es de mantener la inversión hecha en este rubro, que sea compatible con las metas comercialización en operaciones fluidas y uniformes ya que solamente de una manera unificada y coordinada se evitara que miles de nuevos soles quedan amarrados inevitablemente en las existencias, con pérdidas frecuentes y mercaderías sobrevaluadas, deterioradas, mermas, etc.

# **1.7.5.2 Definición de control de inventarios**

Conjunto de Políticas y controles que supervisan los niveles de inventario y determinan cuales son los niveles que deben mantenerse, cuando hay que reabastecer el inventario y de qué tamaño deben ser los pedidos.<sup>4</sup>

#### **1.7.5.3 Sistemas de Control de Inventarios**

Los sistemas de control de inventario son:

- a) Sistema de Control Contable
- b) Sistema de Control Gerencial

 $\frac{1}{4}$ Sistema de control de inventarios para la administración AUTOR: C.P.C Rolando Pingo Flores Pg. 108 -118

# **1.7.5.4 Sistema de Control Contable.**

Dentro del control contable tenemos:

# **1) Método periódico.-**

Este método consiste en aplicar la toma de inventario en fechas determinadas tales como: inicio o final del periodo económico, se efectúa esta con la finalidad de comprobar si la información del almacén es la correspondiente a la información de contabilidad y obtener los faltantes y sobrantes de inventario para dar lugar a los ajustes respectivos.

# **2) Sistema de Inventario Permanente.-**

El sistema de inventario permanente, o también llamado perpetuo, permite un control constante de los inventarios, al llevar el registro de cada unidad que ingresa y sale del inventario. Este control se lleva mediante tarjetas llamadas Kardex, en donde se lleva el registro de cada unidad, su valor de compra, la fecha de adquisición, el valor de la salida de cada unidad y la fecha en que se retira del inventario. De esta forma, en todo momento se puede conocer el saldo exacto de los inventarios y el valor del costo de venta.

Además del control permanente de los inventarios, este sistema permite la determinación del costo al momento de hacer la venta, debido a que en cada salida de un producto, es registra su cantidad y costo.

Entre los fines generales que persigue ese método son los siguientes:

- a) Facilitar el control de las compras.
- b) Fijar las responsabilidades de los empleados al manejar mercaderías.
- c) Mantener los costos corrientes.
- d) Suministrar una base para hacer ajustes exactos sistemas y programas de venta.

# **1.7.5.5 Control Gerencial de las Existencias**

Los encargados de la administración de inventarios que controlan las existencias, no solo se interesan por el control físico (si es Conforme), es más importante, cuáles deben ser las existencias y cuántas de ellas se debe adquirir, es decir formular políticas en conjunto para conocer el stock, el requerimiento y la distribución de los inventarios

El ente del mecanismo de control en una compañía está representado por la gerencia y el proceso de control de retroalimentación está representado por el flujo de información.

# **A) Métodos de Control gerencial de las existencias.**

Los métodos de control gerencial de las existencias son:

- Método ABC o Método del Rendimiento Sobre la Inversión
- Método De Tarjetas o Método de Rotación

# **1.7.5.6 Método ABC:**

# **A) Concepto:**

El Método ABC es el método que controla las existencias en base al rendimiento sobre la inversión y corresponde a la filosofía americana, "invierto en los más caros porque espero una mayor rentabilidad en ellos".

# **B) Objetivo:**

Clasificar del total de ítems que comercializa la empresa en categorías A, B, C en función a la importancia en la inversión realizada.

- Ítems A: inventarios de gran importancia, inventarios de mayor inversión
- Ítems B: inventario de media importancia, inventarios de mediana inversión
- Ítems C: inventario de menos importancia, inventarios de baja inversión

# **C) Procedimiento:**

# **Primero**.-**Clasificación Del Stock:**

El total del stock es el 100% de las existencias. (pag161)

 **Segundo.-** Determinar los montos de la categoría

Nivel **Distribución** 

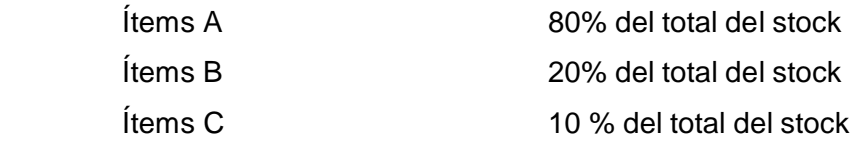

# **Tercero**.-**Clasificación de ítems.**

De la relación de ítems, ubicar los mayores inventarios y atribuir la categoría A hasta completar el nivel del de ítems A (un 50% del total del stock) y luego ubicar los inventarios subsiguientes a la categoría B hasta completar el nivel del stock B y así sucesivamente para el ítem C.

# **Cuarto.-Clasificación del requerimiento**

Los ítems clasificados como A, B ò C, en la clasificación del stock, en base a esta clasificación, queda clasificado su requerimiento de tales inventarios como ítems A, B ò C.

# **Quinto**.- **Resumen del Método ABC**

# **Cuadro Nº 01 Resumen del Método ABC.**

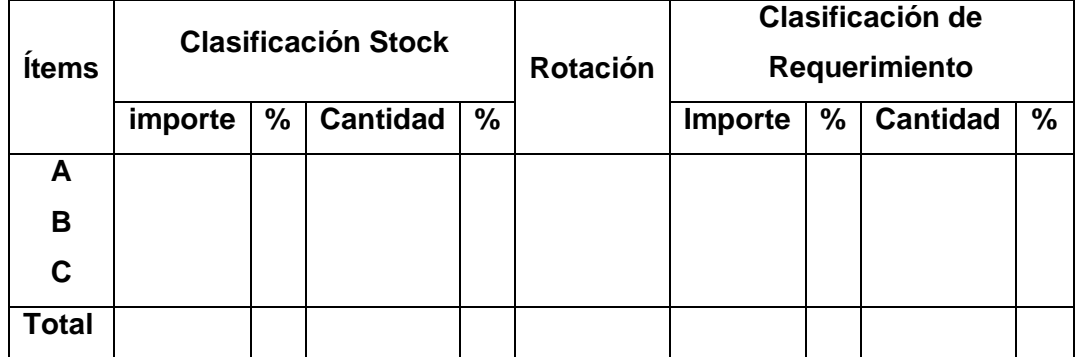

# **1.7.5.7 Método de Tarjetas**

# **A) Concepto:**

El Método Tarjetas, es el método que controla las existencias en base a la rotación de estas y corresponde a la filosofía soviética "los inventarios más importantes, con los de mayor rotación.

# **B) Objetivo:**

Clasificar el total de inventarios que comercializa o utiliza la empresa, en las categorías siguientes:

Tarjeta Viva (TV) Tarjeta Intermedia (TI)

Tarjeta Muerta (TM)

Esta agrupación en tarjetas se miden según la rotación de los inventarios.

**Tarjeta Viva TV :** ítems de alta rotación, cuando la rotación de las existencias generalmente es de 1.5 a más

**Tarjeta Intermedia TI :** ítems de media rotación, cuando la rotación de las existencias generalmente es de 1.0 a 1.5

**Tarjeta Muerta TM :** ítems de baja rotación, cuando la rotación de la existencias es de menos de 1.0

# **1.7.5.8 Gestión de Inventarios:**

La improvisación de los inventarios es un factor que atrae el interés de sus administradores de cualquier tipo de empresa. Para las compañías que operan con margen de ganancias relativamente bajos, la mala administración de los inventarios puede perjudicar gravemente sus negocios.

El desafío no consiste en reducir al máximo los inventarios pata abatir los costos, ni tener inventarios en exceso a fin de satisfacer todas las demandas, si no en mantener la cantidad adecuada para que la empresa alcance sus prioridades competitivas con eficiencia.

"La administración de inventarios" es un importante factor que atrae el interés de los administradores de todo tipo de empresas, en las compañías que giran con márgenes de ganancias relativamente bajos de mala administración de inventarios puede perjudicar gravemente sus negocios. El desafío no consiste en reducir al máximo los inventarios para abatir los costos, ni tener inventarios en exceso a fin de satisfacer todas las demandas, sino en mantener la cantidad adecuada para que la empresa alcance prioridades competitivas con mayor eficiencia. Para tal fin se cuenta con el Método ABC y el Método de tarjetas como herramienta de control son apropiados para inventario de ventas al detalle y de distribución.

A través del ABC, un proceso que consisten dividir los artículos que son tan caros de acuerdo con su uso monetario, de modo que los gerentes pueden concentrar su atención en lo que tenga su valor monetario más alto y su objeto es identificar los niveles de inventario de los artículos de clase A y permite que la gerencia los controle cuidadosamente y sean revisados con Frecuencia para reducir el lote.<sup>5</sup>

A través del Método de tarjetas los artículos se clasifican según la rotación de existencias y se denominan tarjeta viva los de alta rotación, tarjeta intermedia los de mediana rotación y tarjeta nula las de escasa rotación.

La administración de los inventarios es de significativa importancia, primero por el monto de la inversión que generalmente se requiere, así como por el grado de dificultad que implica una administración financiera efectiva, la que tendrá como fin principal mantener y/o aumentar la rentabilidad de la empresa, pues no habiendo inventarios no habrán ventas por consiguiente no habrá utilidad y en un corto plazo el negocio cerraría por completo.

Por lo tanto es de vital importancia para la administración de la empresa tener información oportuna y veraz del manejo de los inventarios teniendo un conocimiento continuo respecto al estado actual de las existencias.

# **A) Elementos de Gestión de inventarios**:

1

Para lograr una eficaz administración de los inventarios, la tecnología moderna señala los siguientes elementos como bases principales que deben establecerse desde un principio. Esta tecnología está diseñada para contribuir a que la

<sup>5</sup> Lee. Krajewski& Larry P. Ritzman, Administración de Operaciones Estratégicas y Análisis.

administración tome mejores decisiones sobre políticas y consiga que su personal apoye esas políticas con mayor determinación.

# **Definir Objetivos:**

Los objetivos ya fijados por la compañía deben actualizarse, ya que constituyen una base administrativa que debe ser constantemente revisados debido a las variaciones que presentan las empresas en su desarrollo.

A continuación algunos de los objetivos que son comunes para las empresas:

- a. Determinar la inversión optima de inventarios de acuerdo a las posibilidades financieras y económicas de la empresa.
- b. Mantener indecencia de las operaciones.
- c. Satisfacer las variaciones en la demanda.
- d. Protegerse de los cambios en los precios.
- e. Mantener un stock de seguridad para protegerse contra el agotamiento de inventario
- f. Descubrir a tiempo los materiales o productos que no tienen movimiento, y los que se han deteriorado o son ya obsoletos en el mercado.
- g. Establecer una buena custodia en los almacenes para evitar fugas, despilfarros o maltrato por descuido.

# **Definir Políticas:**

Las empresas que se manejan con éxito y tienen buenas utilidades son las que planean bien y con anticipación todas sus decisiones y operaciones. Una de las bases principales de la prevención es el establecimiento de políticas que han de regir las operaciones futuras.<sup>6</sup>

Solamente se puede mencionar algunas políticas comunes a varias empresas:

<sup>6</sup> <sup>6</sup> BILLINGTON, Peter; MCLEAVERY, Dennis W. Planeación de la Producción y Control de Inventarios Pág. 120 – 129

- a) Debe definirse la política de niveles de existencia de acuerdo con las altas y bajas estaciones del año o según las altas y bajas en periodo de producción.
- b) Es necesario determinar si la mercancía o productos se almacenara en un solo almacén, o en almacenes de distribución, en distintas áreas de la ciudad o del país.

# **Establecimiento de procedimientos:**

Una vez que los planes de acción hayan sido establecidos, deben implementarse mediante los siguientes procedimientos.

- a) Máximos y mínimos;
- b) Nivelar las cantidades de seguridad o reserva;
- c) Control de materiales de alto valor.
- d) Sistema de control de entradas y salidas de almacenes de materiales;
- e) Procedimientos para determinar costos de abastecimiento, de mantenimiento de existencias y de fallas por faltantes.

# **Delegar Responsabilidades:**

Debe organizarse la planeación y control de los inventarios delegando las funciones de:

- a) Requerimiento.
- b) Compras.
- c) Registros de existencias.
- d) Custodia de almacenes.

Todo control de inventario debe resolver los siguientes problemas:

- 1. Qué cantidad debe ordenarse, y
- 2. Cuando debe colocarse la orden de compra.

El objetivo principal de un sistema de control de inventarios consiste en encontrar equilibrio más económico entre dos diferentes costos que están en conflicto; el de adquisición y el de almacenamiento.

# **B) Herramientas del Control Gerencial**

Son los instrumentos de gestión que permiten a la gerencia agregar valor en la operatividad empresarial, una apropiada utilización que va a lograr eficiencia, eficacia y economicidad en el manejo de los recursos.

Entre otras herramientas de gestión que contribuyen al control tenemos.

- Inventario de seguridad.
- Cantidad económica de pedido.

# **INVENTARIO DE SEGURIDAD**:

Constituye la palanca primaria para reducir el inventario y consiste en hacer pedidos en una fecha más próxima aquella en la cual se deberá recibir la mercancía correspondiente, sin embargo, es posible que este método de lugar a un servicio inaceptable para el cliente, a menos que la incertidumbre de la demanda, el suministro y la entrega puede minimizar, en estas condiciones se puede utilizar cuatro palancas secundarias.

- 1. Mejorar los pronósticos de demanda para que haya menos sorpresas en el comportamiento de los clientes, tal vez incluso sea posible alentar a estos que pidan antes de que la necesiten.
- 2. Abreviar los tiempos de entrega para que los artículos comprados o fabricados, a fin de reducir la incertidumbre de la demanda durante el tiempo de entrega por ejemplo, siempre que sea posible, habrá que seleccionar proveedores locales que ofrezcan tiempos de entregas cortos.
- 3. Reducir la incertidumbre de suministros. Los proveedores pueden ser más fiables si compartimos los planes de producción, pues de esa manera podrán elaborar pronósticos más realistas.

 Las sorpresas a causa de rectificaciones o por desperdicios inesperados suelen ser menos frecuentes si se logra mejorar los procesos de manufactura. El mantenimiento preventivo minimiza las pérdidas de tiempo a causa de fallas de equipo.
4. Depender más de recursos amortiguadores en lo referente a equipo y mano de obra los "colchones" de capacidad y la capacitación interdisciplinaria de los trabajadores. Estos son los únicos recursos amortiguadores disponibles para la empresa del sector servicio, ya que les es imposible mantener inventario de servicio.

# **1.7.6 Resultado**

Es la consecuencia o efecto de uno o un conjunto de hechos ò transacciones económicas o financieras susceptibles de ser valuados.

# **1.7.6.1 Resultado Financiero.-**

Es la consecuencia ò efecto de uno o de los conjuntos de hechos ò transacciones financieras.

Los resultados financieros se muestran en el Balance General al cual se elaboró a una fecha determinada.

La medición de los resultados financieros se efectúa a través de las razones financieras:

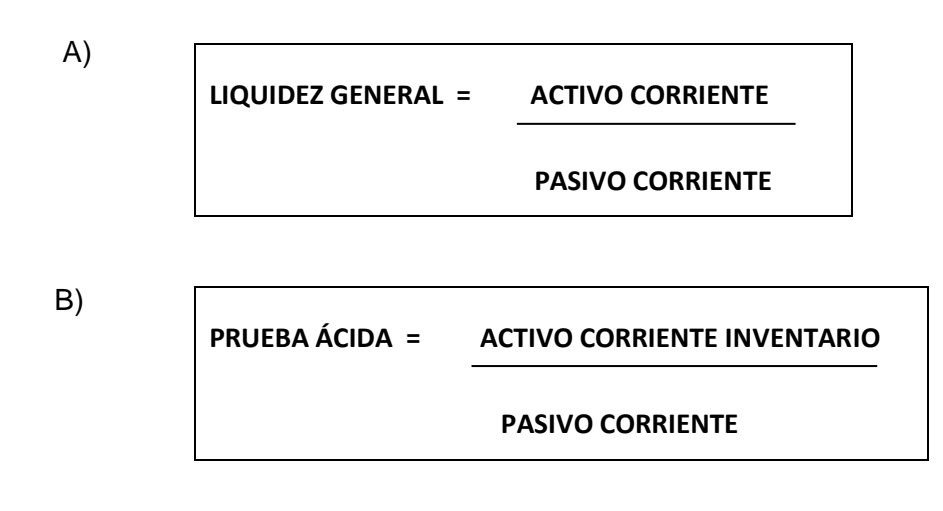

C)

**CAPITAL DE TRABAJO = ACTIVO CORRIENTE – PASIVO CORRIENTE**

# **1.7.6.2 Resultado Económico.-**

Es la consecuencia o efecto de uno o un conjunto de hechos ò transacciones económicas susceptibles de ser valuados.

La medición de los resultados económicos se efectúa a través de las razones siguientes:

# **A) Rentabilidad Neta.-**

Son los beneficios que se han generado en un periodo económico, se mide relacionando la utilidad neta con las ventas netas efectuadas y se expresa así:

**RENTABILIDAD NETA = UTILIDAD NETA / VENTA NETA**

# **B) Rentabilidad Operativa**.-

Esta razón mide cuanto han contribuido los gastos operativos a generar la utilidad obtenida y se mide relacionando los gastos operativos versus la utilidad neta generada así:

# **RENTABILIDAD OPERATIVA = UTILIDAD NETA / GASTOS OPERATIVOS**

# CAPÍTULO II

# MATERIAL Y PROCEDIMIENTOS

# **2.1 MATERIAL**

# **2.1.1 Población:**

Todos los sistemas de control de la empresa Crea Arquitectura y Construcción S.A.C.

# **2.1.2 Marco de muestreo:**

Los sistemas de control administrativo de la empresa Crea Arquitectura y Construcción S.A.C.

# **2.1.3 Muestra:**

 El sistema de control gerencial de inventarios de la empresa Crea Arquitectura y Construcción S.A.C.

# **2.1.4 Técnicas e Instrumentos de recolección de datos:**

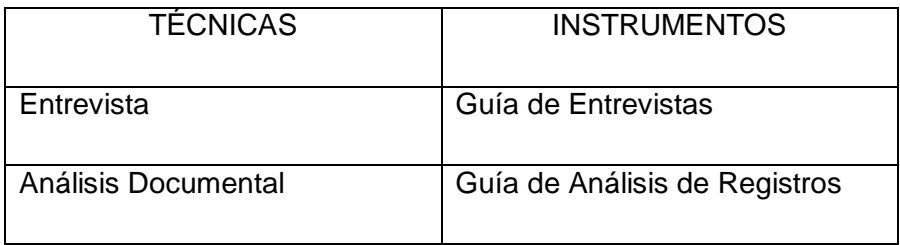

La entrevista se aplicó mediante una guía de entrevista (ANEXO Nº 1) efectuada al personal contable y administrativo de CREA ARQUITECTURA Y CONSTRUCCION SAC., con la finalidad de elaborar un diagnóstico actual del control de las existencias y su incidencia en los resultados económicos y financieros de la empresa de la empresa.

**Análisis Documental**, técnica aplicada mediante una guía de análisis de registros (ANEXO Nº 4), con la finalidad de obtener información actual y nos permitió diagnosticar los resultados económicos y financieros antes y después del sistema gerencial de control de las existencias.

# **2.2 PROCEDIMIENTOS**

**2.2.1 Diseño de contrastación:** Se aplicó el diseño de dos casillas por ser un estudio específico.

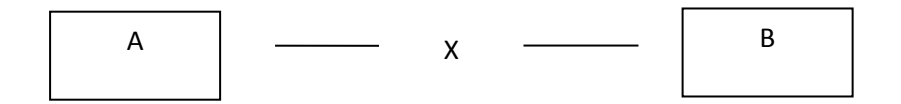

# **Dónde:**

A: Diagnosticar los resultados económicos y financieros de la situación actual de la empresa constructora "Crea Arquitectura y Construcción S.A.C".

X: Proponer el sistema de control gerencial de inventarios.

B: Medir los resultados económicos y financieros luego de la propuesta de aplicación del sistema de control gerencial de inventarios propuesto.

# **2.2.2. Análisis de variables:**

# **Variable independiente:**

Sistema de control gerencial de inventarios

# **Variable Dependiente:**

Resultados económicos y financieros de la empresa constructora Crea

Arquitectura y Construcción S.A.C"

# **2.2.2.1 Medición de variables**

# **Variable Independiente**

Medición cualitativa

Sistema gerencial de control de inventarios

# **Variable Dependiente**

Medición Cuantitativa:

La medición de los resultados financieros se efectúo a través de las razones financieras:

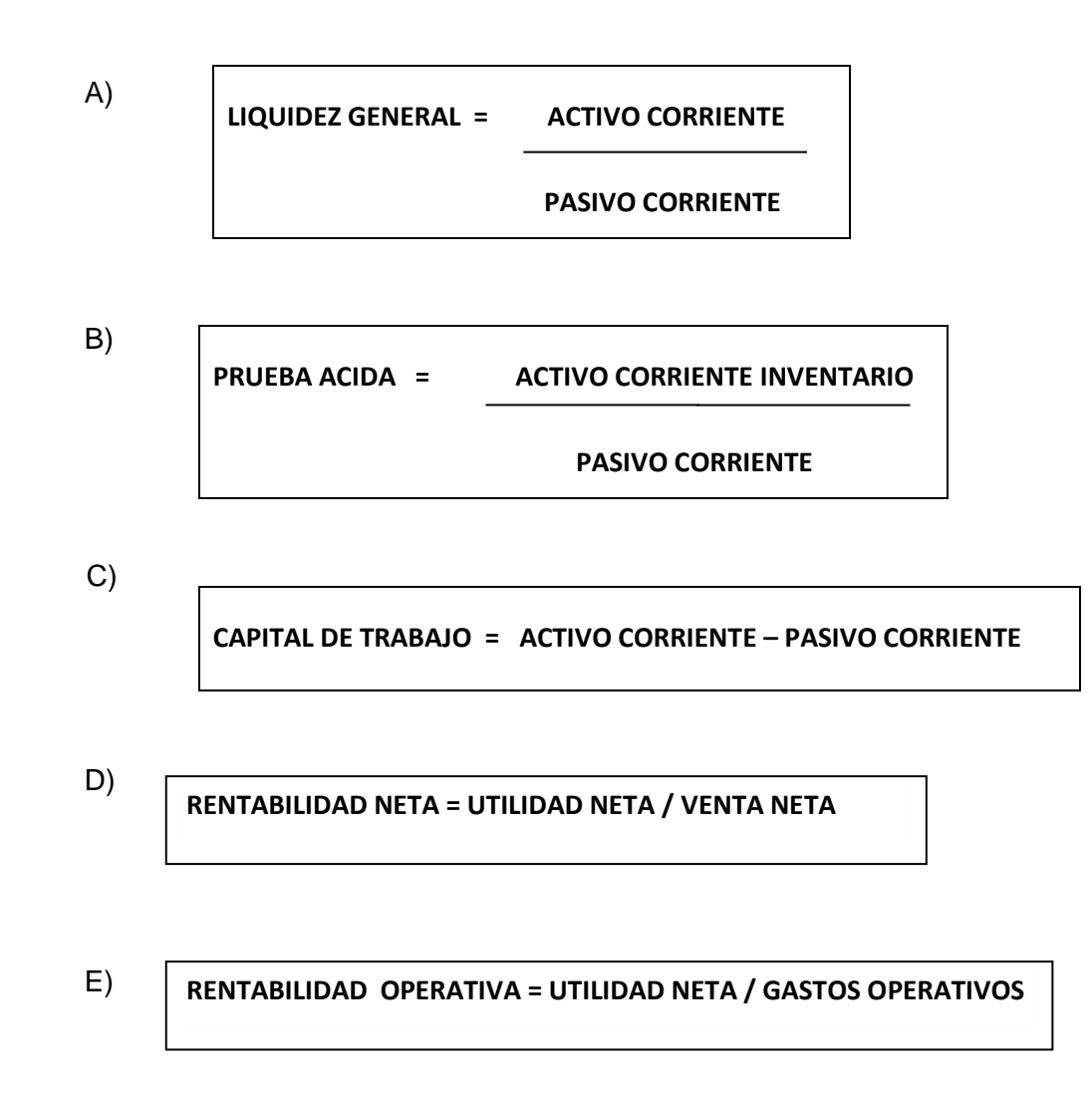

# **2.2.3 Procesamiento y análisis de los datos:**

La información se obtuvo mediante las técnicas de investigación: , entrevista y análisis documental, las cuales fueron aplicadas por medio de , guías de entrevista, guías de análisis documental correspondientemente sobre los registros contables tales como pedido o requerimiento de materiales, facturas de compra, guías de remisión, Kardex de almacén, comprobante de salida de almacén, Informes de movimiento de almacén, Información económica y financiera de la empresa Constructora Crea Arquitectura S.A.C., con el objetivo de determinar el control gerencial de los inventarios y su incidencia en los resultados económicos y financieros.

Los resultados del diagnóstico de la gestión de inventario luego de la propuesta del sistema control de gerencia los cuales serán presentados en cuadros estadísticos para contrastarlos con los resultados del diagnóstico inicial y contrastar la hipótesis planteada

# CAPÍTULO III

# PRESENTACIÓN Y DISCUSIÓN DE RESULTADOS

# **3.1 PRESENTACIÓN DE RESULTADOS**

# **3.1.1 ASPECTOS GENERALES**

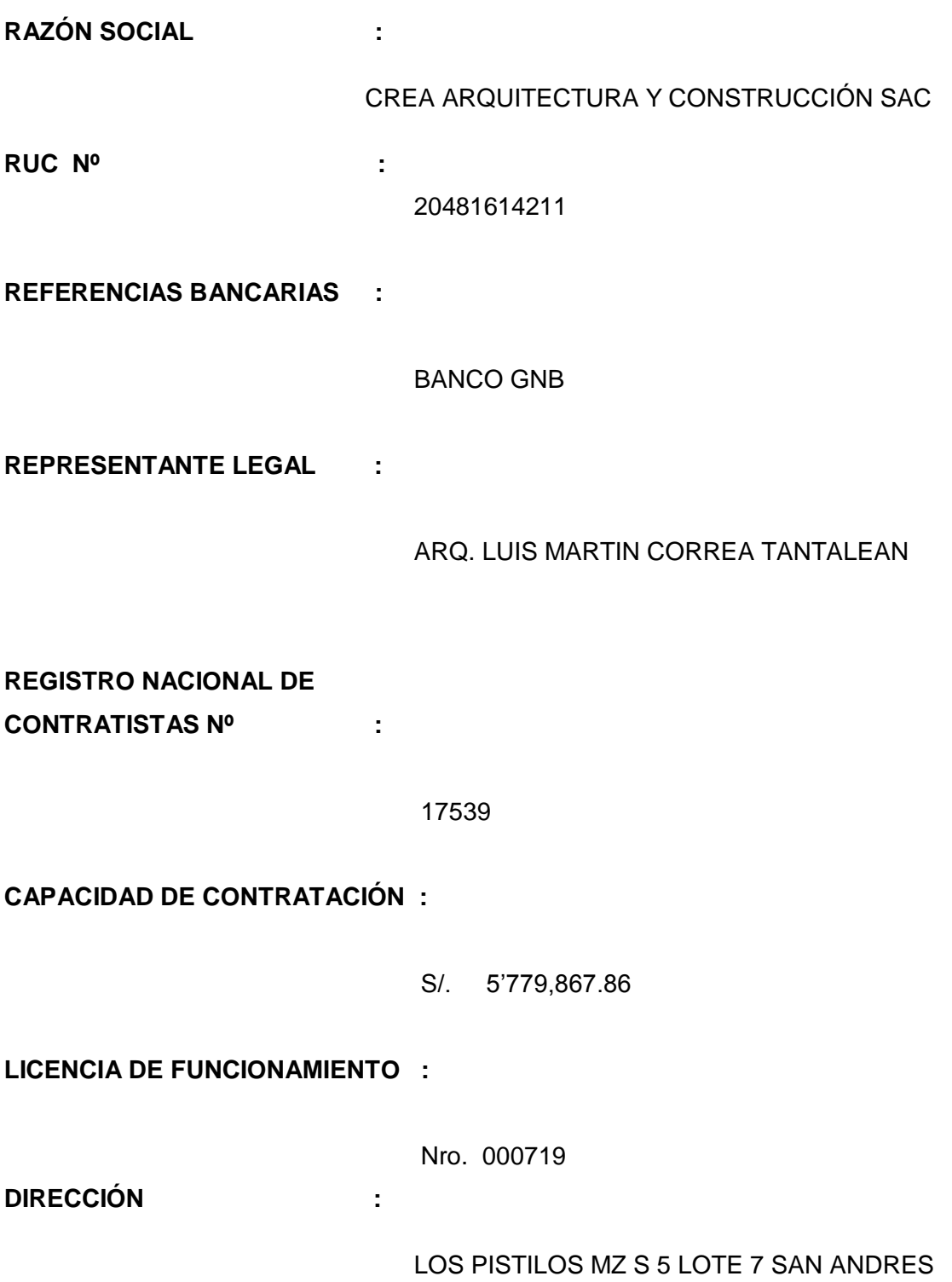

# **3.1.1.2 ACTIVIDAD ECONÓMICA:**

Es una empresa que se dedica al diseño, elaboración, desarrollo y ejecución de proyectos civiles inmobiliarios e industriales.

Constituida como sociedad en el 2007, e inscrita los Registros Públicos de la Región La Libertad con Título Nº 00002710 y Partida Nº 11044930.

Asimismo se encuentra inscrito en el Registro Nacional Proveedores como Ejecutor de Obras, con Nº Reg. 17539, con una Capacidad Máxima de Contratación que asciende a **S/. 5,779,867.86** al 2011, así mismo como Consultor de Obra, con Nº Reg. C20472. Cabe mencionar que contamos con un sólido respaldo financiero.

Su alto nivel técnico, experiencia y capacidad empresarial se reflejan en el desarrollo de múltiples servicios, tales como estudios, diseño y ejecución de obras: obras civiles, implantación de proyectos mineros, obras de saneamiento, y asesoramiento en obras públicas y privadas, etc., alquiler de maquinaria pesada y liviana así como también el servicio de transporte de carga a nivel nacional, con el control, gestión y supervisión de cada uno de los mismos.

Dentro de las características más saltantes de la empresa es la predisposición a aceptar nuevos retos que permitan el crecimiento técnico y empresarial de la mano de nuestro Staff de profesionales, técnicos y operarios capacitados y calificados, brindando soluciones oportunas y correctas para satisfacer las variadas exigencias de sus clientes.

Es por ello la confianza y garantía depositada que han considerado a **Crea Arquitectura Construcción SAC.** Como Contratista y Sub-Contratista en múltiples y variadas oportunidades, quienes evidencian la **Capacidad, Calidad, Seriedad y Responsabilidad** como mística de la empresa y técnicos.

# **3.1.1.3 MISIÓN:**

Es una empresa contratista general de servicios de construcción en el ámbito público y privado, cuya misión es satisfacer las necesidades de sus clientes antes, durante y después de finalizado el proyecto, dando cumplimiento a los estándares de calidad plazos fijados por éste, generando con ello relaciones duraderas, basadas en sus años de experiencia y profesionalismo. Respetamos la normatividad medioambiental, laboral y toda aquella que tenga relación con el que hacer de la organización, buscando siempre oportunidades para el desarrollo de sus trabajadores, generando vínculos estratégicos con sus proveedores y creando valor a sus dueños y accionistas.

# **3.1.1.4 VISIÓN:**

Crecer de manera sólida con rentabilidad y sustentabilidad para ser una empresa líder en el mercado, con estándares certificados, que represente la mejor opción con capacidad, seriedad y responsabilidad, dando el mejor servicio en las distintas especialidades del rubro de la construcción, logrando así un buen entorno laboral, respetando el medioambiente, cumpliendo la normativa de prevención de riesgos y comprometiéndonos con la buena calidad y la seriedad en todos nuestros servicios.

# **3.1.1.5 VALORES:**

Para alcanzar nuestra Visión y cumplir nuestra Misión, debemos cumplir con los valores que desempeñamos como empresa:

- Responsabilidad.
- Determinación.
- Compromiso.
- Respeto.
- Honradez.
- Seriedad.

# **3.1.1.6 RESPONSABILIDAD SOCIAL**

**Crea Arquitectura Construcción SAC:** Mantiene un alto compromiso y espíritu constante de colaboración para lograr el bienestar de las comunidades donde desarrolla sus actividades, llevando a cabo sus proyectos en armonía y garantizando el respeto mutuo con las poblaciones de las zonas donde trabaja. **Crea Arquitectura Construcción SAC:** Busca garantizar el bienestar y desarrollo profesional de sus colaboradores. El resultado de la formación y consolidación del grupo humano con el que contamos, es justamente brindar un buen servicio con Calidad de acuerdo a los estándares y a los requerimientos de nuestros clientes.

# **3.1.2 ASPECTOS ORGANIZATIVOS**

# **3.1.2.1 Organización Funcional**

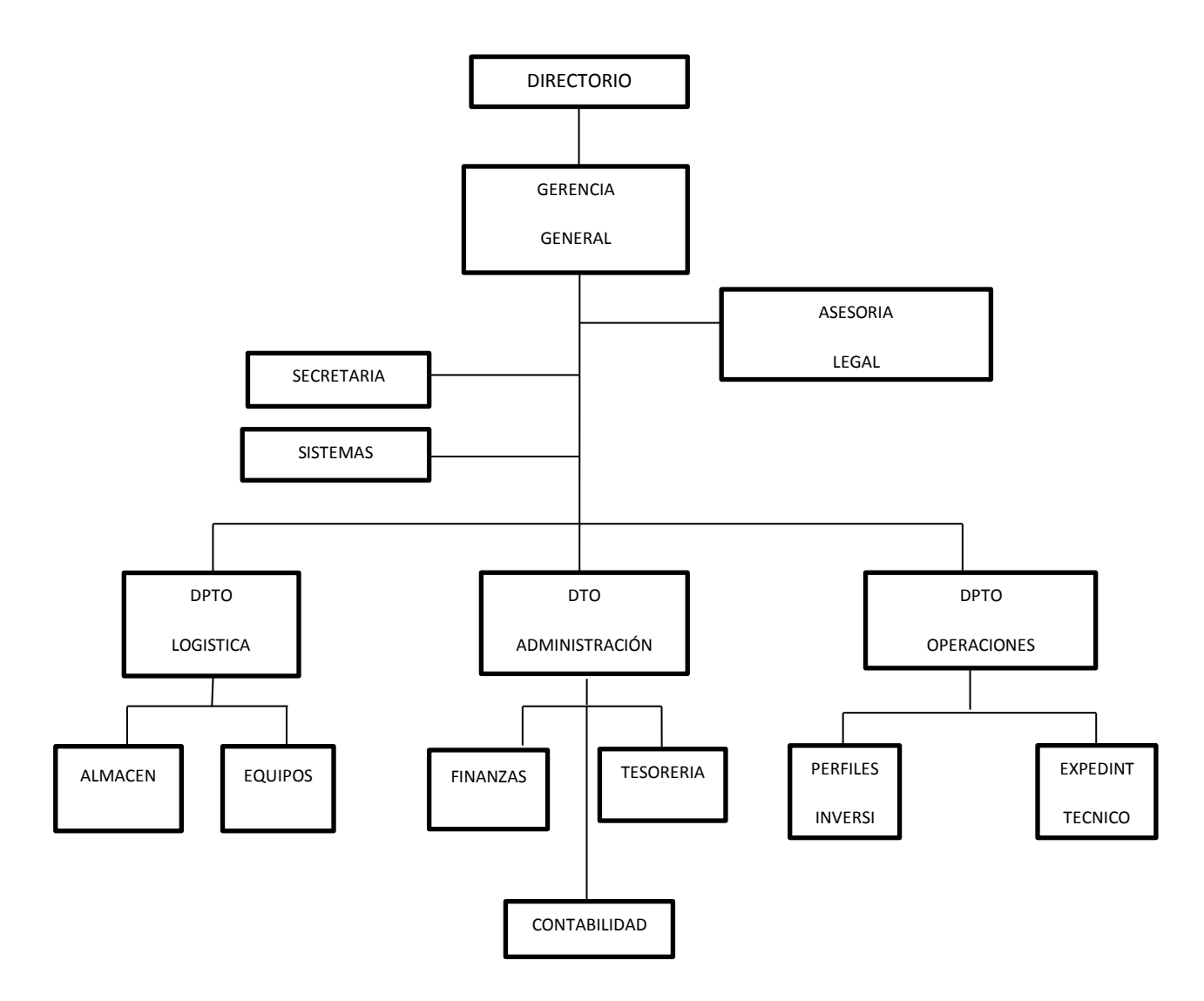

### **3.1.3 SISTEMA DE OPERACIONES**:-

La empresa Crea Arquitectura y Construcción SAC, se relaciona con Municipalidades Distritales o Provinciales, Gobiernos Regionales, otras instituciones públicas ò privadas, a las cuales elabora Perfiles de Pre Inversión, Expedientes Técnicos y ejecuta obras civiles obras en los siguientes rubros:

- Construcción de Pistas y Veredas.
- Construcción de Aulas Educativas.
- Construcción de Clínicas.
- Construcción de Postas médicas.
- Construcción o mantenimiento de Carreteras afirmadas.
- Construcción de Condóminos.
- Movimiento de Tierras.

La estrategia de contratación es contratar los servicios de estudios de Pre Inversión desde la elaboración de perfil y del expediente técnico hasta la ejecución de la obra, el fundamento es porque para ser rentables en la ejecución, se tiene que contar como base el expediente técnico (Costos unitarios y presupuestos) eficientemente elaborado y eso debe hacerlo un ingeniero civil como persona natural con su NRP vigente en servicios inscrito en el OCSE. Tal ingeniero coordina con el Staff de profesionales de la Empresa Crea Arquitectura y Construcción SAC.

Luego la empresa puede contratar en la elaboración del Expediente Técnico y la ejecución de lo obra ò servicio, según la reglamentación de CONSUCODE.

#### **3.1.4 SISTEMA DE INFORMACIÒN**

La empresa Crea Arquitectura y Construcción SAC, cuenta con un sistema informático de Contabilidad. El cual ha sido elaborado por Ingenieros de sistemas contratados especialmente para empresas constructoras sin el criterio se soporte para la gestión gerencial .El software Contable optativo a la empresa tiene los siguientes módulos o subsistemas

- Subsistemas de Compras (Reporte de materiales)
- Subsistema de planillas (Reporte de Remuneraciones y Boletas de Pago)
- Subsistema de Pagos (Reporte de Egresos de Caja)
- Subsistema de Valoración de Obra (Reporte de Valoraciones)
- Subsistema de Ventas (Reporte de facturación)
- Subsistema de Tributos (Reporte de Tributos Declaración y/o Pago)
- Subsistema de Estados Financieros (Reporte de Estados Financieros)
- Subsistema de Activo Fijo (Reporte de activos)
- Subsistema de Inventarios (Reporte de almacén)

Tal como se puede apreciar, la esencia y utilidad del software es la información de naturaleza financiera y Tributaria; y tiene la deficiencia de no contar con un Subsistema de Gestión Empresarial (Rotación de materiales, Costos de Servicios de Obra)

# **33.1.5 INVENTARIO DE EXISTENCIA**

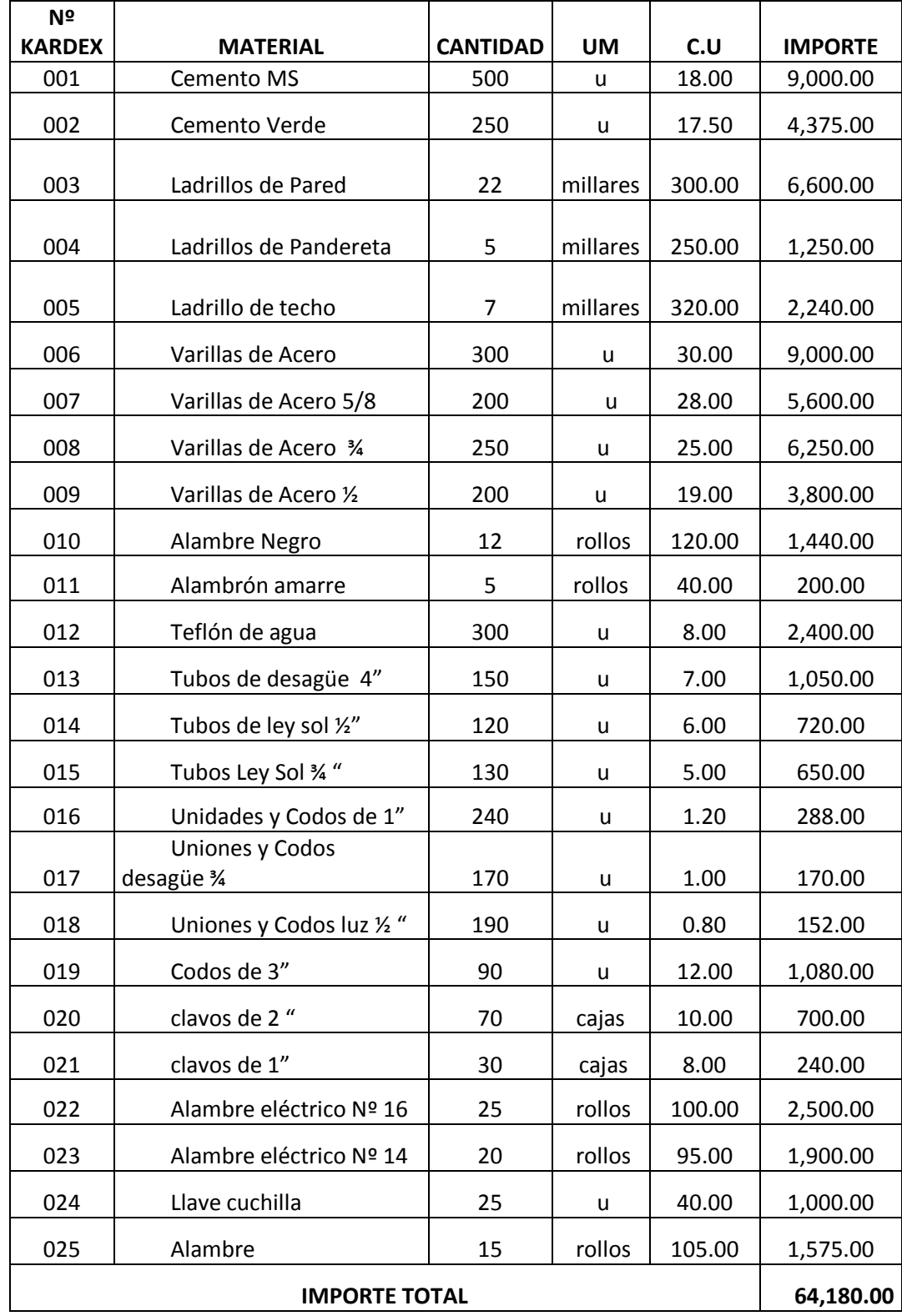

# **3.1.6 SISTEMA DE CONTROL DE INVENTARIO**

La actividad del Contador Público es información y control; el software Contable que utiliza la empresa ha sido diseñado por un Ingeniero de Sistemas y se limita solo a la información mas no al control, esto se aprecia porque;

- Se lleva el registro de Kardex de Almacén para algunos artículos,
- No se lleva el registro de Kardex de Contabilidad por lo tanto no es posible efectuar el cruce contable como práctica de control de inventarios.
- No se supervisa la ubicación de las existencias y están no están ubicadas diligentemente y afectan su maniobrabilidad.
- No se aplican Tomas de inventario como política de Control Interno
- Existen confusiones al momento de valorizar los inventarios.
- No se tienen medidas financieras de desempeño (Rotación de Inventario)

A Continuación detallaremos los ítems que solamente tienen Kardex en almacén

# **KARDEX DE MATERIALES KARDEX DE ACTIVO FIJO**

001 Cemento 45 Tipo 1 rojo <br>AF 01 Mezcladora 0.150 TM 002 Ladrillos de Pared Pandereta **AF 02** Compresora Talisc 003 Ladrillos de Techo **AF 03 Camioneta Toyota 4x 4** 004 Tubos de Agua 1" AF 04 Computadoras 005 Tubos de Luz sel ½ AF 05 Muebles y Enseres 006 Tubos de desagüe 4" AF 06 Tablas de encofrado

- 
- 
- 
- 
- 
- 
- 007 Tubos de Luz <sup>3</sup>/<sub>4</sub>" AF 07 Postes de encobrado

# **3.2 PROPUESTA DEL SISTEMA DE CONTROL GERENCIAL DE**

# **EXISTENCIAS METODO DE TARJETAS**

# **3.2.1 GRÁFICO DE LA PROPUESTA**

CONTROL FÍSICO DE ALMACEN

CONTROL CONTABLE DE EXISTENCIAS

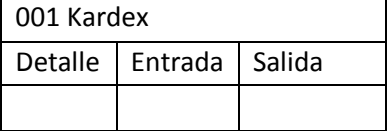

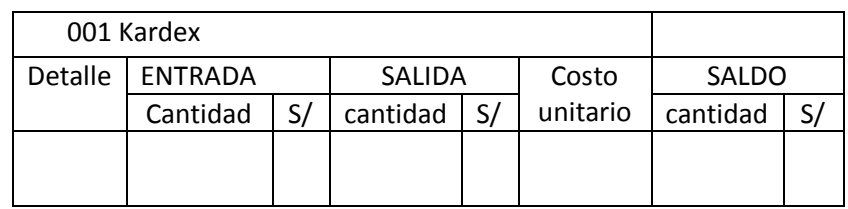

# CONTROL GERENCIAL DE LAS EXISTENCIAS

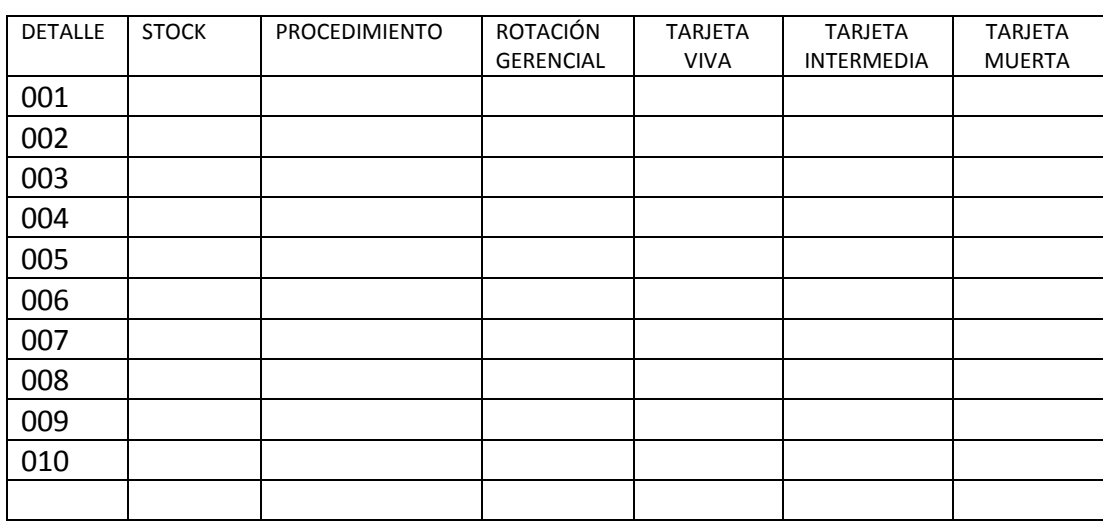

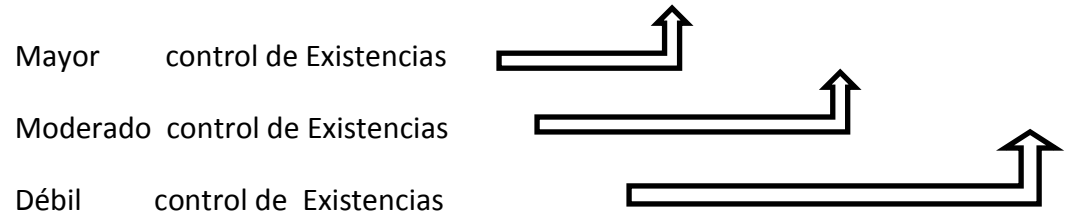

# **3.2.2 PROCEDIMIENTO DEL CONTROL GERENCIAL DE EXISTENCIAS POR EL MÉTODO TARJETAS**

# **3.2.2.1 PRIMERO**: **ELABORAR LA HOJA DE TRABAJO DEL CONTROL GERENCIAL DE EXISTENCIAS**

La hoja de trabajo del control gerencial tiene las siguientes columnas:

- Numero de ITEMS
- Detalle
- Stock
- Requerimiento
- Rotación Gerencial

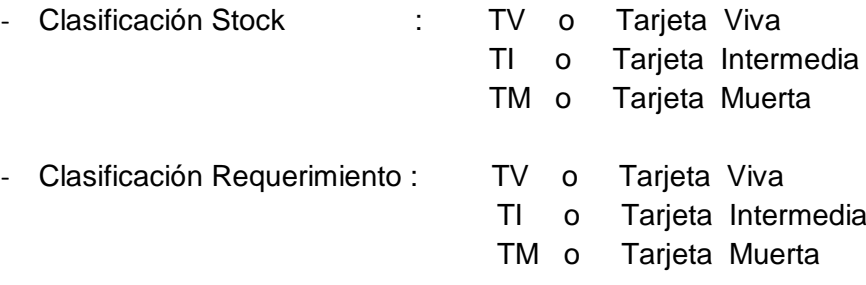

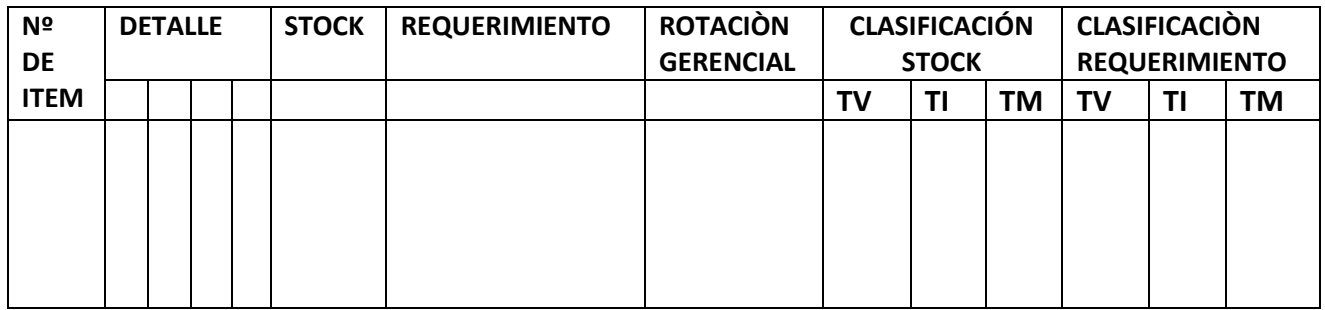

# **3.2.2.2 SEGUNDO: CÁLCULO DEL ÍNDICE DE ROTACIÒN GERENCIAL**

En base a la información del Stock y del Requerimiento, obtenemos el índice de rotación gerencial, este se obtiene dividiendo el importe de la clasificación requerimiento entre el importe de la clasificación stock, aplicado esto a cada uno de los ítems

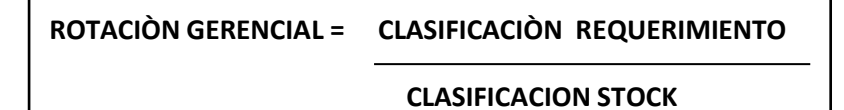

# **3.2.2.3 TERCERO: CLASIFICACIÒN DE LOS ITEMS DEL STOCK SEGÚN EL ÍNDICE DE ROTACIÓN GERENCIAL**

Clasifica los Ítems o existencias del stock en Tarjeta Viva (TV), Tarjeta Intermedia (TI) ò Tarjeta Muerta (TM), según el intervalo al que pertenece.

**ÍTEMS STOCK ROTACIÓN SÍMBOLO INTERVALO** 00X TV Tarjeta Viva TV De 2.5 a mas 00Y | TI | Tarjeta Intermedia TI De 1 a 2.5 00Z | TM | Tarjeta Muerta | TM | De 0< 1

# **3.2.2.4 CUARTO: CLASIFICACIÒN DE LOS ÍTEMS DEL REQUERIMIENTO SEGÚN EL INDICE DE ROTACIÒN GERENCIAL**

Clasificar lo Ítems (existencias) del Requerimiento en Tarjeta Viva (TV), Tarjeta Intermedia (TI); Tarjeta Muerta (TM); según el intervalo al que pertenece.

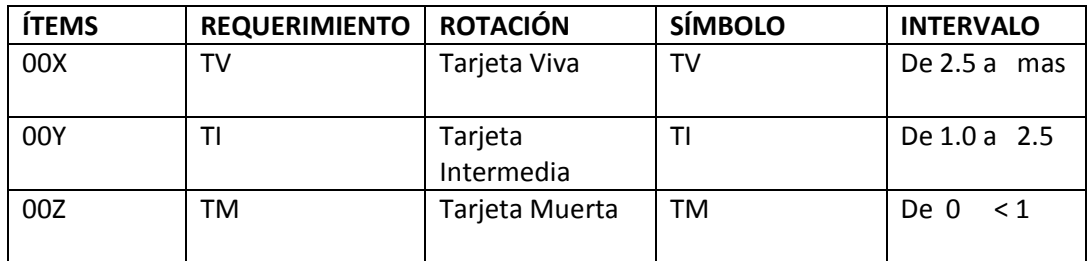

# **3.2.2.5 QUINTO: RESUMEN DE ROTACIÒN GERENCIAL**

Para elaborar el cuadro resumen de la Rotación Gerencial, se procede así:

1. Determinar el importe de la suma del stock de cada una de las tarjetas agrupadas como TV, TI, y TM, luego registrar la información en el casillero de SUMATORIA de la CLASIFICACÓN STOCK

2. Determinar la cantidad de ITEMS que corresponden a cada una de las tarjetas ya agrupadas como TV, TI y TM y registrar la información en el casillero CANTIDAD de la CLASIFICACIÓN STOCK

3. Calcular el porcentaje de la sumatoria de cada una de las tarjetas de la CLASIFICACIÓN STOCK

4. Calcular el porcentaje de la cantidad de cada una de las tarjetas de la CLASIFICACIÓN STOCK

5. Determinar el importe de la suma del requerimiento de cada una de las tarjetas agrupadas como TV, TI y TM, luego registrar la información en el casillero de SUMATORIA de la CLASIFICACIÓN REQUERIMIENTO

6. Determinar la cantidad de ITEMS que corresponden a cada una de las tarjetas ya agrupadas como TV, TI y TM y registrar la información en el casillero CANTIDAD de la CLASIFICACIÓN REQUERIMIENTO

7. Calcular el porcentaje de la sumatoria de cada una de las tarjetas de la CLASIFICACIÓN REQUERIMIENTO

8. Calcular el porcentaje de la cantidad de cada una de las tarjetas de la CLASIFICACIÓN REQUERIMIENTO

9. Determinar la rotación gerencial promedio de cada una de las tarjetas, la cual se obtiene de dividir el importe de la sumatoria de la CLASIFICACIÓN REQUERIMIENTO entre el importe de la sumatoria de la CLASIFICACIÓN STOCK.

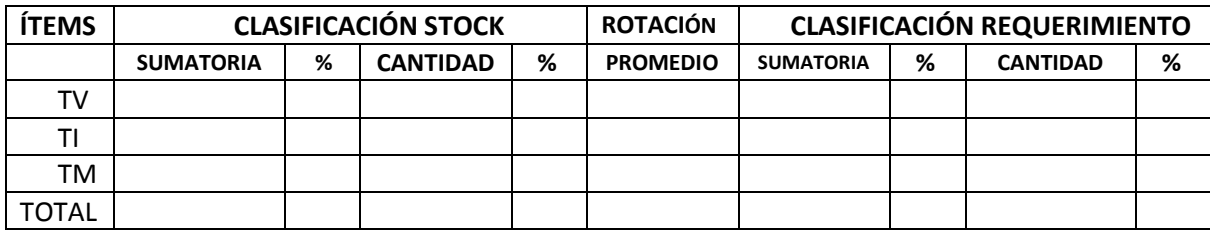

# **3.2.3 APLICACIÓN DEL CONTROL GERENCIAL DE LAS EXISTENCIAS POR EL MÉTODO DE TARJETAS**

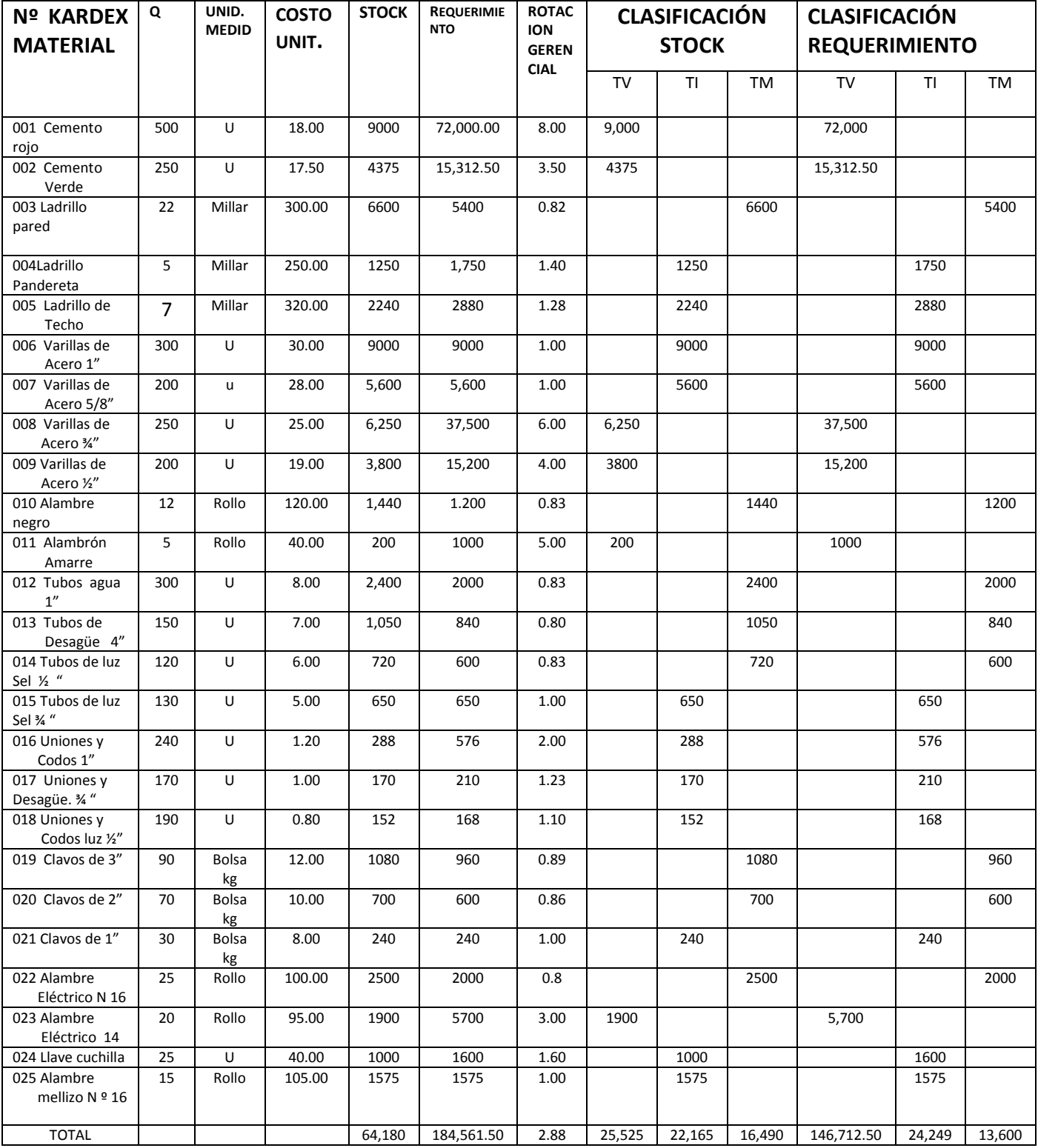

 Aplicando el control gerencial de existencias por el método de tarjetas, permite determinar indicar cuáles son los materiales de mayor rotación, la que se obtiene se dividiendo el importe del REQUERIMIENTO entre el importe del STOCK, el ítem Nº 001 cemento es el material de tiene mayor rotación (8.00) y el ítem 002 alambre eléctrico N° 16 el de menor rotación ( 0.8)

# **3.2.3.1 HOJA DE TRABAJO DEL CONTROL GERENCIAL: (Anexo 5)**

# **3.2.3.2 HOJA RESUMEN DEL CONTROL GERENCIAL: MÉTODO TARJETAS**

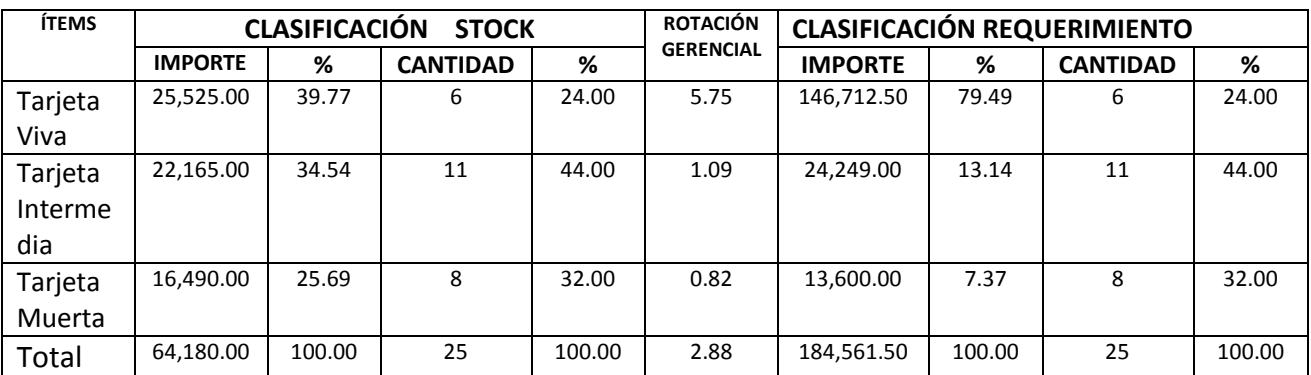

 Determina la rotación gerencial promedio de cada una de las tarjetas, la cual se obtiene de dividir el importe de la sumatoria de la CLASIFICACIÓN REQUERIMIENTO entre el importe de la sumatoria de la CLASIFICACIÓN STOCK.

# **3.2.3.3 DETERMINACIÓN DEL STOCK DE SEGURIDAD**

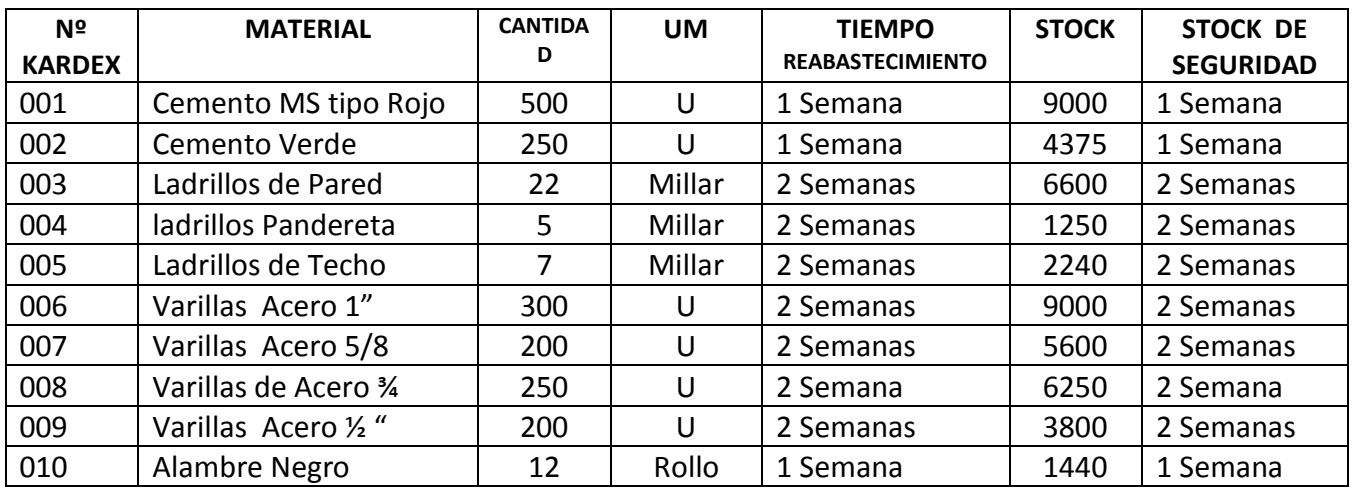

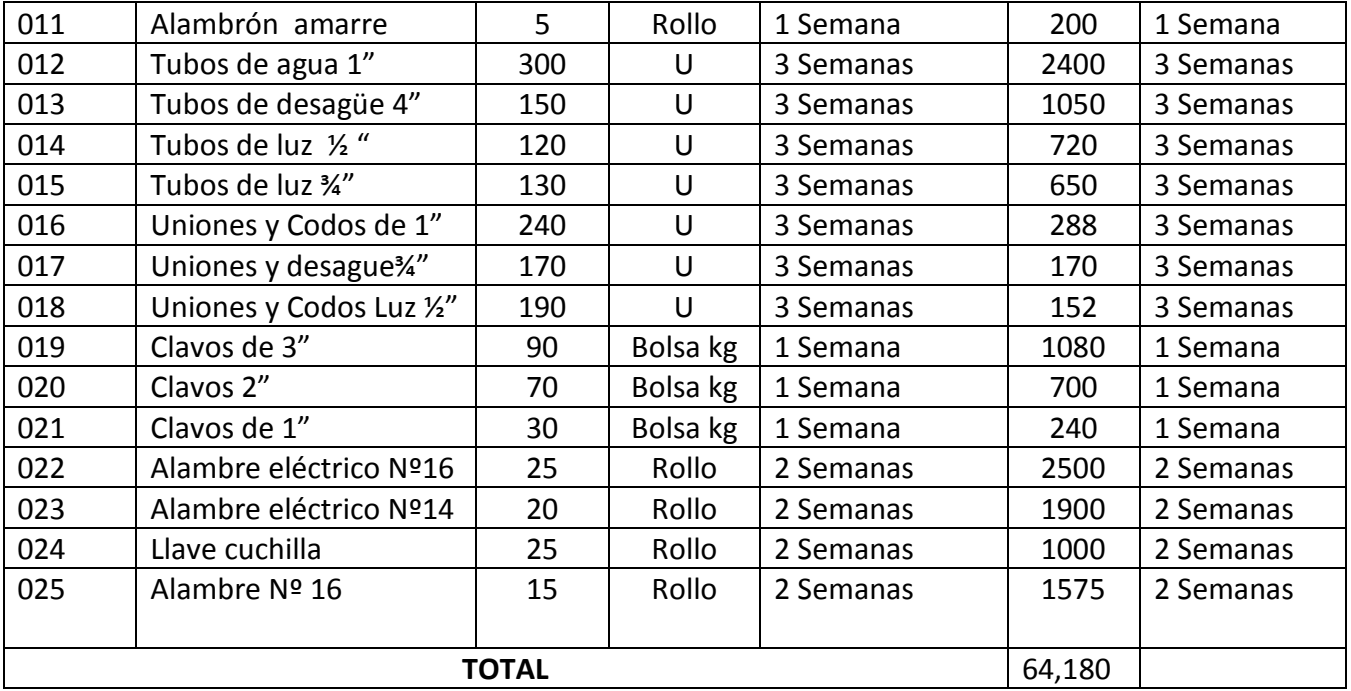

 Determina el stock de seguridad de cada material y está en función del tiempo que nos demora en atender el proveedor y llegue a nuestro almacén

| N <sup>2</sup><br>Kardex | <b>Material</b>        | Cantidad | UM     | Costo<br><b>Unitar</b><br>io | <b>Stock</b> | Kardex<br>actual          | <b>Observaciones</b> |
|--------------------------|------------------------|----------|--------|------------------------------|--------------|---------------------------|----------------------|
| 001                      | Cemento Rojo           | 500      | U      | 18.00                        | 9000         | 10,000                    | Error                |
| 002                      | Cemento Verde          | 250      | U      | 17.50                        | 4375         | X                         | Sin Control          |
| 003                      | Ladrillos de pared     | 22       | Millar | 300.00                       | 6,600        | X                         | Sin Control          |
| 004                      | Ladrillos de pandereta | 5        | Millar | 250.00                       | 1250         | 1000                      | Error                |
| 005                      | Ladrillo de Techo      | 7        | Millar | 320.00                       | 2240         | 2240                      | ОК                   |
| 006                      | Varillas de Acero 1"   | 300      | U      | 30.00                        | 9000         | $\boldsymbol{\mathsf{x}}$ | Sin Control          |
| 007                      | Varillas de Acero 5/8" | 200      | U      | 28.00                        | 5600         | X                         | Sin Control          |
| 008                      | Varillas de Acero 34"  | 250      | U      | 25.00                        | 6250         | $\mathsf{x}$              | Sin Control          |
| 009                      | Varillas de Acero 1/2" | 200      | U      | 19.00                        | 3,800        | X                         | Sin Control          |
| 010                      | Alambre Negro          | 12       | Rollo  | 120.00                       | 1440         | $\boldsymbol{\mathsf{x}}$ | Sin Control          |
| 011                      | Alambrón amarre        | 5        | Rollo  | 40.00                        | 200          | X                         | Sin Control          |
| 012                      | Tubos de agua 1"       | 300      | U      | 8.00                         | 2400         | 2,400                     | OK                   |
| 013                      | Tubos des4 "           | 150      | U      | 7.00                         | 1050         | 1000                      | Error                |
| 014                      | Tubos de Luz sol 1/2"  | 120      | U      | 6.00                         | 720          | 600                       | Error                |
| 015                      | Tubos de luz sol 34"   | 130      | U      | 5.00                         | 650          | 650                       | Ok                   |
| 016                      | Uniones y Codos 1"     | 240      | U      | 1.20                         | 288          | $\mathsf{x}$              | Sin Control          |
| 017                      | Uniones y desagüe 34"  | 170      | U      | 1.00                         | 170          | X                         | Sin Control          |
| 018                      | Uniones y Codos 1/2"   | 190      | U      | 0.80                         | 152          | X                         | Sin Control          |

 **3.2.3.4 VALIDACIÓN DEL KARDEX DE CONTABILIDAD**

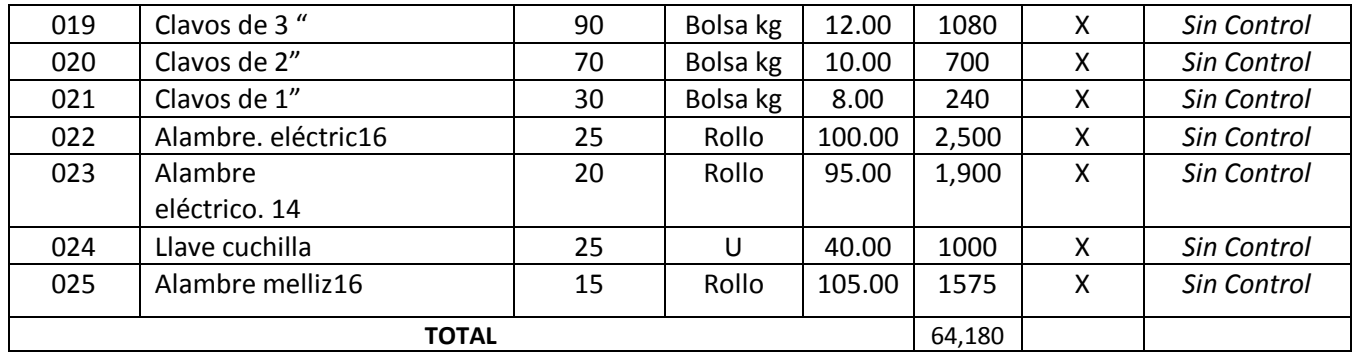

 Valida el kardex de almacén , al comparar el KARDEX ACTUAL con la CLASIFICACIÓN STOCK y poder determinar que materiales se lleva control( 7 ítems de 25)

# **3.2.3.5 PLANIFICACIÓN DEL STOCK**

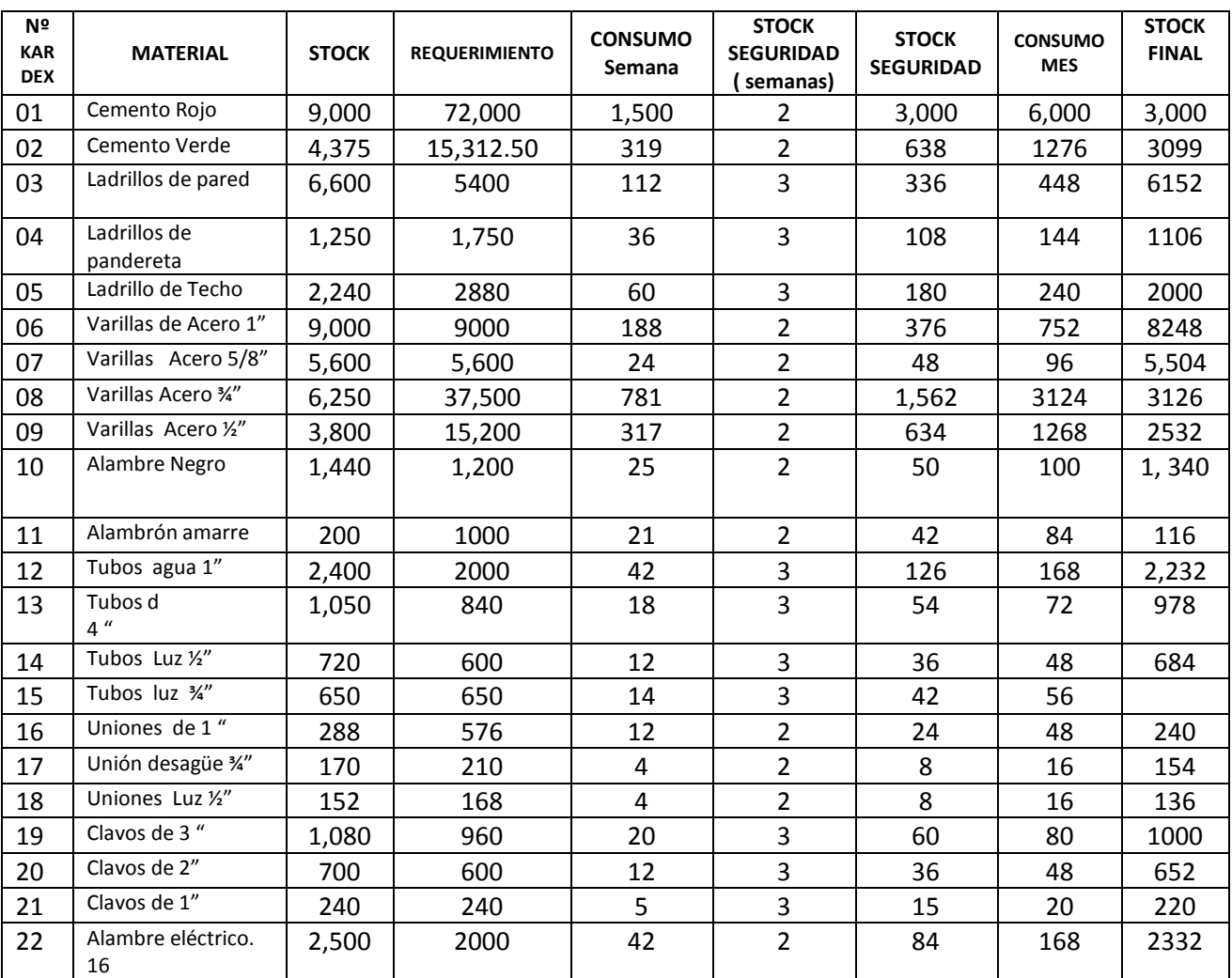

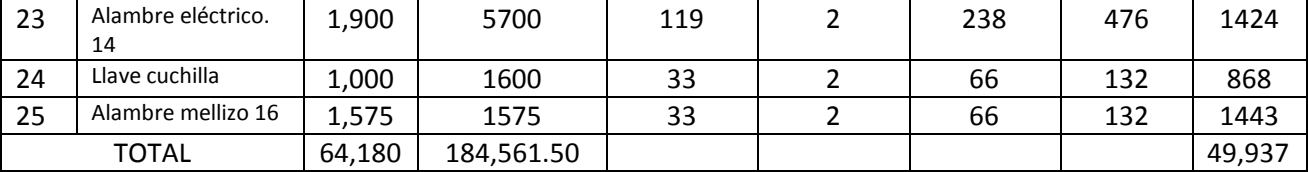

 Planificación de stock, nos ayuda determinar el consumo semanal y mensual de cada material para calcular el STOCK FINAL, planificando el stock podemos determinar las compras futuras de acuerdo a la rotación.

# **3.2.3.6 PLANIFICACIÓN DE LA GESTIÓN DE ABASTECIMIENTO**

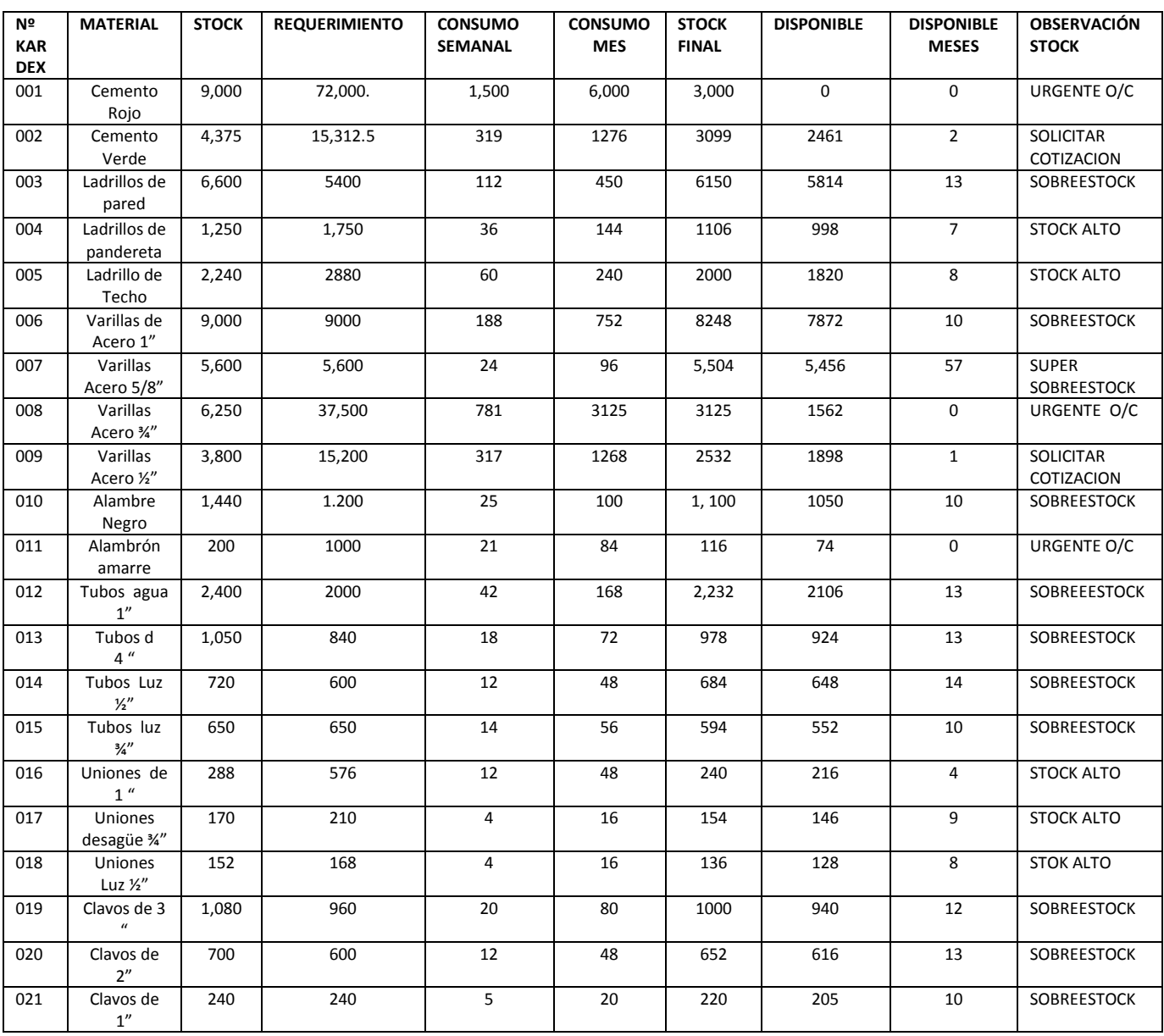

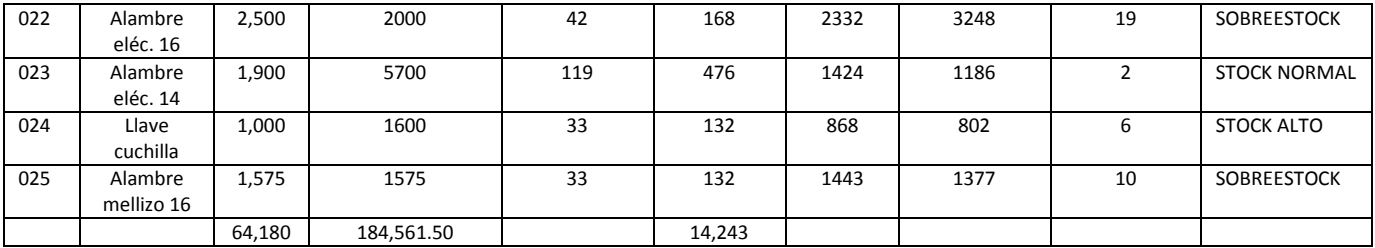

 Planificación de la Gestión de abastecimiento, Nos indica que es lo que se necesita comprar de acuerdo al STOCK FINAL de cada material, el objetivo es determinar plan de pedidos a los proveedores evaluando precios, plazos de entrega, calidad, etc. para cumplir con un plan de producción.

# **3.2.3.7 GESTIÓN URGENTE DE COMPRAS**

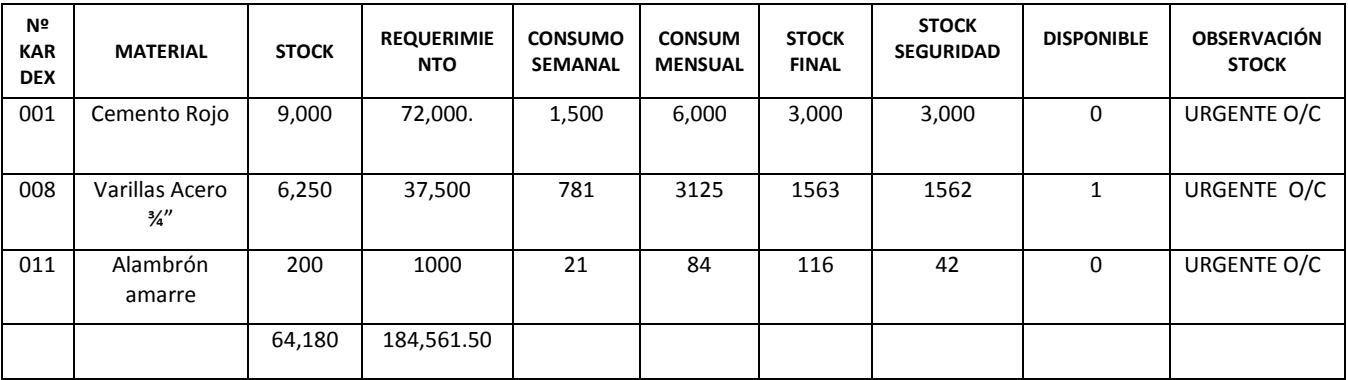

 Gestión urgente de compras se prioriza que ítems se debe comprar con urgencia, se tendrá que gestionar las compras de estos materiales cemento rojo, varillas de acero ¾ y alambrón amarre porque estamos desabastecidos y la empresa corre el riesgo de parar o de comprar de obligatoriamente a precios altos

# **3.2.3.8 GESTIÓN DE SOLICITAR COTIZACIÓN**

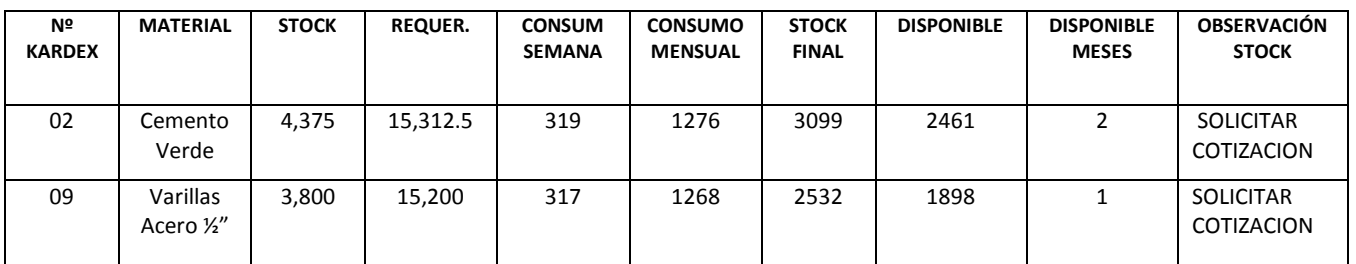

 Gestión de solicitar cotización, a través de la PLANIFICACIÓN DEL STOCK se determina que materiales debe solicitar cotizaciones tales como: cemento verde y varillas de acero ½ a proveedores porque ya estamos cerca de consumir al stock de seguridad y una compra a tiempo es conveniente para el análisis de precios, plazos, etc.

# **3.2.3.9 INVENTARIO DE STOCK ALTO**

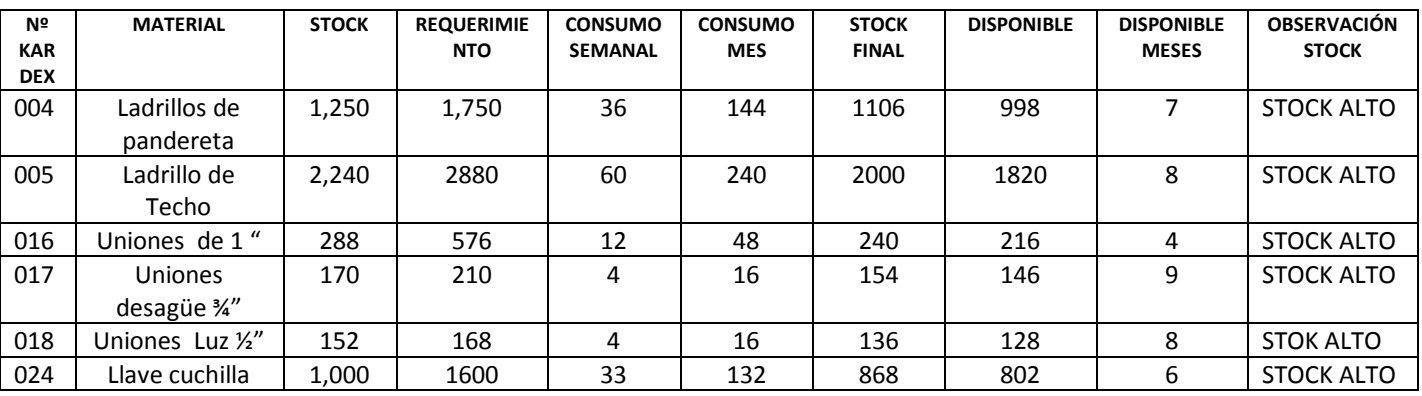

> Inventario de stock alto, a través de la PLANIFICACION DEL STOCK se detectó los materiales que tiene la empresa para varios meses.

# **3.2.3.10 INVENTARIO DE SOBREESTOCK**

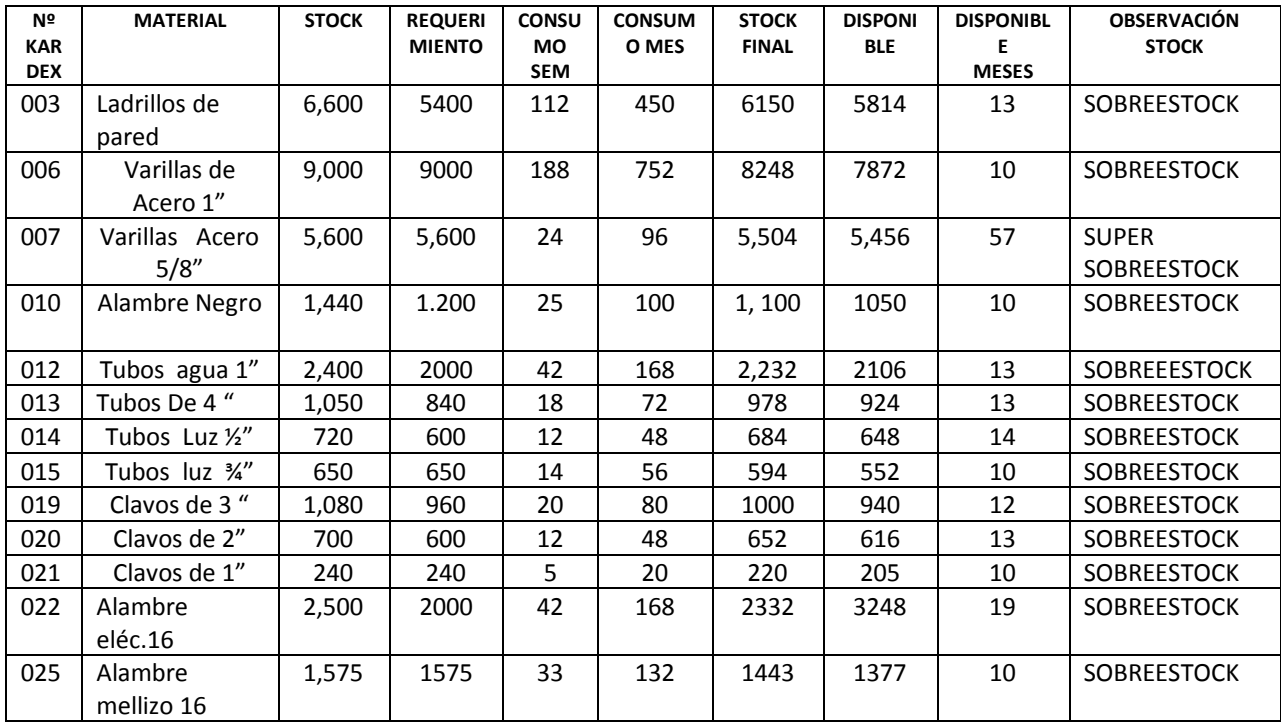

 Inventario de stock alto, a través de la PLANIFICACION DEL STOCK se detectó los materiales que tienen un stock mayor de 10 meses. El ítem 007 varillas de acero tenemos stock para 57 meses

# **3.2.4 DIAGNÓSTICO DE LA SITUACION ACTUAL 3.2.4.1 INFORMACIÓN ECONÓMICA Y FINANCIERA A MARZO 2015 3.2.4.1.1 INFORMACIÓN ECONÓMICA MARZO 2015**

CREA ARQUITECTURA Y CONSTRUCCION S.A.C

ESTADO DE GANANCIAS Y PÈRDIDAS

(EXPRESADO EN NUEVOS SOLES)

DEL 01 ENERO 2015 AL 31 DE MARZO 2015

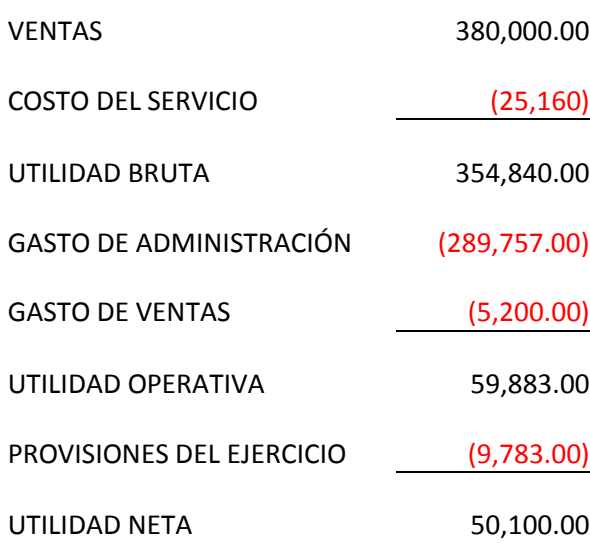

# **3.2.4.1.2 INFORMACIÓN FINANCIERA MARZO 2015**

# **CREA ARQUITECTURA Y CONSTRUCCIÓN S.A.C BALANCE GENERAL**

#### **(EXPRESADO EN NUEVOS SOLES)**

#### **DEL 01 DE ENERO 2015 AL 31 DE MARZO 2015**

# ACTIVO ACTIVO ACTIVO CORRIENTE PASIVO CORRIENTE Efectivo y Equivalente de efectivo 2,500.00 Sobregiros Bancarios Inversiones Financieras **Internatival Executive Contract** Cobligaciones Financieras Act. Finan. Valor Razonable cambios GP Cuentas por Pagar Comerciales 76,400.00 Act. Finan. Disponibles para la Venta Cuentas por Pagar a Partes Relacionadas Act. Finan. mantenidos hasta el Vcto. Impto. a la Renta y Particip.corrientes Act. por Instrumentos Finan. Derivados **Calculates Cuentas por Pagar** 12,310.00 Cuentas por Cobrar Comerciales (neto) 23,200.00 Provisiones Otras Ctas. por cobrar a Partes relacion entranyo en el pasivos mantenidos para la Venta Otras Cuentas por Cobrar (neto) and Total Pasivo Corriente and Total Pasivo Corriente and the S8,710.00 Existencias (neto) 64,180.00 Activos Biológicos Activos no Corrientes manten.para la Vta PASIVO NO CORRIENTE Gastos Contratados por Anticipado **Castos Contratados e a Contratados e Anticipado** Obligaciones Financieras Otros Activos **Cuentas por Pagar Comerciales**  Total Activo Corriente 89,880.00 Cuentas por Pagar a Partes Relacionadas Pasivo por Imp.Renta y Particip.Diferido ACTIVO NO CORRIENTE CHARGE Otras Cuentas por Pagar 240,000.00 Inversiones Financieras **Provisiones** Act. Financieros Disponibles para Vta. Ingresos Diferidos (netos) Act. Finan. mantenidos hasta el Vcto. Total Pasivo No Corriente **240.000.00** 240.000.00 Act. por Instrumentos Finan. Derivados Inversiones al Método de Participación **Interversional Pasivo** Total Pasivo Otras Inversiones Financieras **PATRIMONIO NETO** Cuentas por Cobrar Comerciales Capital Capital Capital 600,000.00 Cuentas por Cobrar a Partes Relacionadas **Acciones** de Inversión Otras Cuentas por Cobrar Capital Adicional Existencias (neto) **Resultados** no Realizados Activos Biológicos **Reservas Legales** Reservas Legales Inversiones Inmobiliarias **International Executive Contract Contract Provident** Contract Provident Contract Provident Contract Provident Contract Provident Contract Provident Contract Provident Contract Provident Contract Inmuebles, Maquinaria y Equipo (neto) 978,300.00 Resultados Acumulados 126,770.00 Activos Intangibles(neto) and a conversión Diferencias de Conversión Act.por Imp.a la Renta y Particip. Difer **Resultados del Ejercicio** 60,100.00 Crédito Mercantil Depreciacion Acumulada -62,600.00 Total Patrimonio Neto 676,870.00 Total Activo No Corriente **120 and 1311** 915,700.00

TOTAL ACTIVO **1,005,580.00** TOTAL PASIVO Y PATRIMONIO NETO **1,005,580.00**

# **3.2.4.1.3 ANÁLISIS FINANCIERO MARZO 2015**

# **A) RAZÓN DE LIQUIDEZ GENERAL**

1) FORMULA

**LIQUIDEZ GENERAL = ACTIVO CORRIENTE PASIVO CORRIENTE**

2) APLICACIÓN

Liquidez General =  $89,880.00$  = 1.01 Veces 88,710.00

3) INTERPRETACIÓN:

El activo corriente cubre 1.01 veces al pasivo corriente ó también se puede decir que por cada un nuevo sol de deuda corriente se dispone de S/ 1.01 Nuevos Soles para cubrir tal deuda.

# **B) RAZÓN DE PRUEBA ÀCIDA**

1) FORMULA

**PRUEBA ACIDA = ACTIVO CORRIENTE - INVENTARIO PASIVO CORRIENTE**

2) APLICACIÓN:

Prueba Acida =  $89,880.00 - 64,180.00 = 0.29$ 88,710.00

3) INTERPRETACIÓN:

 Por cada nuevo sol de deuda se dispone de S/ 0.29 de un nuevo sol para cubrir tal deuda.

# **C) RATIO DE CAPITAL DE TRABAJO**

1) FÓRMULA:

**CAPITAL DE TRABAJO= ACTIVO CORRIENTE – PASIVO CORRIENTE**

2) APLICACIÓN:

Capital de Trabajo = 89,880.00 – 88,710.00 = 1,170.00

3) INTERPRETACIÓN:

Se dispone de S/ 1,170.00 como fondos para poder operar en el corto plazo

# **D) RAZÓN DE RENTABILIDAD NETA**

1) FÓRMULA:

**RENTABILIDAD NETA = UTILIDAD NETA VENTAS**

2) APLICACIÒN

Rentabilidad Neta: 50,100.00 = 13.18% 380,000.00

3) INTERPRETACIÒN:

Por cada Nuevo sol de Ventas ha generado 13.18% de Utilidad.

# **E) RENTABILIDAD OPERATIVA**

1) FÓRMULA:

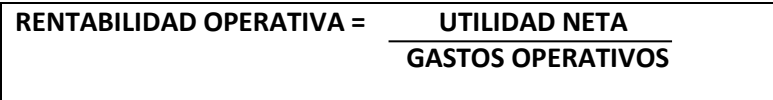

2) APLICACIÓN:

Rentabilidad Operativa =  $50,100.00$  = 16.98% 294,957.00

3) INTERPRETACIÓN:

Por cada nuevo sol usado en gastos de alimentación y de Ventas se ha generado 16.98% de Utilidad ó lo que es lo mismo por casa 100 soles los gastos operativos se ha generado 16.98 nuevos soles de Utilidad

# **3.2.5 DIAGNÓSTICO DE LA SITUACIÓN PROPUESTA 3.2.5.1 INFORMACIÓN ECONÓMICA Y FINANCIERA A ABRIL 2015**

# **3.2.5.1.1 INFORMACIÓN ECONÓMICA DE ABRIL 2015**

CREA ARQUITECTURA Y CONSTRUCCION S.A.C

ESTADO DE GANANCIAS Y PÈRDIDAS

(EXPRESADO EN NUEVOS SOLES)

DEL 01 ENERO 2015 AL 31 DE ABRIL 2015

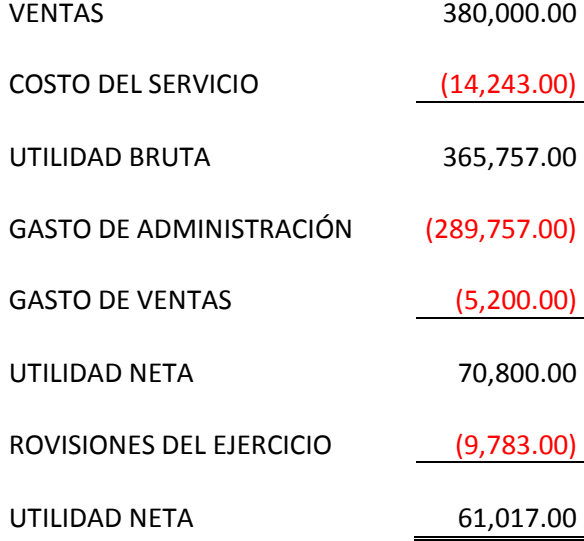

# **3.2.5.1.2 INFORMACIÓN FINANCIERA ABRIL 2015**

#### **CREA ARQUITECTURA Y CONSTRUCCIÓN S.A.C . .**

#### **BALANCE GENERAL**

#### **(EXPRESADO EN NUEVOS SOLES)**

### **DEL 01 DE ENERO 2015 AL 31 DE ABRIL 2015**

#### ACTIVO PASIVO Y PATRIMONIO

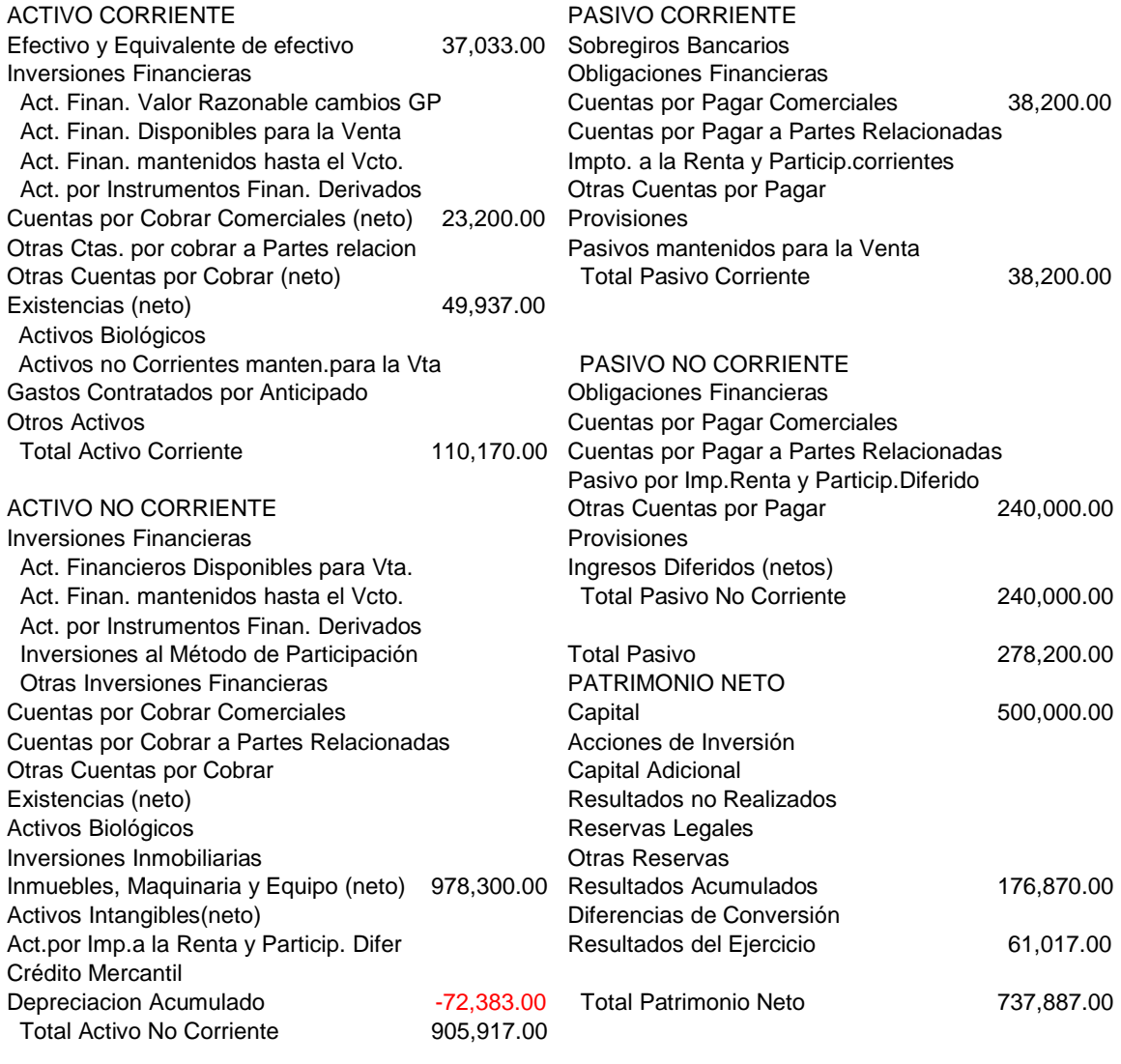

TOTAL ACTIVO

TOTAL ACTIVO **1,016,087.00** TOTAL PASIVO Y PATRIMONIO NETO **1,016,087.00**

# **3.2.5.1.3 ANÁLISIS FINANCIERO ABRIL 2015**

# **A) RAZÓN DE LIQUIDEZ GENERAL**

1) FORMULA:

# **LIQUIDEZ GENERAL = ACTIVO CORRIENTE PASIVO CORRIENTE**

2) APLICACIÓN

Liquidez General =  $110,170.00$  = 2.88 Veces 38,200.00

#### 3) INTERPRETACIÓN:

El activo corriente cubre 2.88 veces el pasivo corriente ó también se puede decir que por cada un nuevo sol de deuda corriente se dispone de 2.88 para cubrir tal deuda.

# **B) RAZÓN DE PRUEBA ÀCIDA**

1) FORMULA

**PRUEBA ACIDA = ACTIVO CORRIENTE - INVENTARIO PASIVO CORRIENTE**

2) APLICACIÓN:

$$
Prueba Acida = \underline{110,17000 - 49,937.00} = 1.57
$$

38,200.00

3) INTERPRETACIÓN:

Por cada nuevo sol de deuda se dispone de 1.57 de un nuevo sol para cubrir tal deuda.

# **C) RATIO DE CAPITAL DE TRABAJO**

1) FÓRMULA:

**CAPITAL DE TRABAJO= ACTIVO CORRIENTE – PASIVO CORRIENTE**

2) APLICACIÓN:

Capital Trabajo = 110,170.00 – 38,200.00 = 71,970

3) INTERPRETACIÓN:

Se dispone de S/ 71,970 como fondos para poder operar en el corto plazo.

# **D) RAZÓN DE RENTABILIDAD NETA**

1) FÓRMULA:

**RENTABILIDAD NETA = UTILIDAD NETA VENTAS**

2) APLICACIÓN:

Rentabilidad Neta = 61,017.00 = 16.05%

380,000.00

3) INTERPRETACIÒN

Cada Nuevo sol de Ventas ha generado 16.05% de Utilidad.

# **E) RENTABILIDAD OPERATIVA**

1) FÓRMULA:

**RENTABILIDAD OPERATIVA = UTILIDAD NETA GASTOS OPERATIVOS**
2) APLICACIÓN:

Rentalalidad Operativa = 
$$
\frac{61,017.00}{294,957.00} = 20.68\%
$$

#### 3) INTERPRETACIÓN:

Por cada muevo sol usado en gastos de alimentación y de Ventas se ha generado 20.68% de Utilidad ó lo que es lo mismo por casa 100 soles los gastos operativos se ha generado 20.68 nuevos soles de Utilidad.

#### **3.2.5.1.3 INFORMACIÓN ECONÓMICA Y FINANCIERA A MAYO 2015**

#### A) PROPUESTA

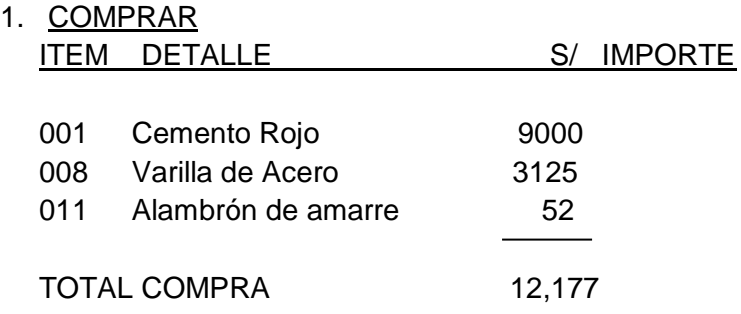

#### 2. VENTA EXTRAORDINARIA

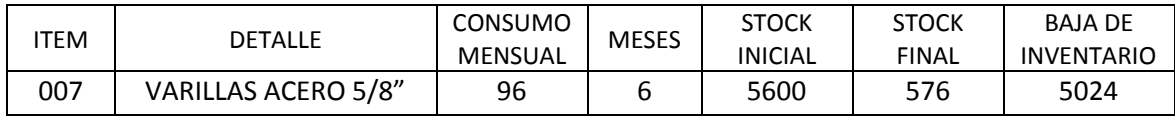

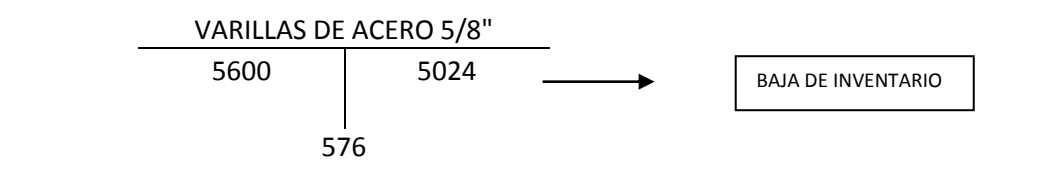

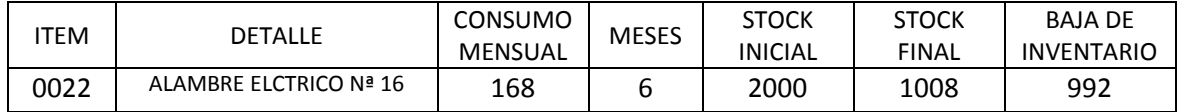

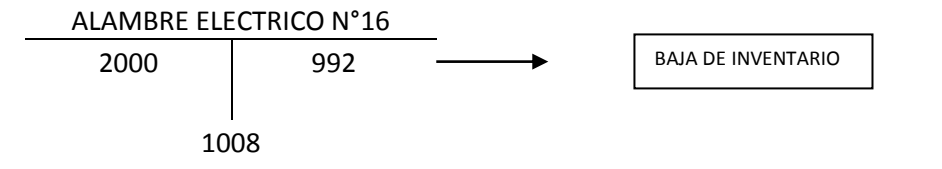

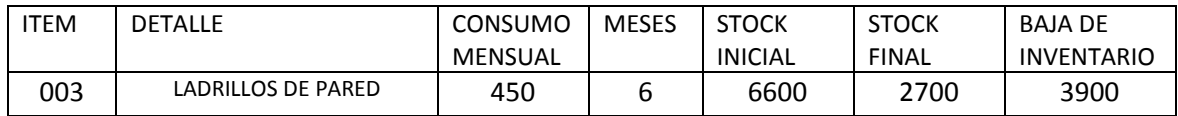

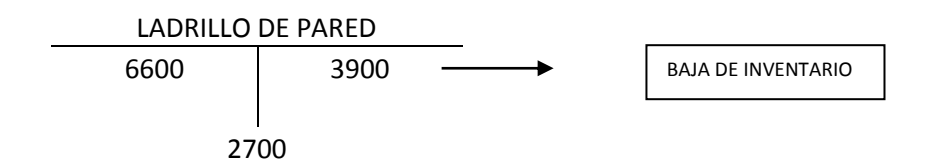

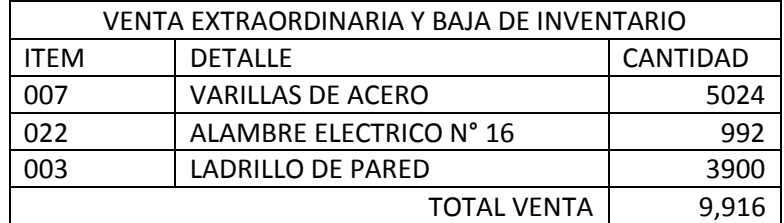

#### 3. RACIONALIZACIÒN DE RECURSOS

- Disminución de gastos de Gestión de almacén por la disminución del inventario.

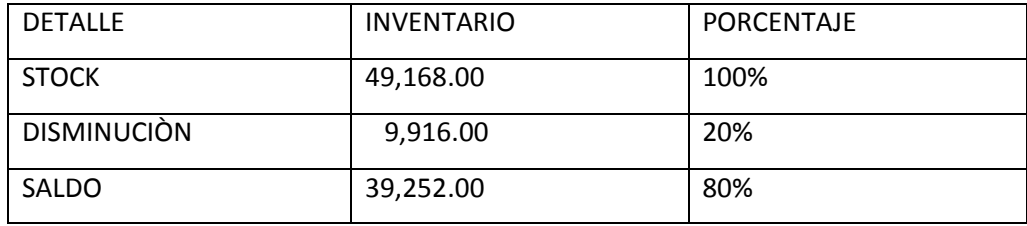

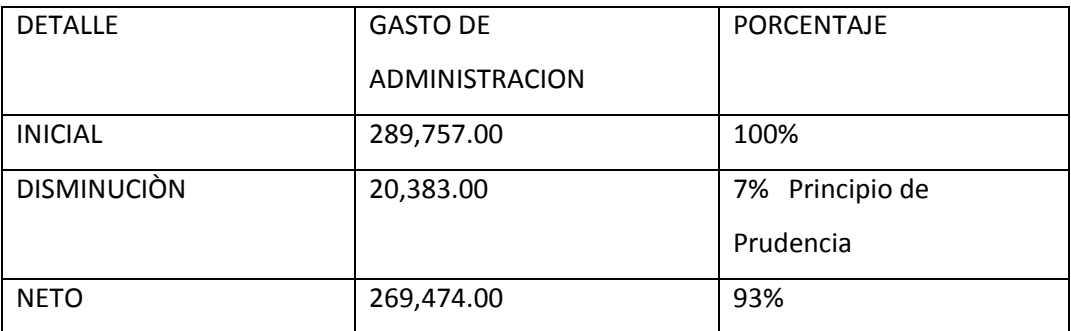

#### **3.2.5.2.1 INFORMACIÓN ECONÓMICA MAYO 2015**

CREA ARQUITECTURA Y CONSTRUCCION S.A.C ESTADO DE GANANCIAS Y PÈRDIDAS (EXPRESADO EN NUEVOS SOLES) DEL 01 ENERO 2015 AL 31 DE MAYO 2015

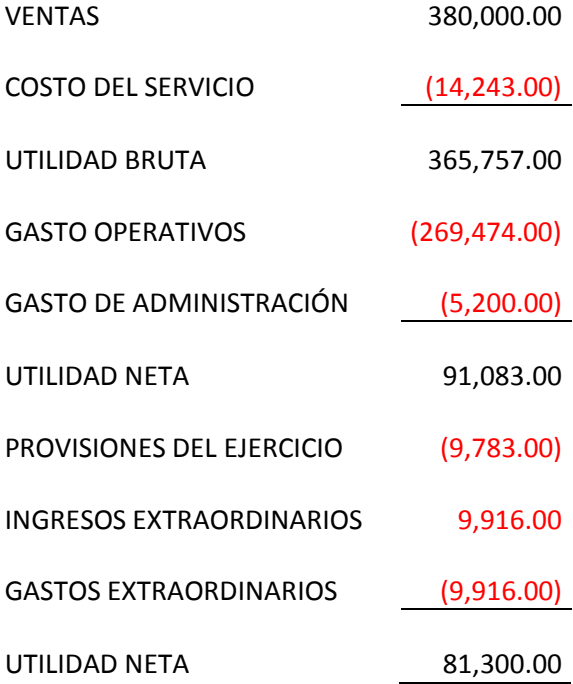

#### **CREA ARQUITECTURA Y CONSTRUCTORA S.A.C**

#### **BALANCE GENERAL**

#### **(EXPRESADO EN NUEVOS SOLES)**

#### **DEL 01 DE ENERO 2015 AL 31 DE MAYO**

#### ACTIVO ACTIVO PASIVO Y PATRIMONIO ACTIVO CORRIENTE PASIVO CORRIENTE Efectivo y Equivalente de efectivo 114,075.00 Sobregiros Bancarios Inversiones Financieras **Internatival Executes** Cobligaciones Financieras Act. Finan. Valor Razonable cambios GP Cuentas por Pagar Comerciales 12,177.00 Act. Finan. Disponibles para la Venta Cuentas por Pagar a Partes Relacionadas Act. Finan. mantenidos hasta el Vcto. Impto. a la Renta y Particip.corrientes Act. por Instrumentos Finan. Derivados **Calcer Contantante Contras Cuentas por Pagar**

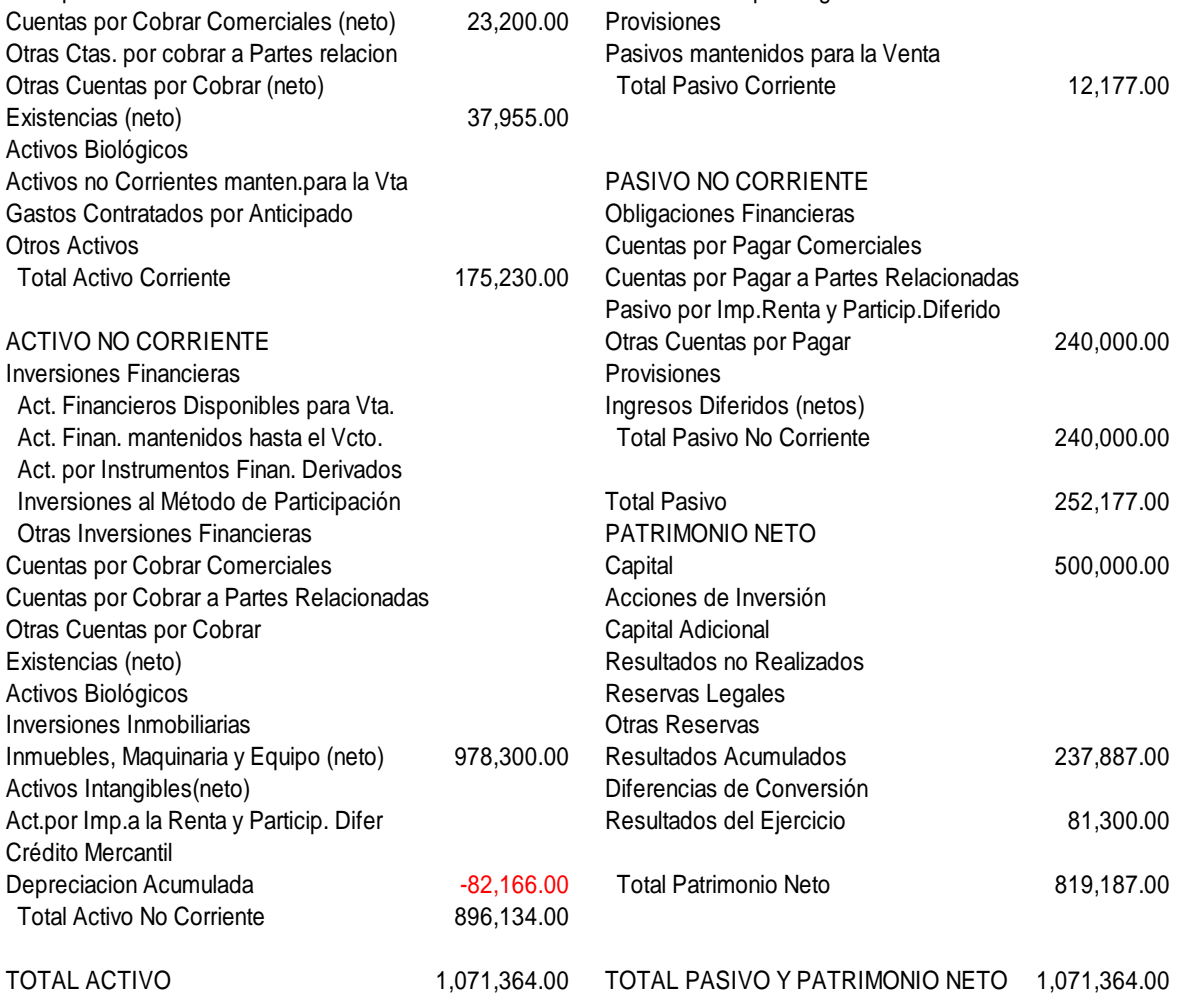

#### **3.2.5.2.3 RAZONES FINANCIERAS MAYO 2015**

#### A) **RAZÓN DE LIQUIDEZ GENERAL:**

1) FORMULA

```
LIQUIDEZ GENERAL = ACTIVO CORRIENTE
        PASIVO CORRIENTE
```
2) APLICACIÓN:

Liquidez General =  $175,230.00$  = 14.39 Veces 12,177.00

3) INTERPRETACIÓN:

El activo corriente cubre 14.39 veces el pasivo corriente ó también se puede decir que por cada un nuevo sol de deuda corriente se dispone de s/14.39 nuevos soles para cubrir tal deuda.

#### **B) RAZÓN DE PRUEBA ÀCIDA**

1) FORMULA

**PRUEBA ACIDA = ACTIVO CORRIENTE- INVENTARIO PASIVO CORRIENTE**

2) APLICACIÓN:

Prueba Acida =  $175,230.00 - 37,955.00 = 11.27$ 

12,177.00

3) INTERPRETACIÓN:

Por cada nuevo sol de deuda se dispone de S/11.27 de un nuevo sol para cubrir tal deuda.

#### **C) RATIO DE CAPITAL DE TRABAJO**

1) FÓRMULA:

**CAPITAL DE TRABAJO = ACTIVO CORRIENTE – PASIVO CORRIENTE**

2) APLICACIÓN:

Capital de Trabajo = 175,250.00 – 12,177.00 = 163,053.00

3) INTERPRETACIÓN:

Se dispone de S/ 163,053.00 como fondos para poder operar en el corto plazo.

#### **D) RAZÓN DE RENTABILIDAD NETA**

1) FÓRMULA:

**RENTABILIDAD NETA = UTILIDAD NETA VENTAS**

2) APLICACIÓN:

Rentabilidad Neta = 81,300.00 = 21.39 %

380,000.00

3) INTERPRETACIÓN

Por cada S/ 100.00 Nuevo sol de Ventas ha generado 21.39 nuevos soles de Utilidad.

#### **E) RENTABILIDAD OPERATIVA**

1) FÓRMULA:

**Rentabilidad Operativa = Utilidad Neta Gastos Operativos** 2) APLICACIÓN:

Rentabilidad Operativa =  $81,300.00$  = 29.59 % 274,674.00

3) INTERPRETACIÓN:

Por cada muevo sol usado en gastos de administración y de Ventas se ha generado 29.59 % de Utilidad ó lo que es lo mismo por cada 100 soles de gastos operativos se ha generado 29.59 nuevos soles de Utilidad.

#### **GRÁFICOS INTERPRETACIÓN:**

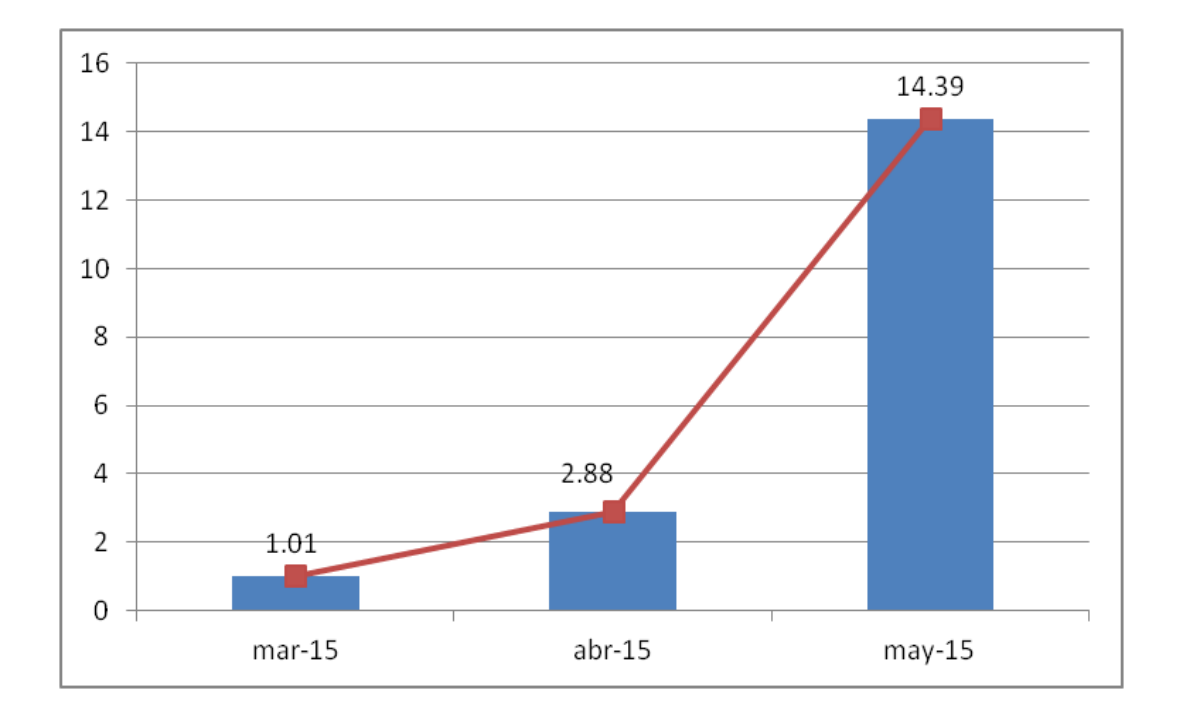

#### **1. LIQUIDEZ GENERAL**

La Liquidez general de marzo 2015 es 1.01 veces, mejoró en Abril 2015 y significo 2.88 veces, luego de la propuesta, la liquidez mejoró significativamente a Mayo 2015 representando 14.39 veces.

#### **2. CAPITAL DE TRABAJO**

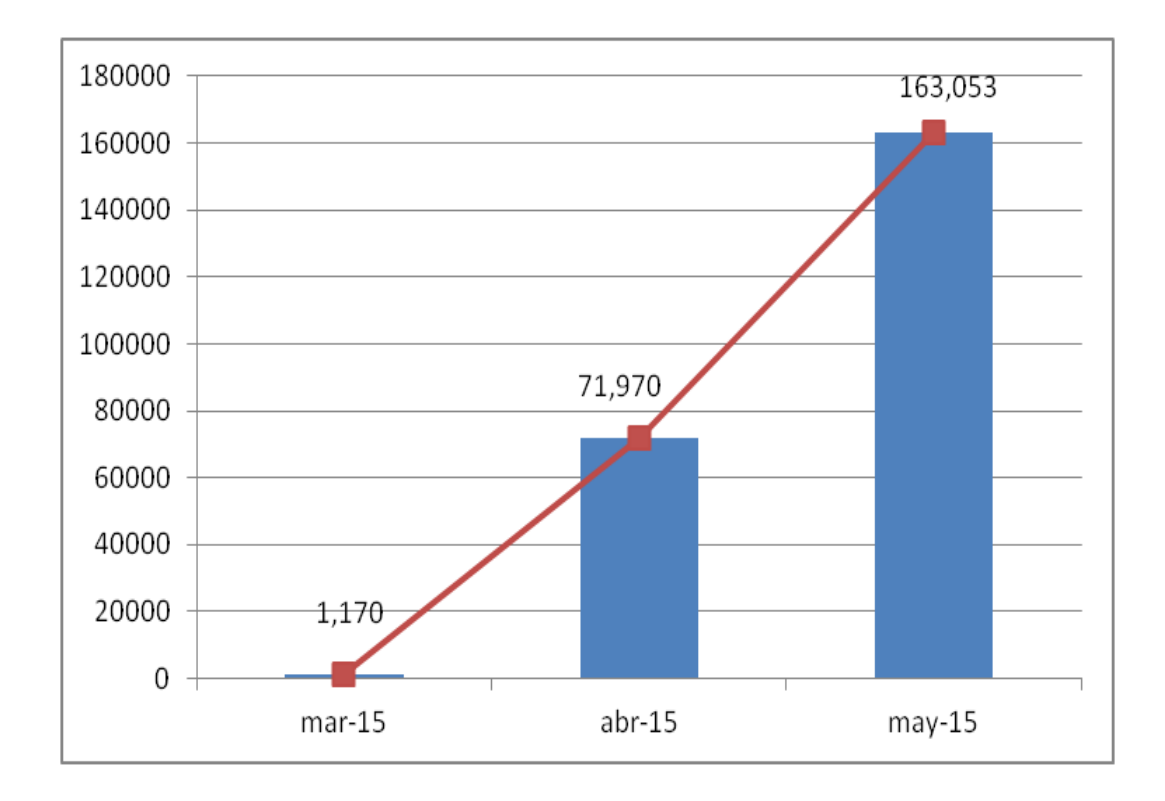

 Capital de Trabajo: los fondos para operar en el corto plazo en Marzo 2015 fueron 1,170.00 soles ,a Abril creció en Activo Corriente y disminuyó significativamente el pasivo corriente, quedando un excedente como fondos para operar en el corto plazo , luego de la propuesta a Mayo 2015 el activo corriente mejoró significativamente, así mismo el pasivo corriente disminuyo significativamente , la diferencia relativa entre tales componentes se incrementó significativamente lo que hace la generación de un buen fondo para el corto plazo.

#### **3. PRUEBA ÁCIDA**

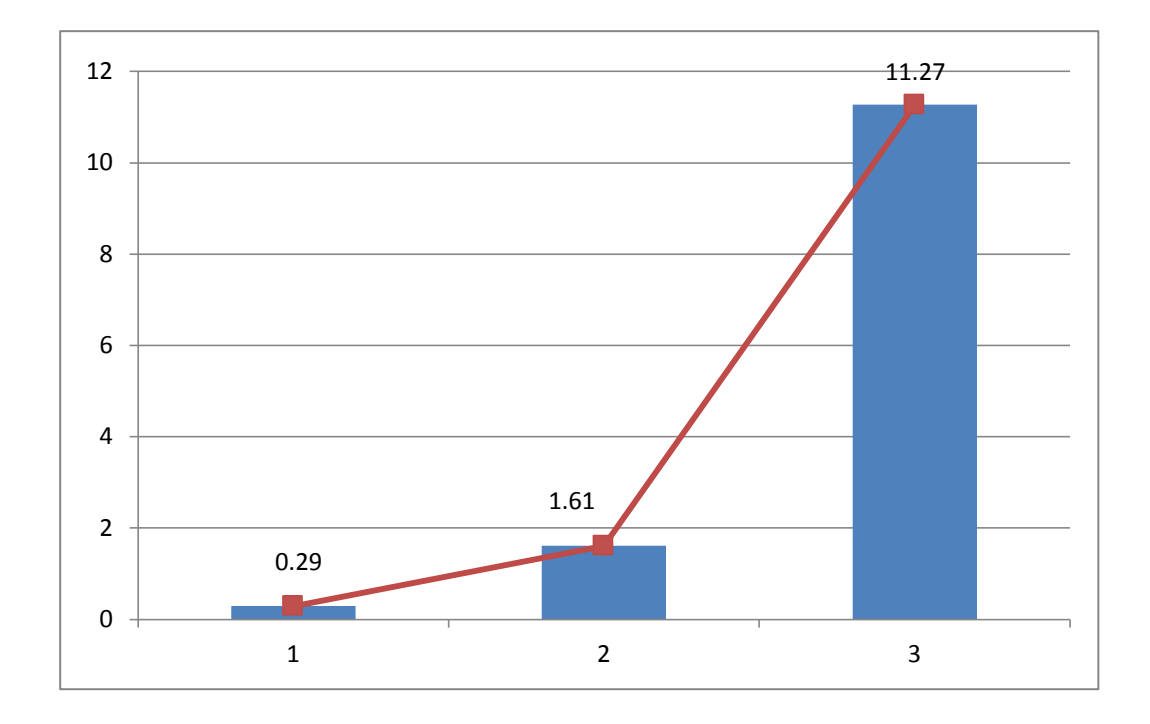

Prueba Ácida: Al activo corriente deduciéndole los inventarios se obtiene los activos disponibles y exigibles los que en Marzo 2015 respecto al índice fue 0.29 lo que significó que tales activos disponible y exigible no alcanzan a cubrir las deudas corrientes, a Abril 2015 en la gestión de los inventarios se aplicó el control gerencial y generó que aumente el activo disponible y exigible de lo cual que el índice de la prueba acida mejore a 1.61 lo que significa que las deudas cubren con el Activo disponible y exigible, hacia Mayo 2015 luego de la aplicación de la propuesta este índice mejoró significativamente a 11.27 con lo cual las deudas no están en riesgo por la gran capacidad del Activo disponible.

#### **4. RENTABILIDAD NETA**

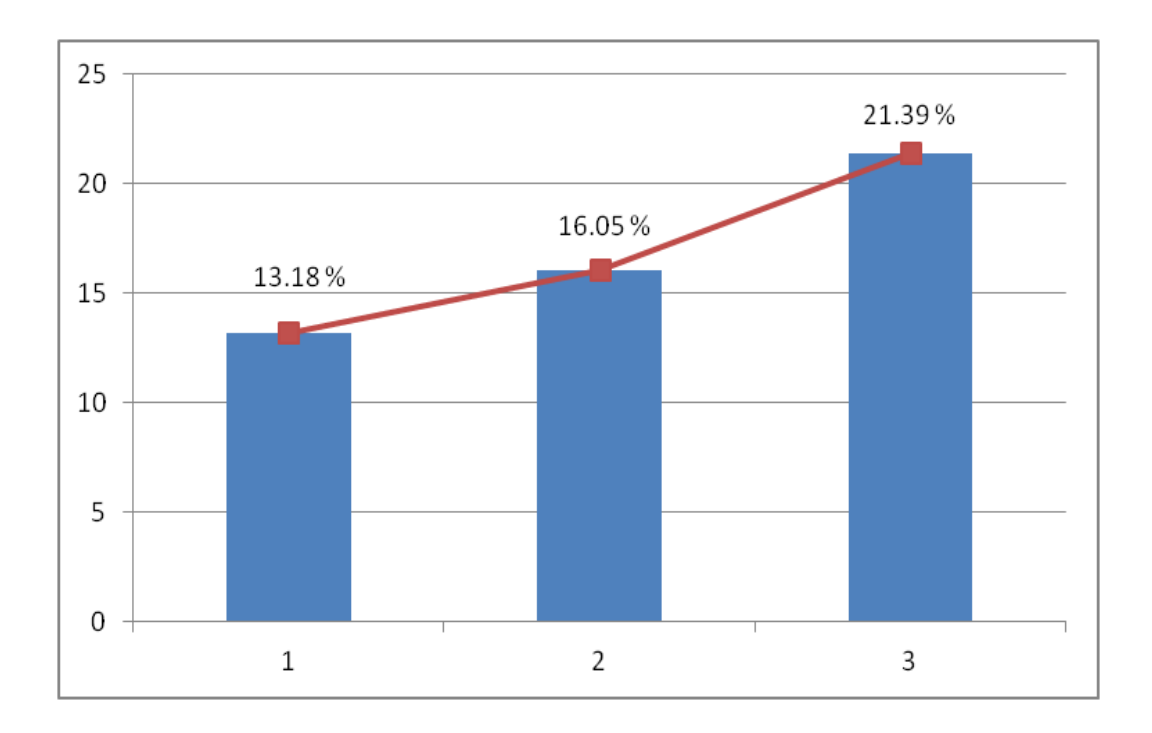

Rentabilidad Neta: La rentabilidad generada a Marzo 2015 fue 13.18 % esta mejoró a Abril 2015 (16.05%), luego de la propuesta del control gerencial de existencia y además con racionalización de recursos en los Gastos de Administración, la rentabilidad mejoró significativamente a 21.39%.

#### **5. RENTABILIDAD OPERATIVA**

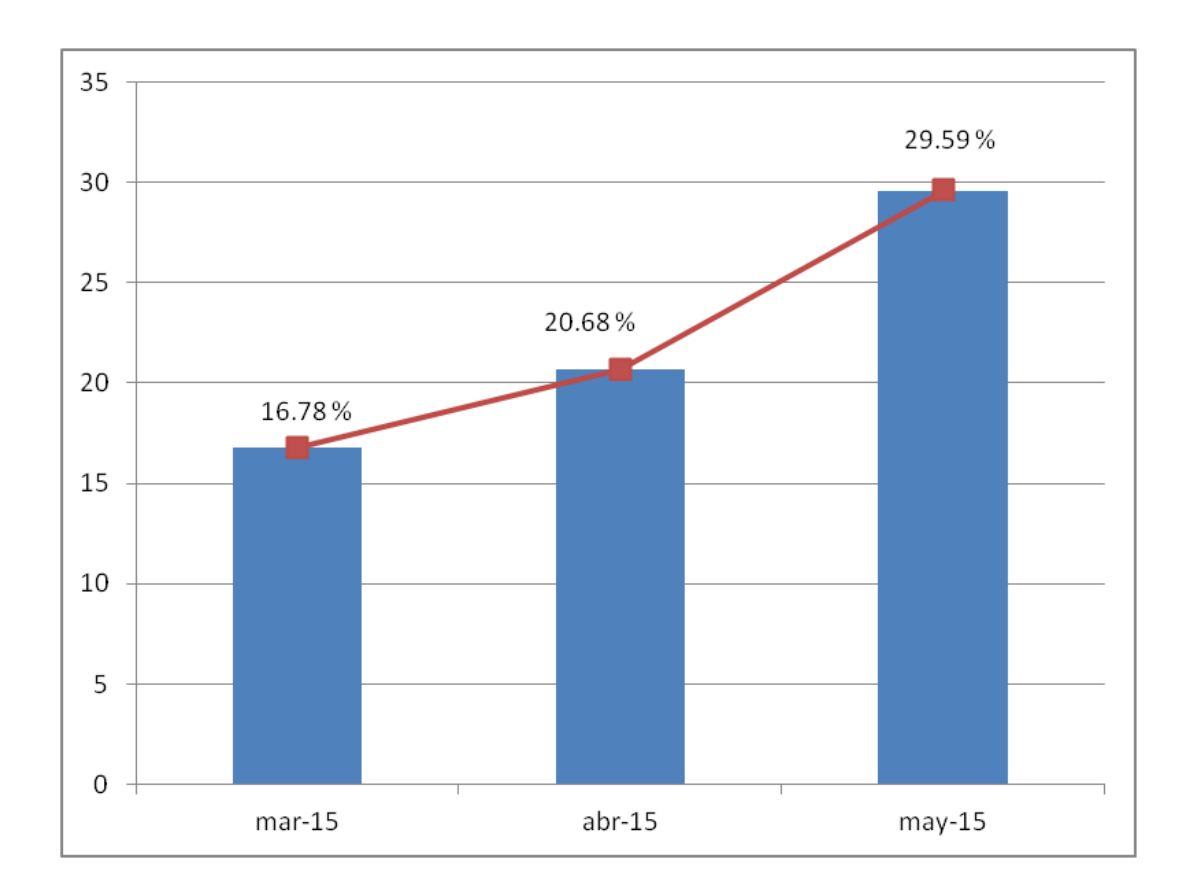

Rentabilidad Operativa: la relación entre los gastos operativos y las utilidades generadas nos muestra la eficiencia del esfuerzo de gestionar y vender, en Marzo 2015 significo 16.78% a Abril 2015 disminuyeron los costos de materiales y el índice mejoro a 20.68% luego de la propuesta y además por la reducción de los costos de la gestión el índice mejoro significativamente alrededor del 30%.

#### **DISCUSIÓN DE RESULTADOS**

Según los resultados obtenidos en la investigación, se ha logrado determinar que en la situación actual (a Marzo 2015) no se aplica el control de inventarios , la situación financiera es débil liquidez 1.01,prueba acida 0.29;y respecto a los resultados económicos una rentabilidad neta 13.18% que para el sector es una rentabilidad baja (anexo 6 CONASEV)

Se elaboró la propuesta desde una óptica gerencial, además un plan de acción tales como: comprar urgente cemento rojo, varillas de acero y alambre de amarre por que no cuenta ya con stock de seguridad, vender los ítems sobreestockeados tales como la varilla de acero 5/8" dado que el consumo mensual es de S/. 96.00 y tenemos stocks para 57 meses ò 4.75 años.

Además se propone una racionalización de recursos, en la gestión de almacén, por qué la disminución del stock por la venta extraordinaria significa 20% de disminución del tamaño del almacén por lo cual consideramos por práctica contable de la prudencia disminuir el gasto de administración por un 7%.

Estas acciones han permitido mejorar significativamente los resultados económicos y financieros de la empresa lo cual se aprecia en el siguiente cuadro.

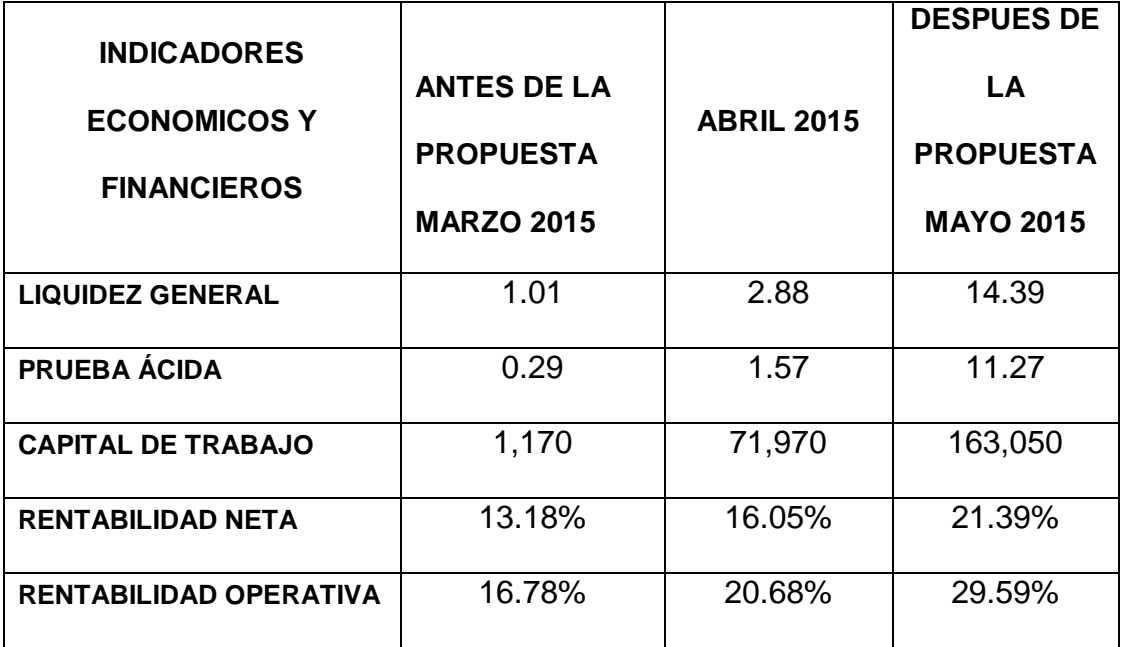

# CAPÍTULO IV

# CONCLUSIONES Y RECOMENDACIONES

#### **CONCLUSIONES**

- Se ha logrado determinar que en la situación actual no existe control de los inventarios , de la muestra de los 25 ítems , solamente 3 de ellos están conformes, los 22 ítems restantes no tienen control, respecto a los resultados presenta una situación financiera muy débil, los indicadores financieros son: Liquidez General 1.01, Prueba Ácida 0.29, Capital de Trabajo 1170; sobre los resultados económicos una situación baja, Rentabilidad Neta 13.18% y Rentabilidad Operativa 16.78%, comparando tales indicadores con tabla CONASEV.
- Se ha logrado elaborar una propuesta de Aplicación de un sistema gerencial de Control de Inventario, analíticamente sustentados en hojas de trabajo, reportes analíticos y hojas de resumen.
- Luego de aplicar el Sistema Gerencial de Control de Inventarios se logró determinar que existe un sobreestok de 53%, y compras elevadas del 25%, es urgente comprar un 12%, solicitar cotización un 12% y un 4% de los ítems tiene un comportamiento normal. Además ,se ha propuesto efectuar las compras urgentes, vender los ítems de sobreestok y realizar una racionalización de recursos en la gestión de almacén y luego de la medición de los resultados se estima que la liquidez en Marzo 2015 fue 1.01, en Abril 2015 mejorará a 2.88 y a Mayo 2015 mejorará significativamente a 14.39 respecto a la situación económica medida a través de la rentabilidad en Marzo 2015 fue 13.18%, en Abril 2015 mejoró a 16.05% y a Mayo 2015 mejorará significativamente a 21.39%
- Se ha demostrado que la propuesta de la aplicación del sistema gerencial de Control de Inventarios mejora significativamente los resultados económicos y financieros de la empresa por lo tanto se comprueba que la hipótesis planteada en la investigación es verdadera tal como se refleja en la contrastación de resultados sustentado en los cuadros estadísticos

#### **RECOMENDACIONES**

- Implementar el control gerencial de inventarios como herramienta para mejorar los resultados económicos y financieros de la empresa constructora Crea Arquitectura y Construcción S.A.C.
- Se recomienda llevar un control paralelo de las existencias , un kardex en almacén de cada uno de los ítems y otro kardex en las oficinas de contabilidad con la finalidad de efectuar constantemente pruebas de confiabilidad
- Capacitar a los trabajadores del área de almacén y de contabilidad en la generación de reportes que permitan mejorar la gestión de las diferentes áreas funcionales tales como compras, ventas, para el mejor uso de los recursos y propender a la generación de mejor liquidez y rentabilidad.

#### **REFERENCIAS BIBLIOGRÁFICAS**

#### **a. BIBLIOGRAFÍA: LIBROS:**

- APAZA M. Mario, QUISPE R. Rosario; Diccionario Empresarial herramienta del nuevo milenio. *Editorial Pacifico Editores, Lima Perú 2000,671 P.*
- ATAUPILLCO V. Dante, CRUZ C Néstor ; Análisis Financieros
- BILLINGTON Peter, MCLEAVERY Dennis; Planeación de la Producción y Control de Inventarios. *Edit. Méjico D.F, Prentice Hall 1996, 716 P.* Segunda edición.
- HEYZER Jay, RENDER Barry; Principios de Administración de Operaciones. *Editorial Pearson educación, México 2004, 638 P. Quinta Edición.*
- NEUNER John , Ph.D.; Contabilidad de costos principios y práctica, *Editorial Unión Tipográfica Editorial Hispano Americana S.A. – UTEHA, México 1980, 9590P., Segunda Edición*
- PAREDES R, Carlos. Normas Internacionales de Información Financiera: Jurisprudencia, Concordancia y Casuísticas. *Edit.Lima, pacifico, 2006, 911 P.*
- PLOSSL, George W. "Control de la Producción y de Inventarios: Principios y Técnicas. *Edit. Méjico, D.F, Prentice Hall 1987, 48 P.* Segunda edición.
- PURCELL W.R. Como comprender las finanzas de una compañía: Un enfoque gráfico. *Edit. Bogotá, Norma, 1894, 144P*
- LEE. KRAJEWSKI& LARRY P. RITZMAN, Administración de Operaciones Estratégicas y Análisis.

#### **WEB GRAFÍA:**

- Concepto de Kardex Autor: David CuniJueves, 26 de enero del 2012: http://www.aplicacionesempresariales.com/kardex-concepto.html
- Métodos de Valuación Autor: Rodríguez Márquez: http://www.mitecnologico.com/Main/MetodosDeValuacion

# **INSTRUMENTOS DE RECOLECCIÓN DE DATOS UTILIZADOS**

### **ENTREVISTA AL PERSONAL ADMINISTRATIVO DE LA EMPRESA CREA ARQUITECTURA Y CONSTRUCCIÒN SAC**

Realizamos las siguientes entrevistas al personal contable y administrativo de CREA ARQUITECTURA Y CONSTRUCCION SAC., con la finalidad de elaborar un diagnóstico actual del control de las existencias y su incidencia en los resultados de la empresa.

#### **a. Objetivo**

Determinar si la empresa CREA ARQUITECTURA Y CONSTRUCCION SAC cuenta con control de las existencias y su incidencia en los resultados.

#### **b. Procedimientos**

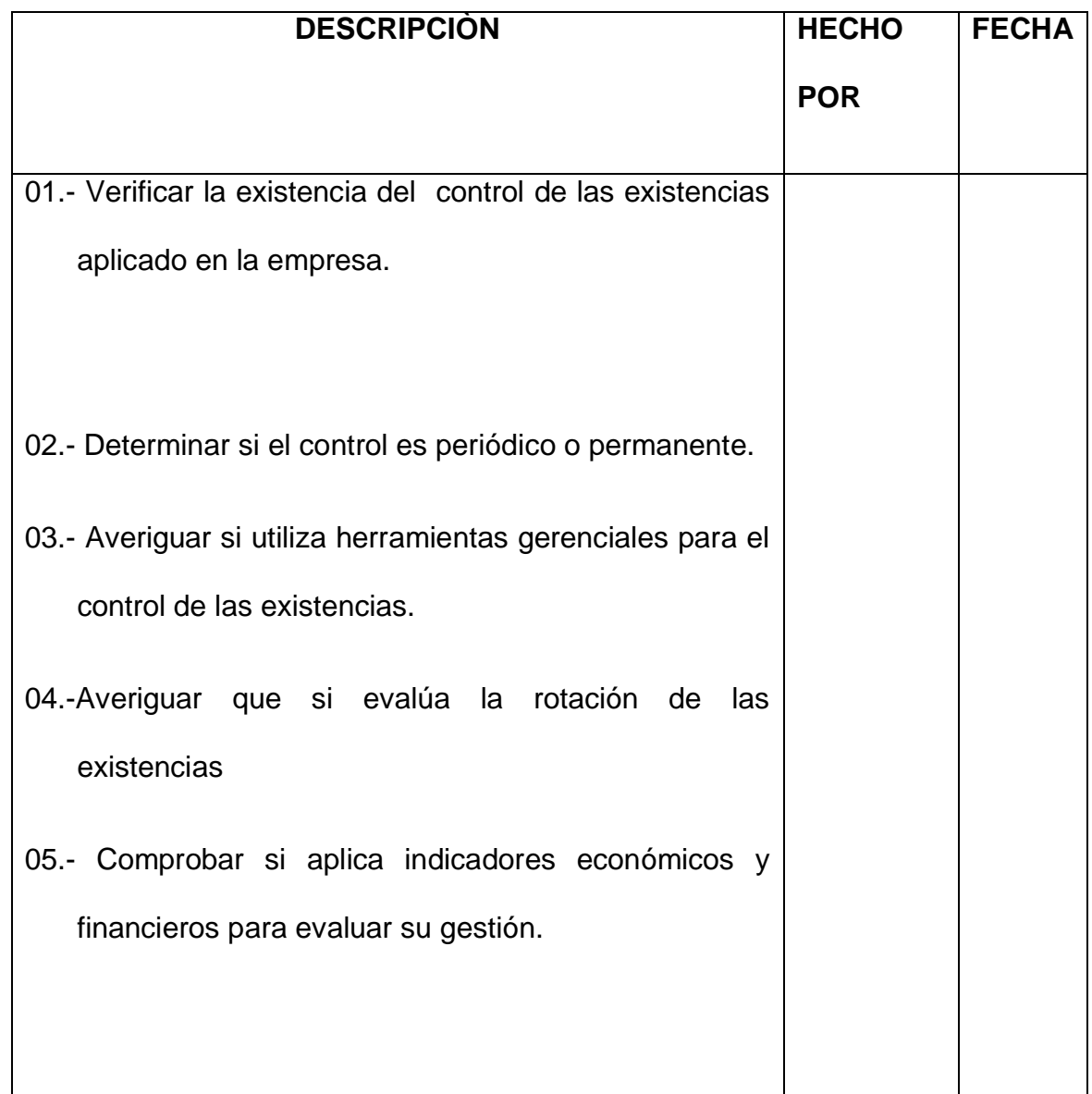

**ENTREVISTA N° 01:** (Muestra tomada de las entrevistas realizadas al personal de la empresa CREA ARQUITECTURA Y CONSTRUCCION S.A.C.)

#### **CUESTIONARIO**

AREA

RESPONSABLE

CONDICIÒN LABORAL

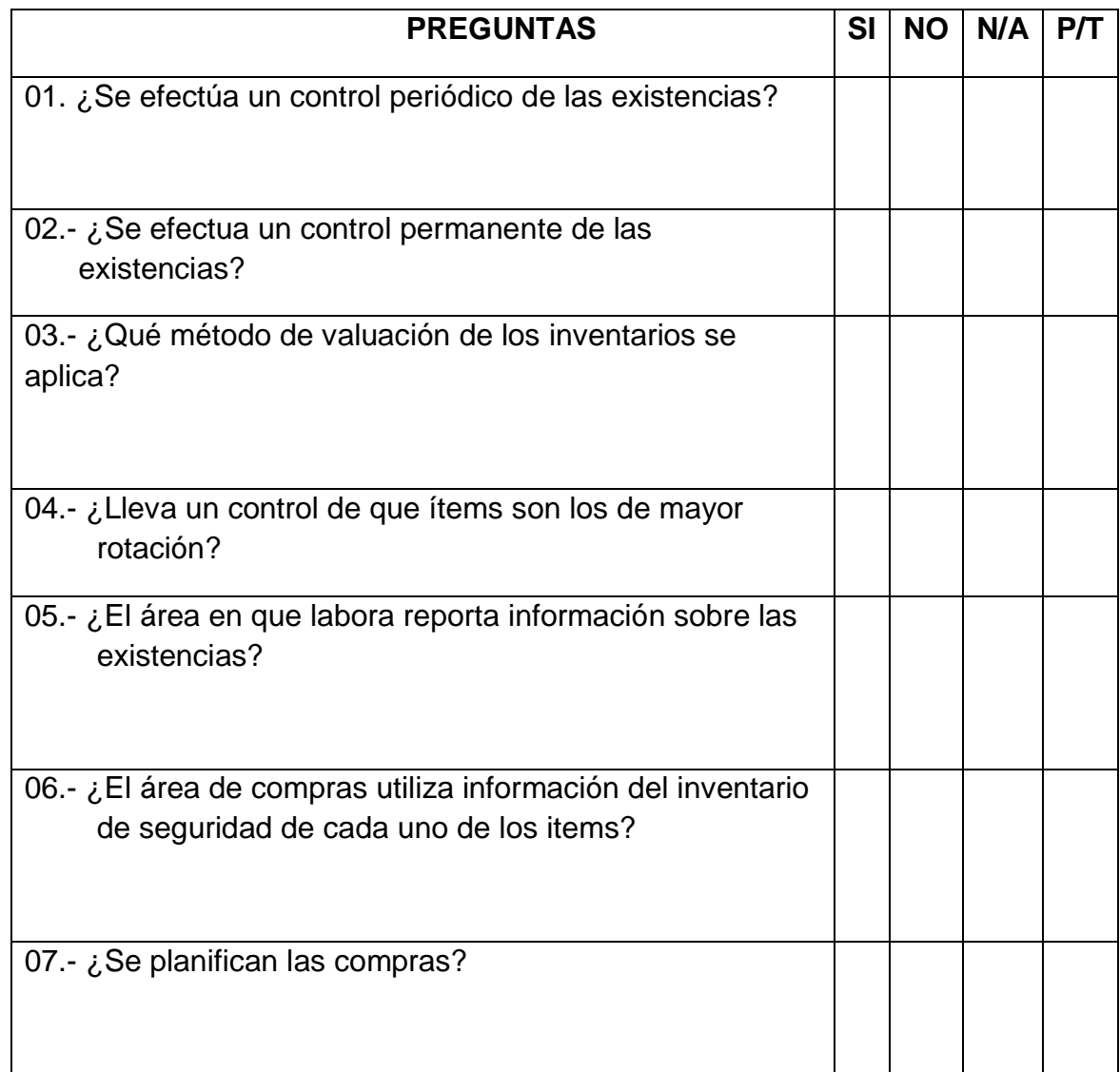

#### **FICHA BIBLIOGRÁFICA:**

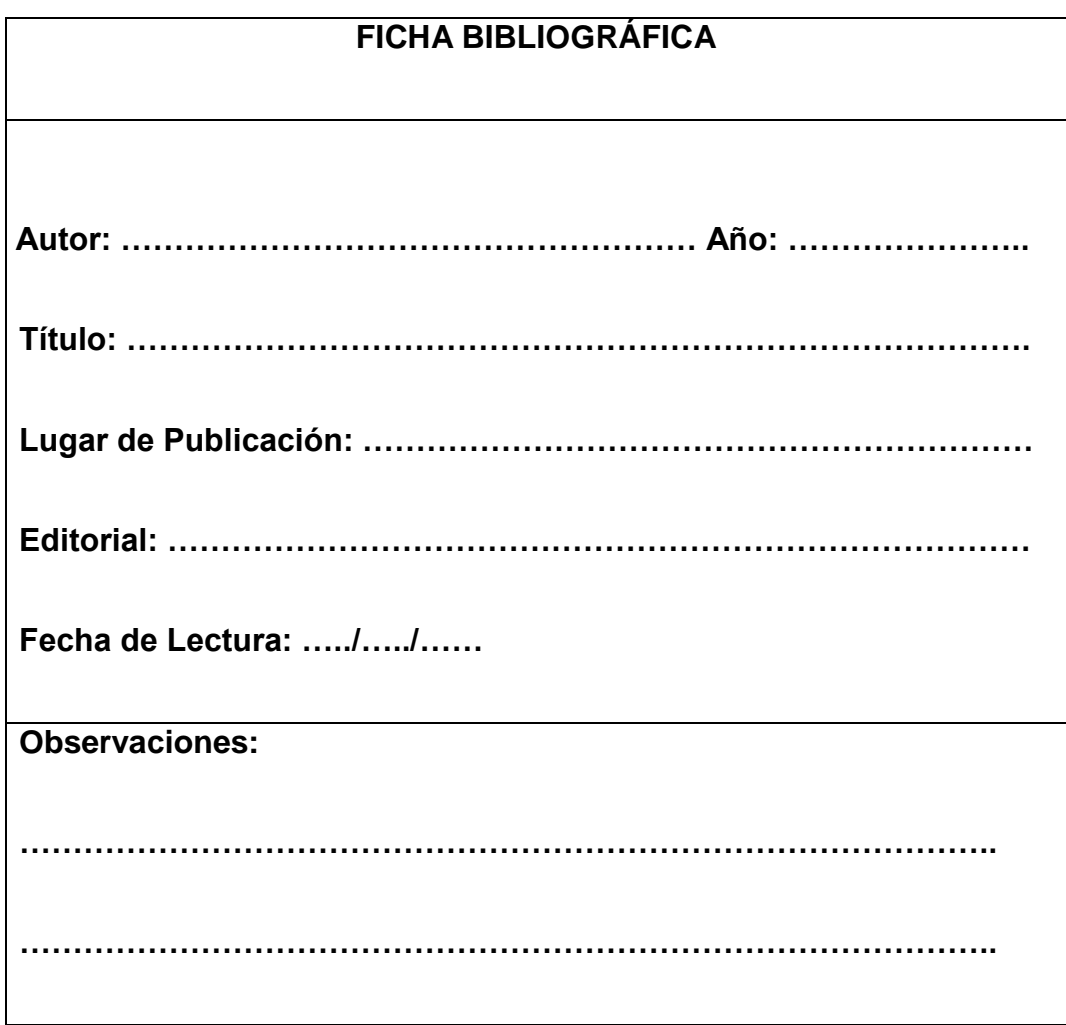

### **GUÍA DE ANÁLISIS DE REGISTROS:**

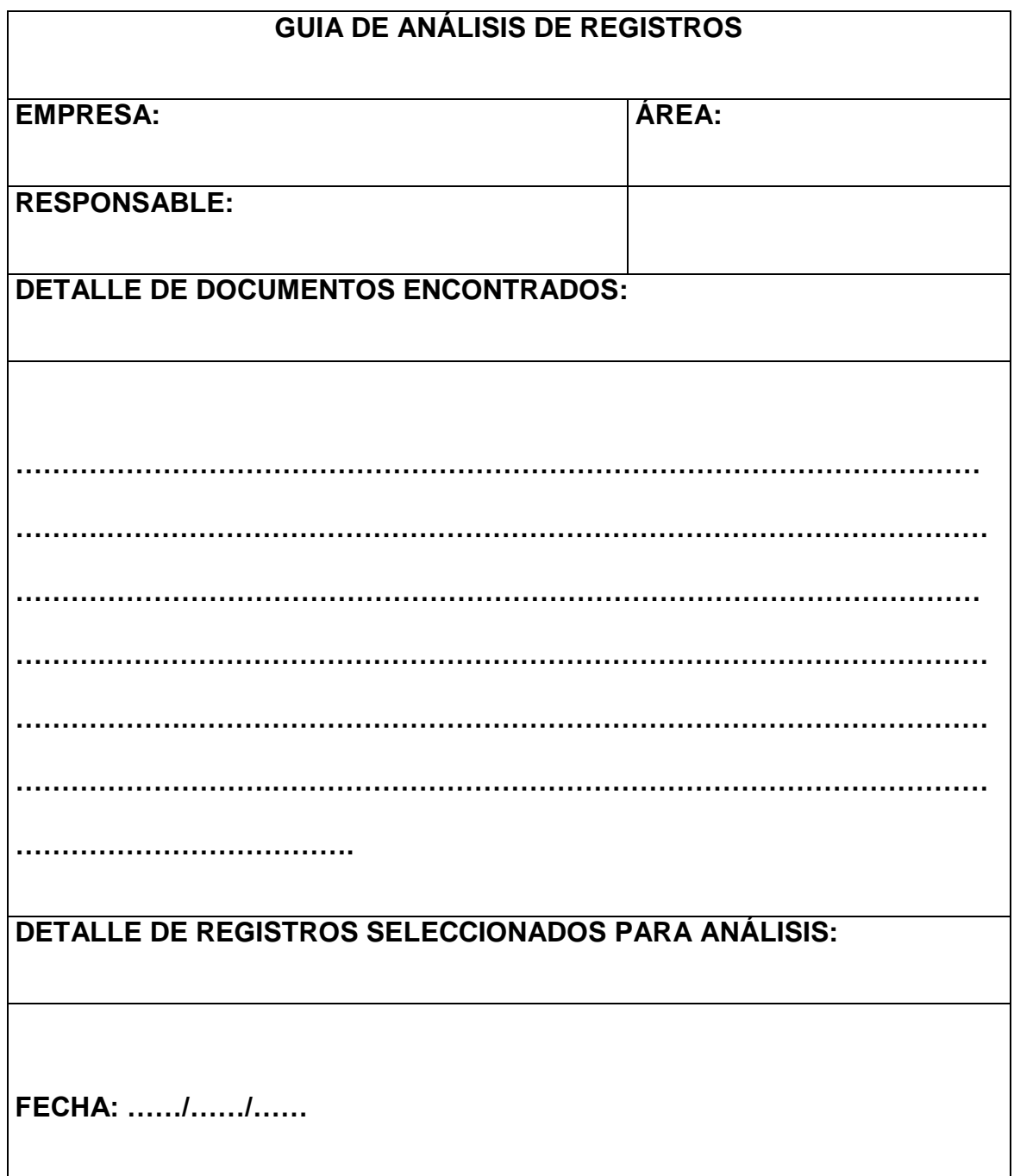

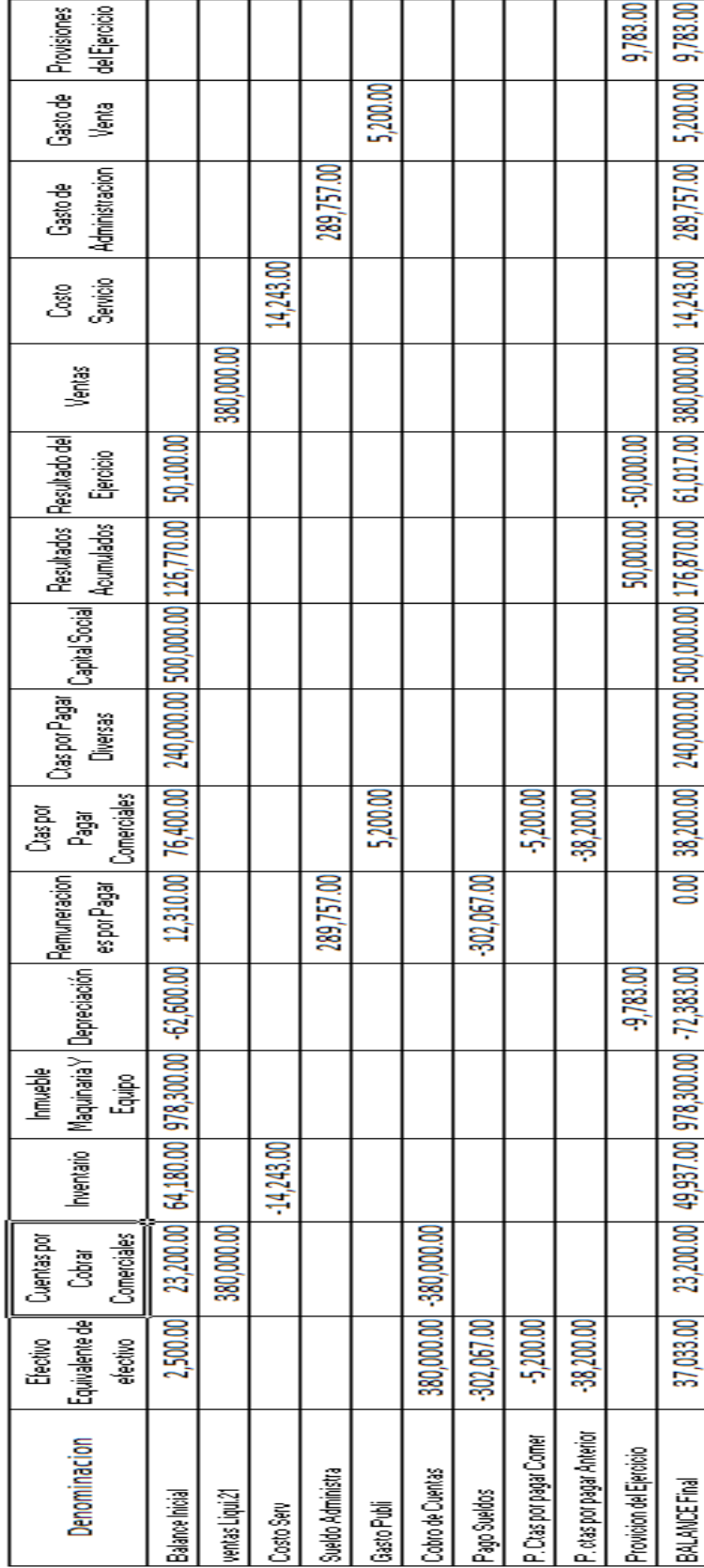

# HOIA DE TRABAJO CONTABILIDAD GERENCIAS MES DE MARZO 2015

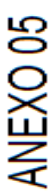

# HOJA DE TRABAJO DE CONTABILIDAD DE GERENCIA MES ABRIL 2015

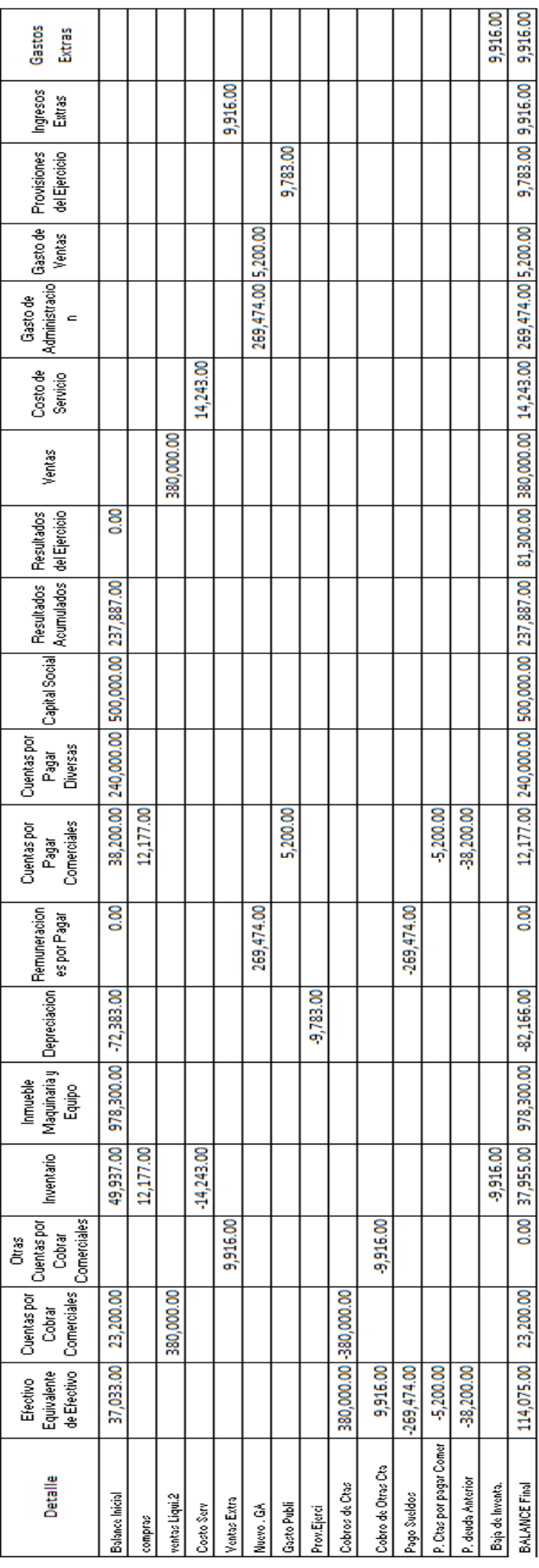

**Indicadores Financieros** La definición de los ratios financieros corresponde a las definiciones utilizadas en las plantillas de información financiera disponibles en el portal de la SMV (www.smv.gob.pe).

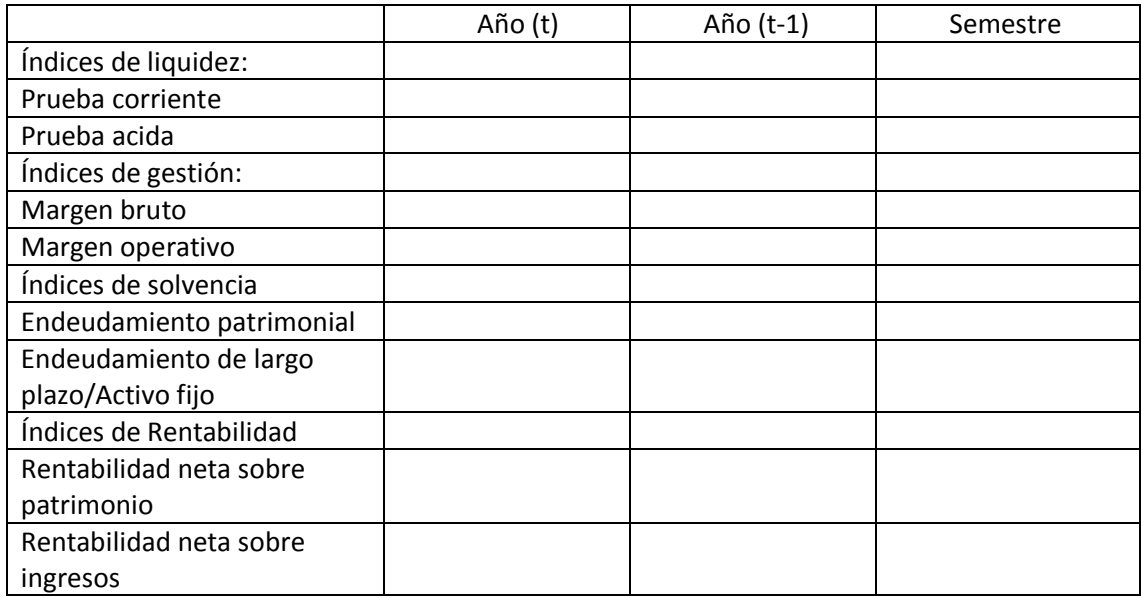

# PANEL FOTOGRÁFICO

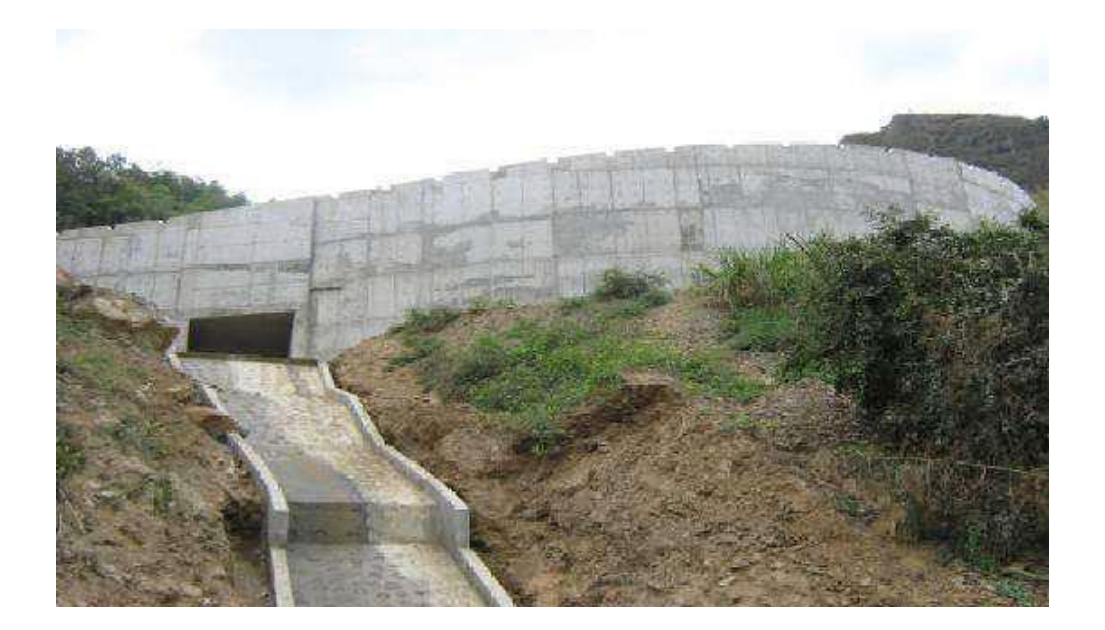

**OBRA:** Carretera Buenos Aires, Canchaque – Morropón - Piura (Vista General del Muro de Contención L= 100 ML) **CLIENTE:** CONSORCIO BAC (GyM – JJC).

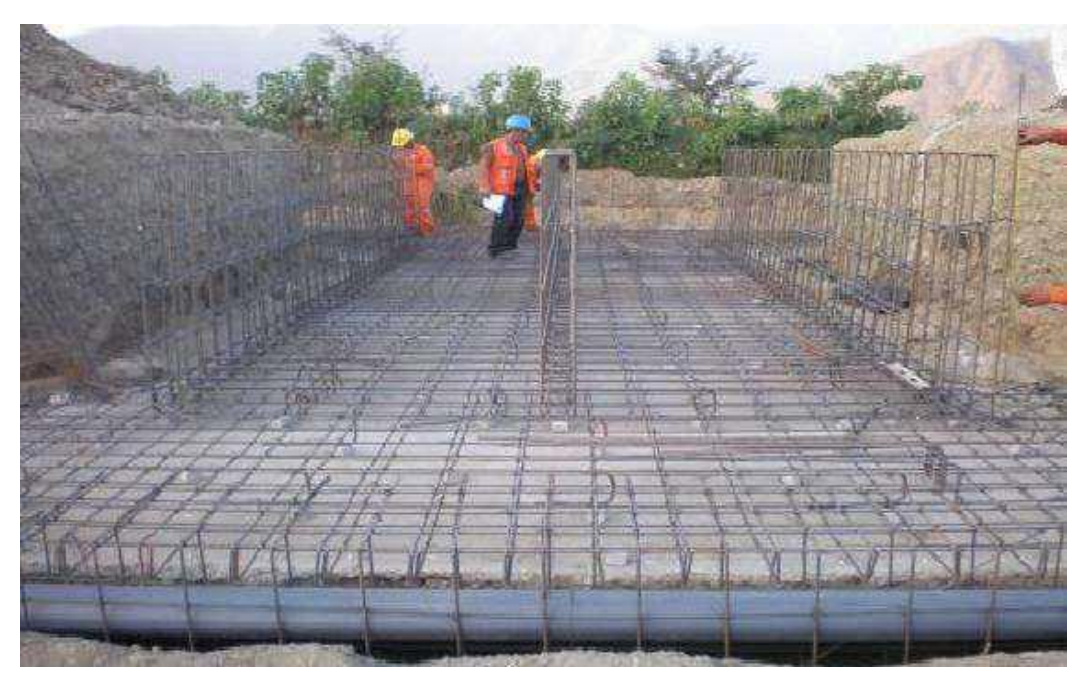

**OBRA:** Construcción de Alcantarillas – Carretera Buenos Aires – Canchaque, Morropón, Piura (Vista General de Fierro habilitado para Losa y Muros). **CLIENTE:** CONSORCIO BAC (GyM – JJC).

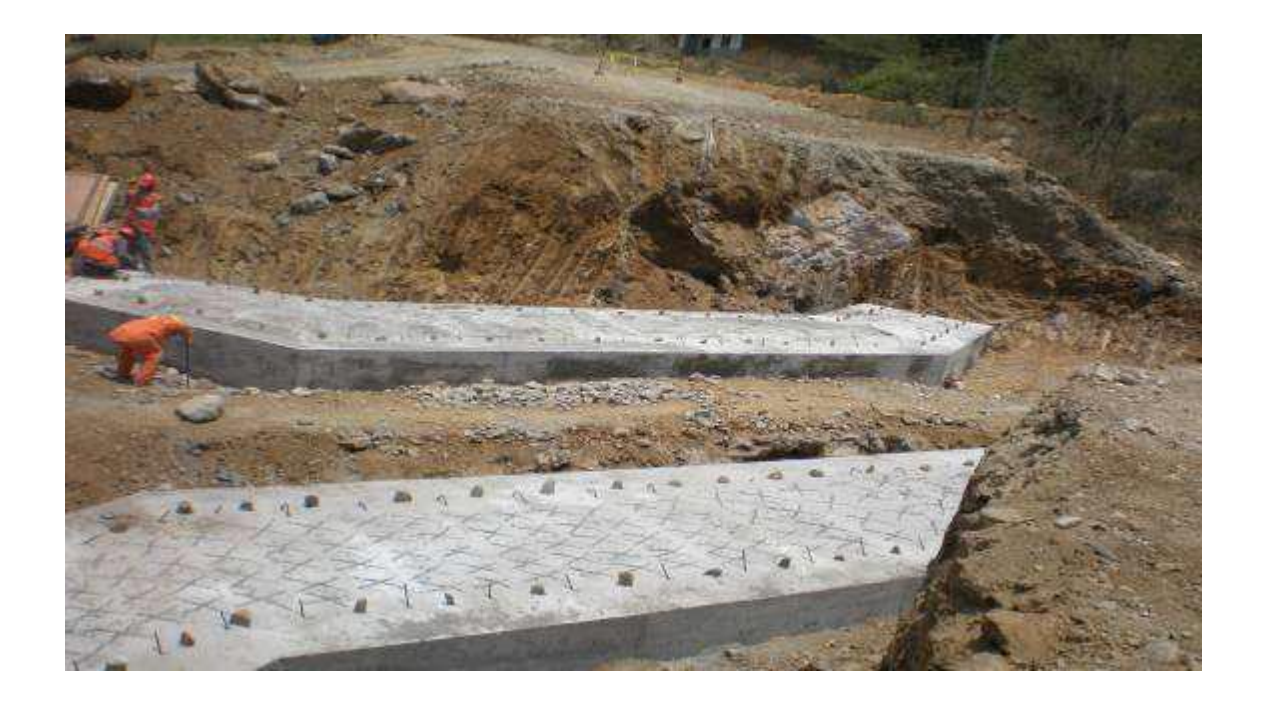

**OBRA:** Construcción de Alcantarillas – Carretera Buenos Aires – Canchaque, Morropón, Piura (Vista General de Zapata). **CLIENT E:** CONSORCIO BAC (GyM – JJC).

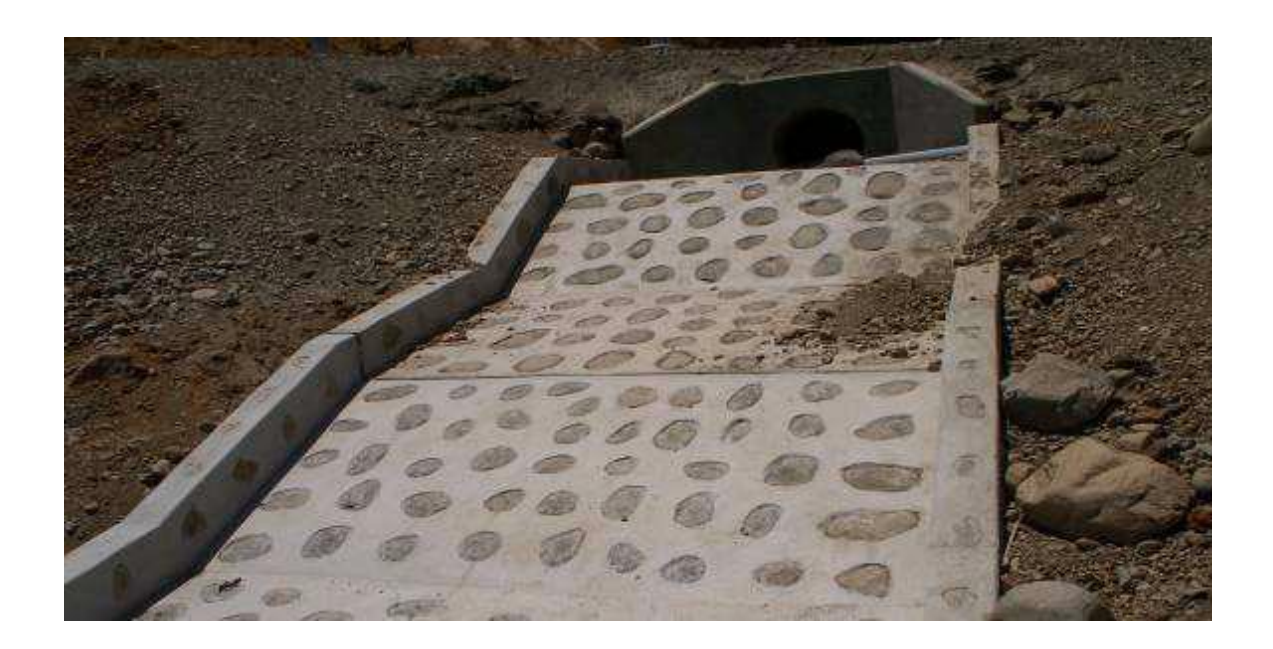

**OBRA:** Carretera Buenos Aires – Canchaque, Morropón, Piura (Vista General de Emboquillado a la Salida de Alcantarilla TMC). **CLIENTE:** CONSORCIO BAC (GyM – JJC).

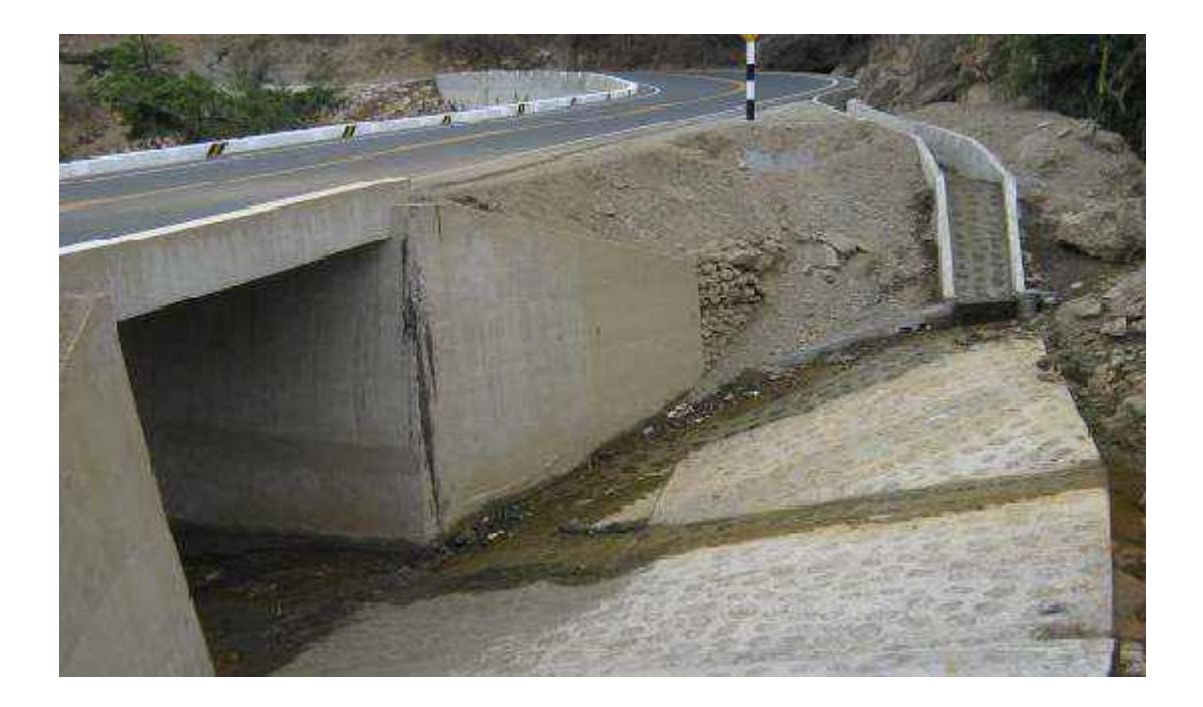

**OBRA:** Carretera Buenos Aires – Canchaque, Morropón, Piura (Vista lateral Izquierda de Pontón terminado). **CLIENTE:** CONSORCIO BAC (GyM – JJC).

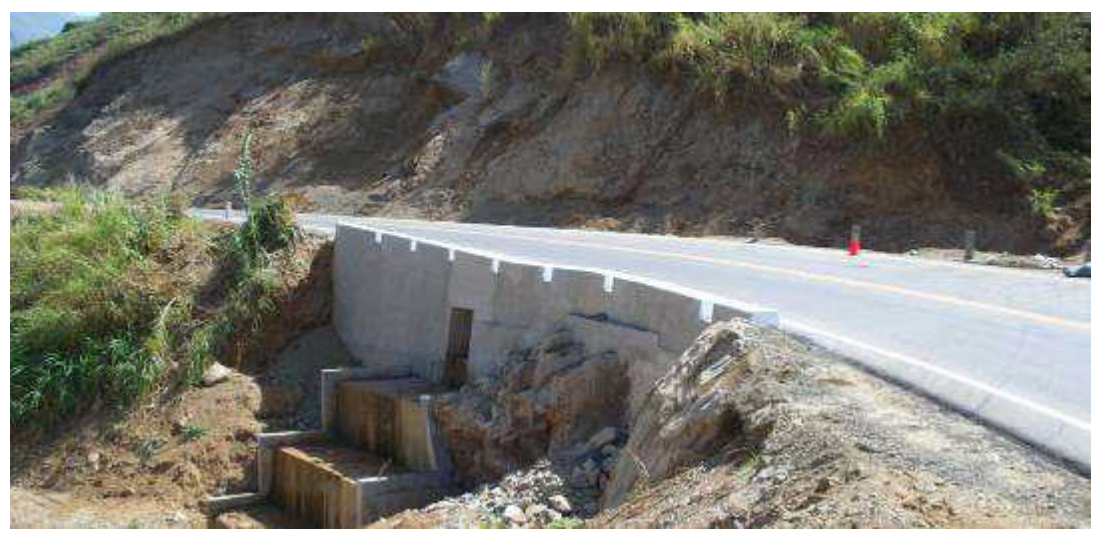

**OBRA:** Carretera Buenos Aires – Canchaque, Morropón, Piura (Vista lateral derecha de muro de contención terminado de L=50ML). **CLIENTE:** CONSORCIO BAC (GyM – JJC).

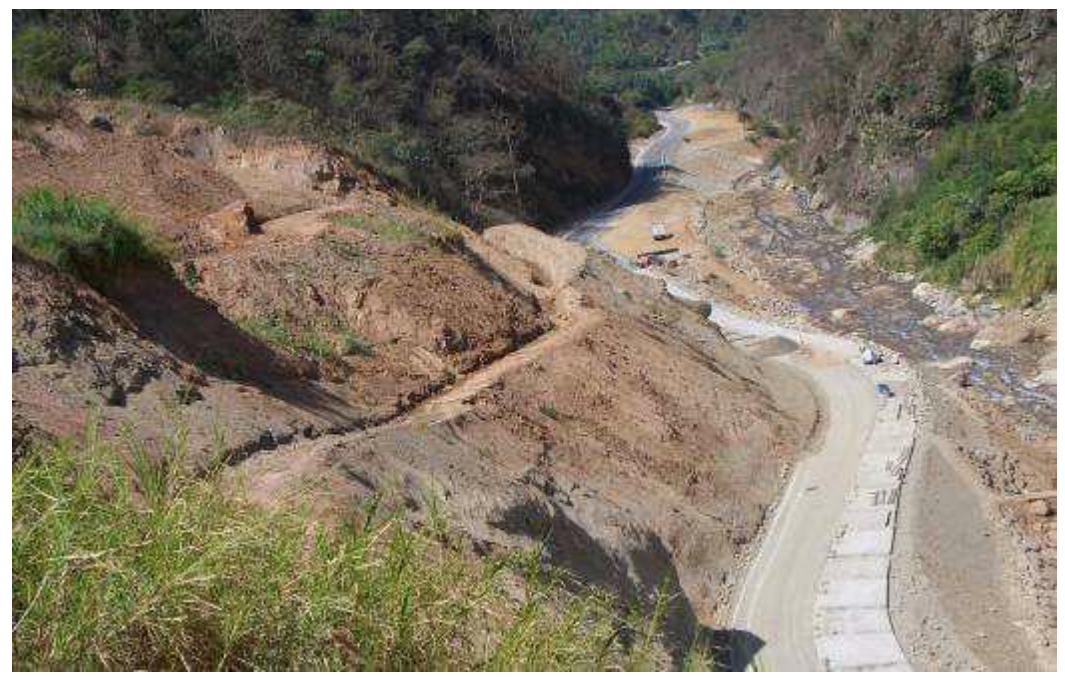

**OBRA:** Carretera Buenos Aires – Canchaque, Morropón, Piura (Vista Panorámica de Emboquillado de L=300 mts). **CLIENTE:** CONSORCIO BAC (GyM – JJC).

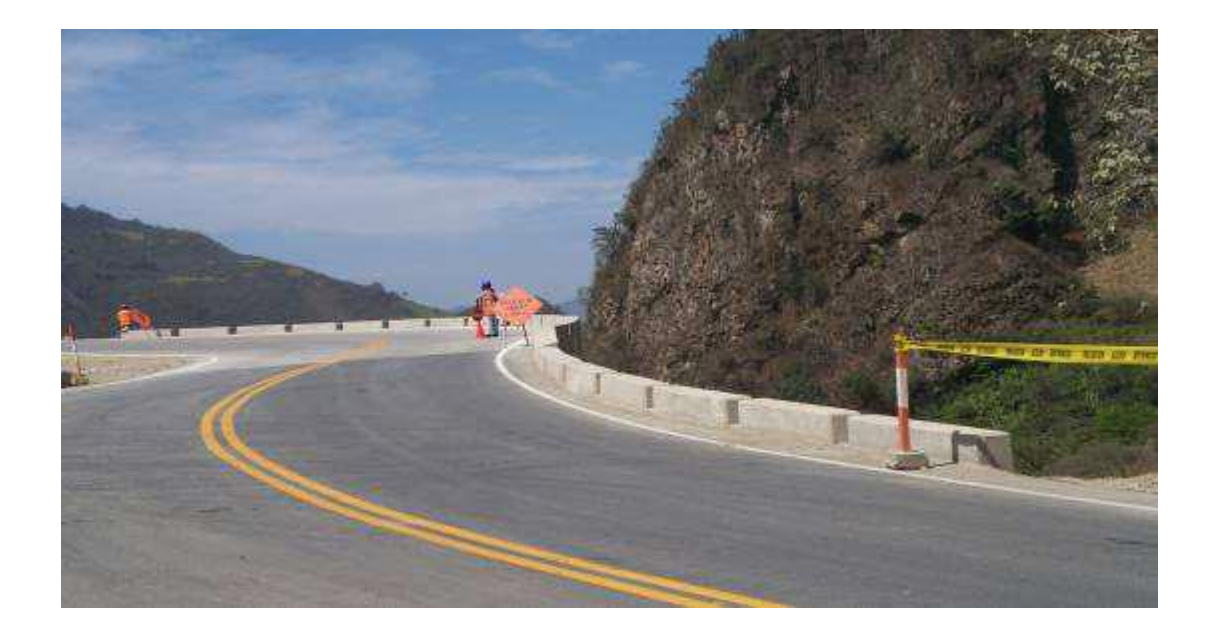

**OBRA:** Carretera Buenos Aires – Canchaque, Morropón, Piura (Vista Panorámica Muro de Contención L=100 mts.) **CLIENTE:** CONSORCIO BAC (GyM – JJC)